This form is effective beginning with the January 1 to June 30, 2017 accounting period (2017/1) If you are filing for a prior accounting period, contact the Licensing Division for the correct form.

**STATEMENT OF ACCOUNT** for Secondary Transmissions by

Cable Systems (Long Form)

General instructions are located in

the first tab of this workbook.

## SA3E Long Form

Return completed workbook by email to:

### coplicsoa@loc.gov

For additional information, contact the U.S. Copyright Office Licensing Division at: Tel: (202) 707-8150

| Α                    | ACCOUNTING PERIOD COVERED BY T                                                                                                    | HIS STATEMENT:                                                                                                   |                                    |               |        |
|----------------------|----------------------------------------------------------------------------------------------------|----------------------------------------------------------------------------------------------------|------------------------------------|---------------|--------|
| Accounting<br>Period | 2019/2                                                                                                    |                                                                                                    |                                    |               |        |
| <b>B</b><br>Owner    | Instructions:         Give the full legal name of the owner of the cab         rate title of the subsidiary, not that of the parent corp         List any other name or names under which the         If there were different owners during the account         a single statement of account and royalty fee paymed         Check here if this is the system's first filing. If | poration<br>owner conducts the business of the cable systen<br>nting period, only the owner on the last day of t | em<br>the accounting period should |               | 040548 |
|                      | LEGAL NAME OF OWNER/MAILING ADDRESS                                                                                                    | OF CABLE SYSTEM                                                                                                  |                                    |               |        |
|                      | WideOpenWest, Inc.                                                                                                    |                                                                                                    |                                    |               |        |
|                      | Wide Open West Michigan LLC                                                                                                    |                                                                                                    |                                    |               |        |
|                      |                                                                                                    |                                                                                                    |                                    | 04054         | 820192 |
|                      |                                                                                                    |                                                                                                    |                                    | 040548        | 2019/2 |
|                      | Englewood, CO 80111-6007                                                                                                    | or trade names used to identify the busines                                                                      | ss and operation of the sys        | stem unless   | these  |
| С                    | names already appear in space B. In line 2, giv                                                                                                    |                                                                                                    |                                    |               |        |
| System               | 1 IDENTIFICATION OF CABLE SYSTEM:                                                                                                    |                                                                                                    |                                    |               |        |
|                      | MAILING ADDRESS OF CABLE SYSTEM:                                                                                                    |                                                                                                    |                                    |               |        |
|                      | 2 (Number, street, rural route, apartment, or suite number)                                                                                                    |                                                                                                    |                                    |               |        |
|                      | (City, town, state, zip code)                                                                                                    |                                                                                                    |                                    |               |        |
| D                    | Instructions: For complete space D instruction                                                                                                    | ns, see page 1b. Identify only the frst comm                                                                     | nunity served below and re         | elist on page | e 1b   |
| Area<br>Served       | with all communities.                                                                                                    | STATE                                                                                                    |                                    |               |        |
| First                | Plymouth                                                                                                    | MI                                                                                                    |                                    |               |        |
| Community            | Below is a sample for reporting communities                                                                                                    |                                                                                                    | pace G                             |               |        |
|                      | CITY OR TOWN (SAMPLE)                                                                                                    | STATE                                                                                                    | CH LINE UP                         | SUE           | B GRP# |
|                      | Alda                                                                                                    | MD                                                                                                    | А                                  |               | 1      |
| Sample               |                                                                                                    |                                                                                                    |                                    |               |        |
| Sample               | Alliance                                                                                                    | MD                                                                                                    | В                                  |               | 2      |

FOR COPYRIGHT OFFICE USE ONLY

\$

AMOUNT

ALLOCATION NUMBER

DATE RECEIVED

02/20/2020

completed record of statements of account, and it may affect the legal suffciency of the fling, a determination that would be made by a court of law.

| FORM SA3E. PAGE 1b.                                                                                                    |                    |                       |            |                        |
|----------------------------------------------------------------------------------------------------|--------------------|-----------------------|------------|------------------------|
| LEGAL NAME OF OWNER OF CABLE SYSTEM:                                                                                                    |                    |                       | SYSTEM ID# |                        |
| WideOpenWest, Inc.                                                                                                    |                    |                       | 040548     |                        |
| Instructions: List each separate community served by the cable system. A "communit                                                                                                    |                    |                       | as defined | D                      |
| in FCC rules: "a separate and distinct community or municipal entity (including unincorp<br>areas and including single, discrete unincorporated areas." 47 C.F.R. §76.5(dd). The fr                                                                                                    | st community that  | you list will serve a |            | Area                   |
| of system identifcation hereafter known as the "first community." Please use it as the fir <b>Note:</b> Entities and properties such as hotels, apartments, condominiums, or mobile hor                                                                                                    | •                  | •                     | ntheses    | Served                 |
| below the identified city or town.                                                                                                    |                    |                       |            |                        |
| If all communities receive the same complement of television broadcast stations (i.e., o all communities with the channel line-up "A" in the appropriate column below or leave the on a partially distant or partially permitted basis in the DSE Schedule, associate each red designated by a number (based on your reporting from Part 9). | ne column blank. İ | f you report any st   | ations     |                        |
| When reporting the carriage of television broadcast stations on a community-by-commu channel line-up designated by an alpha-letter(s) (based on your Space G reporting) and (based on your reporting from Part 9 of the DSE Schedule) in the appropriate columns                                                                             | d a subscriber gro |                       |            |                        |
| CITY OR TOWN                                                                                                    | STATE              | CH LINE UP            | SUB GRP#   | -                      |
| Plymouth                                                                                                    | MI                 |                       |            | First                  |
| Allen Park                                                                                                    | MI                 |                       |            | Community              |
| Berkley                                                                                                    | MI                 |                       |            |                        |
| Beverly Hills                                                                                                    | MI                 |                       |            |                        |
| Birmingham                                                                                                    | MI                 |                       |            |                        |
| Canton                                                                                                    | MI                 |                       |            | See instructions for   |
| Center Line                                                                                                    | MI                 |                       |            | additional information |
| Clawson                                                                                                    | MI                 |                       |            | on alphabetization.    |
| Clinton                                                                                                    |                    |                       |            |                        |
|                                                                                                    | MI                 |                       |            |                        |
| Dearborn                                                                                                    | MI                 |                       |            |                        |
| Dearborn Heights                                                                                                    | MI                 |                       |            | Add rows as necessary. |
| Eastpointe                                                                                                    | MI                 |                       |            | Add Tows as necessary. |
| Ferndale                                                                                                    | MI                 |                       |            |                        |
| Fraser                                                                                                    | MI                 |                       |            |                        |
| Garden City                                                                                                    | MI                 |                       |            |                        |
| Gibraltar                                                                                                    | MI                 |                       |            |                        |
| Grosse lle Township                                                                                                    | MI                 |                       |            |                        |
| Grosse Pointe Woods                                                                                                    | MI                 |                       |            |                        |
|                                                                                                    |                    |                       |            |                        |
| Harperwoods                                                                                                    | MI                 |                       |            |                        |
| Harrison Township                                                                                                    | MI                 |                       |            |                        |
| Hazel Park                                                                                                    | MI                 |                       |            |                        |
| Huntington Woods                                                                                                    | MI                 |                       |            |                        |
| Lincoln Park                                                                                                    | MI                 |                       |            |                        |
| Madison Heights                                                                                                    | MI                 |                       |            |                        |
| Melvindale                                                                                                    | MI                 |                       |            |                        |
| Mt. Clemens                                                                                                    | MI                 |                       |            |                        |
| Northville                                                                                                    | MI                 |                       |            |                        |
| Northville Township                                                                                                    | MI                 |                       |            |                        |
| Pleasant Ridge                                                                                                    | MI                 |                       |            |                        |
| Plymouth Township                                                                                                    | MI                 |                       |            |                        |
| Redford                                                                                                    | MI                 |                       |            |                        |
| Riverview                                                                                                    |                    |                       |            |                        |
|                                                                                                    | MI                 |                       |            |                        |
| Rochester                                                                                                    | MI                 |                       |            |                        |
| Rochester Hills                                                                                                    | MI                 |                       |            |                        |
| Roseville                                                                                                    | MI                 |                       |            |                        |
| Royal Oak                                                                                                    | MI                 |                       |            |                        |
| Shelby Township                                                                                                    | MI                 |                       |            |                        |
| Southgate                                                                                                    | MI                 |                       |            |                        |
| St. Clair Shores                                                                                                    | MI                 |                       |            |                        |
| Sterling Heights                                                                                                    | MI                 |                       |            |                        |
| Taylor                                                                                                    | MI                 |                       |            |                        |
| Trenton                                                                                                    | MI                 |                       |            |                        |
|                                                                                                    |                    |                       |            | I                      |

| Тгоу              | MI |  |
|-------------------|----|--|
| Utica             | MI |  |
| Warren            | MI |  |
| Wayne<br>Westland | MI |  |
| Westland          | MI |  |
| Woodhaven         | MI |  |
|                   |    |  |

| Name                    | LEGAL NAME OF OWNER OF CABL                                                                                                    | E SYSTEM:                                                                                              |           |                   |       |           |                  |               | S              |            |  |  |
|-------------------------|----------------------------------------------------------------------------------------------------|----------------------------------------------------------------------------------------------------|-----------|-------------------|-------|-----------|------------------|---------------|----------------|------------|--|--|
| Name                    | WideOpenWest, Inc.                                                                                                    |                                                                                                    |           |                   |       |           |                  |               |                | 04054      |  |  |
|                         |                                                                                                    |                                                                                                    |           |                   | A T F | -0        |                  |               |                |            |  |  |
| E                       | SECONDARY TRANSMISSION<br>In General: The information in s                                                                                                    |                                                                                                    | -         | -                 |       | -         | / transmission   | service of t  | he cable       |            |  |  |
|                         | system, that is, the retransmission                                                                                                    |                                                                                                    |           | 0                 |       | -         |                  |               |                |            |  |  |
| Secondary               | about other services (including p                                                                                                    |                                                                                                    |           |                   |       |           |                  |               |                |            |  |  |
| Transmission            | last day of the accounting period                                                                                                    | l (June 30 or D                                                                                        | ecemb     | er 31, as the ca  | ase I | may be    | ).               |               |                |            |  |  |
| Service: Sub-           |                                                                                                    | Both blocks in space E call for the number of subscribers to the cable system, broken                  |           |                   |       |           |                  |               |                |            |  |  |
| scribers and            | , ,                                                                                                    | categories of secondary transmission service. In general, you can compute the number of subscribers in |           |                   |       |           |                  |               |                |            |  |  |
| Rates                   | each category by counting the number of billings in that category (the number of persons or organizations charged                                                                                                    |                                                                                                    |           |                   |       |           |                  |               |                |            |  |  |
|                         | separately for the particular service at the rate indicated—not the number of sets receiving service).<br><b>Rate:</b> Give the standard rate charged for each category of service. Include both the amount of the charge and the                    |                                                                                                    |           |                   |       |           |                  |               |                |            |  |  |
|                         | <b>Rate:</b> Give the standard rate charged for each category of service. Include both the amount of the charge and the unit in which it is generally billed. (Example: "\$20/mth"). Summarize any standard rate variations within a particular rate |                                                                                                    |           |                   |       |           |                  |               |                |            |  |  |
|                         | category, but do not include disc                                                                                                    | ounts allowed                                                                                          | for adv   | ance payment.     | -     |           |                  |               |                |            |  |  |
|                         | Block 1: In the left-hand block                                                                                                    |                                                                                                    |           |                   |       |           |                  |               |                |            |  |  |
|                         | systems most commonly provide                                                                                                    |                                                                                                    |           |                   |       |           |                  |               |                |            |  |  |
|                         | that applies to your system. <b>Not</b> categories, that person or entity                                                                                                    |                                                                                                    |           |                   |       |           |                  |               |                |            |  |  |
|                         | subscriber who pays extra for ca                                                                                                    |                                                                                                    |           |                   |       |           |                  |               |                |            |  |  |
|                         | first set" and would be counted of                                                                                                    |                                                                                                    |           |                   |       |           |                  |               |                |            |  |  |
|                         | Block 2: If your cable system                                                                                                    |                                                                                                    |           |                   |       |           | service that are | e different f | rom those      |            |  |  |
|                         | printed in block 1 (for example, t                                                                                                    |                                                                                                    |           |                   |       |           |                  |               |                |            |  |  |
|                         | with the number of subscribers a                                                                                                    | and rates, in the                                                                                      | e right-l | hand block. A t   | wo-   | or three  | e-word descript  | ion of the s  | ervice is      |            |  |  |
|                         | sufficient.                                                                                                    |                                                                                                    |           |                   | 1     |           |                  |               | 14.0           |            |  |  |
|                         | BLU                                                                                                    | DCK 1<br>NO. OF                                                                                        |           |                   |       |           |                  | BLOC          | K Z<br>NO. OF  | 1          |  |  |
|                         | CATEGORY OF SERVICE                                                                                                    | SUBSCRIB                                                                                               |           | RATE              |       | CATE      | GORY OF SE       | RVICE         | SUBSCRIBERS    | RATE       |  |  |
|                         | Residential:                                                                                                    | 000001                                                                                                 |           |                   |       | 0,112     |                  |               |                |            |  |  |
|                         | Service to first set                                                                                                    | 10                                                                                                    | 0,717     | 52.75-57.75       |       |           |                  |               |                |            |  |  |
|                         | <ul> <li>Service to additional set(s)</li> </ul>                                                                                                    |                                                                                                    | •,• ••    | 00                |       |           |                  |               |                |            |  |  |
|                         | • FM radio (if separate rate)                                                                                                    |                                                                                                    |           |                   |       |           |                  |               |                |            |  |  |
|                         | Motel, hotel                                                                                                    |                                                                                                    |           |                   |       |           |                  |               |                |            |  |  |
|                         | Commercial                                                                                                    |                                                                                                    | 130       | 52.75-57.75       |       |           |                  |               |                |            |  |  |
|                         | Converter                                                                                                    |                                                                                                    |           | 02.10 01.10       |       |           |                  |               |                |            |  |  |
|                         | Residential                                                                                                    | 11                                                                                                    | 6,912     | 2.00-13.00        |       |           |                  |               |                |            |  |  |
|                         | Non-residential                                                                                                    |                                                                                                    | 0,012     | 2.00 10.00        |       |           |                  |               |                |            |  |  |
|                         |                                                                                                    |                                                                                                    |           |                   |       |           |                  |               |                |            |  |  |
|                         | SERVICES OTHER THAN SEC                                                                                                    | ONDARY TRA                                                                                             | NSMIS     |                   | s     |           |                  |               |                |            |  |  |
| -                       | In General: Space F calls for ra                                                                                                    | -                                                                                                    |           |                   | -     | ect to al | l your cable sy  | stem's serv   | ices that were |            |  |  |
| F                       | not covered in space E, that is, t                                                                                                    | hose services                                                                                          | that are  | not offered in    | com   | nbinatio  | n with any sec   | ondary tran   | smission       |            |  |  |
|                         | service for a single fee. There a                                                                                                    |                                                                                                    |           |                   |       |           |                  |               |                |            |  |  |
| Services                | furnished at cost or (2) services                                                                                                    |                                                                                                    |           |                   |       |           |                  |               |                |            |  |  |
| Other Than<br>Secondary | amount of the charge and the ur<br>enter only the letters "PP" in the                                                                                                    |                                                                                                    | usually   | billed. If any ra | ates  | are ch    | arged on a var   | able per-pr   | ogram basis,   |            |  |  |
| Transmissions:          | Block 1: Give the standard rate                                                                                                    |                                                                                                    | he cabl   | e svstem for ea   | ach   | of the a  | applicable servi | ces listed.   |                |            |  |  |
| Rates                   | Block 2: List any services that                                                                                                    | your cable sy                                                                                          | stem fu   | rnished or offer  | red o | during t  | he accounting    | period that   |                |            |  |  |
|                         | listed in block 1 and for which a                                                                                                    |                                                                                                    |           |                   | ishe  | d. List t | these other ser  | vices in the  | e form of a    |            |  |  |
|                         | brief (two- or three-word) descrip                                                                                                    |                                                                                                    |           |                   |       |           |                  |               |                |            |  |  |
|                         |                                                                                                    | BLO                                                                                                    | CK 1      |                   |       |           |                  |               | BLOCK 2        |            |  |  |
|                         | CATEGORY OF SERVICE                                                                                                    |                                                                                                    |           | GORY OF SER       | RVIC  | Έ         | RATE             | CATEGO        | ORY OF SERVICE | RATE       |  |  |
|                         | Continuing Services:                                                                                                    |                                                                                                    | Install   | ation: Non-res    | side  | ntial     |                  |               |                |            |  |  |
|                         | <ul> <li>Pay cable</li> </ul>                                                                                                    | 10.99-19.00                                                                                            | • Mc      | tel, hotel        |       |           |                  |               |                |            |  |  |
|                         | <ul> <li>Pay cable—add'l channel</li> </ul>                                                                                                    |                                                                                                    | • Co      | mmercial          |       |           |                  | Expande       | ed Service     | 74.45-79.4 |  |  |
|                         | <ul> <li>Fire protection</li> </ul>                                                                                                    |                                                                                                    | •Pa       | y cable           |       |           |                  | Digital B     | asic           | \$ 25.0    |  |  |
|                         | <ul> <li>Burglar protection</li> </ul>                                                                                                    |                                                                                                    | •Pa       | y cable-add'l cł  | hanr  | nel       |                  | HD Pak        |                | \$8.0      |  |  |
|                         | Installation: Residential                                                                                                    |                                                                                                    | • Fir     | e protection      |       |           |                  |               |                |            |  |  |
|                         | • First set                                                                                                    | \$ 50.00                                                                                               | • Bu      | rglar protection  | 1     |           |                  |               |                |            |  |  |
|                         | <ul> <li>Additional set(s)</li> </ul>                                                                                                    |                                                                                                    | Other     | services:         |       |           |                  |               |                |            |  |  |
|                         | • FM radio (if separate rate)                                                                                                    |                                                                                                    | •Re       | connect           |       |           | \$ 40.00         |               |                |            |  |  |
|                         | • Converter                                                                                                    |                                                                                                    | • Dis     | sconnect          |       |           | \$ 50.00         |               |                |            |  |  |
|                         |                                                                                                    |                                                                                                    |           | tlet relocation   |       |           | \$ 20.00         |               |                |            |  |  |
|                         |                                                                                                    |                                                                                                    |           | ve to new addr    | ress  | ;         | \$ 40.00         |               |                |            |  |  |
|                         |                                                                                                    |                                                                                                    |           |                   |       |           |                  |               |                |            |  |  |

| LEGAL NAME OF OWN                                                                                                    | IER OF CABLE S                                                                                                    | YSTEM:                                                                                                    |                                                                                                    |                                                                                                    | SYSTEM ID#                                                                                                    | Name                          |
|----------------------------------------------------------------------------------------------------|----------------------------------------------------------------------------------------------------|----------------------------------------------------------------------------------------------------|----------------------------------------------------------------------------------------------------|----------------------------------------------------------------------------------------------------|----------------------------------------------------------------------------------------------------|-------------------------------|
| WideOpenWest                                                                                                    | t, Inc.                                                                                                    |                                                                                                    |                                                                                                    |                                                                                                    | 040548                                                                                                    | INAILLE                       |
| PRIMARY TRANSMITTE                                                                                                    | ERS: TELEVISIO                                                                                                    | N                                                                                                    |                                                                                                    |                                                                                                    |                                                                                                    |                               |
| carried by your cable s<br>FCC rules and regulati                                                                                                    | ystem during t<br>ons in effect of<br>.61(e)(2) and (                                                                                                    | he accounting<br>n June 24, 19<br>(4), or 76.63 (i                                                                                                    | g period, except<br>81, permitting th<br>referring to 76.6                                                                                                    | : (1) stations carrient<br>the carriage of cert                                                                                                    | s and low power television stations)<br>ed only on a part-time basis under<br>ain network programs [sections<br>and (2) certain stations carried on a                                                                                                    | G<br>Primary<br>Transmitters: |
|                                                                                                    |                                                                                                    | • •                                                                                                    | •                                                                                                    | s carried by your o                                                                                                    | cable system on a substitute program                                                                                                    | Television                    |
| <ul> <li>station was carried</li> <li>List the station here, a basis. For further in in the paper SA3 for</li> </ul>                                                                                                    | here in space<br>only on a subs<br>and also in spa<br>formation conc<br>rm.                                                                                                    | G—but do lis<br>titute basis.<br>ace I, if the sta<br>cerning substi                                                                                                    | t it in space I (th<br>ation was carried<br>tute basis statio                                                                                                    | d both on a substi<br>ns, see page (v) c                                                                                                    | ent and Program Log)—if the<br>tute basis and also on some other<br>of the general instructions located                                                                                                    |                               |
|                                                                                                    |                                                                                                    | -                                                                                                    |                                                                                                    |                                                                                                    | s such as HBO, ESPN, etc. Identify<br>tion. For example, report multi-                                                                                                    |                               |
| cast stream as "WETA<br>WETA-simulcast).                                                                                                    | -2". Simulcast                                                                                                    | streams must                                                                                                    | t be reported in                                                                                                    | column 1 (list eac                                                                                                    | h stream separately; for example<br>ion for broadcasting over-the-air in                                                                                                    |                               |
| its community of licens                                                                                                    | e. For example                                                                                                    | e, WRC is Ch                                                                                                    | -                                                                                                    |                                                                                                    | may be different from the channel                                                                                                    |                               |
| on which your cable sy                                                                                                    |                                                                                                    |                                                                                                    | tation is a netwo                                                                                                    | ork station an inde                                                                                                    | ependent station, or a noncommercial                                                                                                    |                               |
| educational station, by                                                                                                    | entering the le                                                                                                    | etter "N" (for n                                                                                                    | etwork), "N-M" (                                                                                                    | for network multic                                                                                                    | ast), "I" (for independent), "I-M"                                                                                                    |                               |
| (for independent multic<br>For the meaning of the                                                                                                    | <i>/</i> · · · · · · · · · · · · · · · · · · ·                                                                                                    |                                                                                                    | · · ·                                                                                                    | · ·                                                                                                    | ommercial educational multicast).                                                                                                    |                               |
|                                                                                                    |                                                                                                    |                                                                                                    |                                                                                                    |                                                                                                    | ne paper SA3 form.<br>es". If not, enter "No". For an ex-                                                                                                    |                               |
| planation of local servi                                                                                                    |                                                                                                    |                                                                                                    |                                                                                                    |                                                                                                    |                                                                                                    |                               |
| •                                                                                                    |                                                                                                    |                                                                                                    | •                                                                                                    | •                                                                                                    | stating the basis on which your<br>tering "LAC" if your cable system                                                                                                    |                               |
| carried the distant stati                                                                                                    | ion on a part-tii                                                                                                    | me basis beca                                                                                                    | ause of lack of a                                                                                                    | activated channel                                                                                                    | capacity.                                                                                                    |                               |
| For the retransmiss                                                                                                    | ion of a distant                                                                                                    | multicast str                                                                                                    | eam that is not s                                                                                                    | subject to a royalty                                                                                                    |                                                                                                    |                               |
|                                                                                                    |                                                                                                    |                                                                                                    |                                                                                                    |                                                                                                    | / payment because it is the subject                                                                                                    |                               |
| of a written agreement                                                                                                    | entered into o                                                                                                    | n or before Ju                                                                                                    | une 30, 2009, be                                                                                                    | etween a cable sy                                                                                                    | / payment because it is the subject<br>stem or an association representing<br>ry transmitter, enter the designa-                                                                                                    |                               |
| of a written agreement<br>the cable system and a<br>tion "E" (exempt). For s                                                                                                    | entered into o<br>a primary trans<br>simulcasts, als                                                                                                    | n or before Ju<br>mitter or an a<br>o enter "E". If                                                                                                    | une 30, 2009, be<br>ssociation repre<br>you carried the                                                                                                    | etween a cable sy<br>esenting the prima<br>channel on any o                                                                                                    | stem or an association representing<br>ry transmitter, enter the designa-<br>ther basis, enter "O." For a further                                                                                                    |                               |
| of a written agreement<br>the cable system and a<br>tion "E" (exempt). For s<br>explanation of these th                                                                                                    | entered into o<br>a primary trans<br>simulcasts, als<br>iree categories                                                                                                    | n or before Ju<br>mitter or an a<br>o enter "E". If<br>, see page (v                                                                                                    | une 30, 2009, be<br>ssociation repre<br>you carried the<br>) of the general                                                                                                    | etween a cable sy<br>esenting the prima<br>channel on any o<br>instructions locate                                                                                                 | stem or an association representing<br>ry transmitter, enter the designa-<br>ther basis, enter "O." For a further<br>ed in the paper SA3 form.                                                                                                    |                               |
| of a written agreement<br>the cable system and a<br>tion "E" (exempt). For s<br>explanation of these th<br><b>Column 6:</b> Give the                                                                                                    | entered into o<br>a primary trans<br>simulcasts, also<br>ree categories<br>e location of ea                                                                                                    | n or before Ju<br>mitter or an a<br>o enter "E". If<br>, see page (v<br>ich station. Fo                                                                                                    | une 30, 2009, be<br>ssociation repre<br>you carried the<br>) of the general<br>or U.S. stations,                                                                                                    | etween a cable sy<br>esenting the prima<br>channel on any o<br>instructions locate<br>list the community                                                                           | stem or an association representing<br>ry transmitter, enter the designa-<br>ther basis, enter "O." For a further                                                                                                    |                               |
| of a written agreement<br>the cable system and a<br>tion "E" (exempt). For s<br>explanation of these th<br><b>Column 6:</b> Give the<br>FCC. For Mexican or C                                                                                                    | entered into o<br>a primary trans<br>simulcasts, also<br>aree categories<br>e location of ea<br>Canadian static                                                                                                    | n or before Ju<br>mitter or an a<br>o enter "E". If<br>a, see page (v<br>ich station. Fo<br>ons, if any, giv                                                                                                    | une 30, 2009, be<br>ssociation repre-<br>you carried the<br>) of the general<br>or U.S. stations,<br>re the name of th                                                                                                    | etween a cable sy<br>esenting the prima<br>channel on any o<br>instructions locate<br>list the community<br>he community with                                                      | stem or an association representing<br>ry transmitter, enter the designa-<br>ther basis, enter "O." For a further<br>ed in the paper SA3 form.<br>y to which the station is licensed by the<br>n which the station is identifed.                                                                                                    |                               |
| of a written agreement<br>the cable system and a<br>tion "E" (exempt). For s<br>explanation of these th<br><b>Column 6:</b> Give the                                                                                                    | entered into o<br>a primary trans<br>simulcasts, also<br>aree categories<br>e location of ea<br>Canadian static                                                                                                    | n or before Ju<br>mitter or an a<br>o enter "E". If<br>s, see page (v<br>uch station. Fo<br>ons, if any, giv<br>nnel line-ups,                                                                                                    | une 30, 2009, be<br>ssociation repre-<br>you carried the<br>) of the general<br>or U.S. stations,<br>re the name of th                                                                                                    | etween a cable sy<br>esenting the prima<br>channel on any o<br>instructions locate<br>list the community<br>he community with<br>space G for each                                  | stem or an association representing<br>ry transmitter, enter the designa-<br>ther basis, enter "O." For a further<br>ed in the paper SA3 form.<br>y to which the station is licensed by the<br>n which the station is identifed.                                                                                                    |                               |
| of a written agreement<br>the cable system and a<br>tion "E" (exempt). For s<br>explanation of these th<br><b>Column 6:</b> Give the<br>FCC. For Mexican or C                                                                                                    | entered into o<br>a primary trans<br>simulcasts, also<br>aree categories<br>e location of ea<br>Canadian static                                                                                                    | n or before Ju<br>mitter or an a<br>o enter "E". If<br>s, see page (v<br>uch station. Fo<br>ons, if any, giv<br>nnel line-ups,                                                                                                    | une 30, 2009, be<br>ssociation repre<br>you carried the<br>) of the general<br>or U.S. stations,<br>re the name of th<br>use a separate                                                                                                    | etween a cable sy<br>esenting the prima<br>channel on any o<br>instructions locate<br>list the community<br>he community with<br>space G for each                                  | stem or an association representing<br>ry transmitter, enter the designa-<br>ther basis, enter "O." For a further<br>ed in the paper SA3 form.<br>y to which the station is licensed by the<br>n which the station is identifed.                                                                                                    |                               |
| of a written agreement<br>the cable system and a<br>tion "E" (exempt). For s<br>explanation of these th<br><b>Column 6:</b> Give the<br>FCC. For Mexican or C<br><b>Note:</b> If you are utilizin                                                                                                    | entered into o<br>a primary trans<br>simulcasts, als<br>uree categories<br>e location of ea<br>Canadian static<br>g multiple char                                                                                                    | n or before Ju<br>mitter or an a<br>o enter "E". If<br>s, see page (v<br>ich station. Fc<br>ons, if any, giv<br>nnel line-ups,<br>CHANN<br>3. TYPE<br>OF                                                                                              | une 30, 2009, be<br>ssociation repre-<br>you carried the<br>) of the general<br>or U.S. stations,<br>re the name of th<br>use a separate<br><b>EL LINE-UP</b><br>4. DISTANT?<br>(Yes or No)                                                                                                    | etween a cable sy<br>esenting the prima<br>channel on any o<br>instructions locate<br>list the community<br>he community with<br>space G for each<br>AA                            | stem or an association representing<br>ry transmitter, enter the designa-<br>ther basis, enter "O." For a further<br>ed in the paper SA3 form.<br>y to which the station is licensed by the<br>n which the station is identifed.<br>channel line-up.                                                                                                    |                               |
| of a written agreement<br>the cable system and a<br>tion "E" (exempt). For s<br>explanation of these th<br><b>Column 6:</b> Give the<br>FCC. For Mexican or C<br><b>Note:</b> If you are utilizin                                                                                                    | entered into o<br>a primary trans<br>simulcasts, als<br>uree categories<br>e location of ea<br>Canadian static<br>g multiple chan<br>2. B'CAST                                                                                                    | n or before Ju<br>mitter or an a<br>o enter "E". If<br>s, see page (v<br>ich station. Fc<br>ons, if any, giv<br>nnel line-ups,<br>CHANN<br>3. TYPE                                                                                                    | une 30, 2009, be<br>ssociation repre-<br>you carried the<br>) of the general<br>or U.S. stations,<br>re the name of th<br>use a separate<br><b>EL LINE-UP</b><br>4. DISTANT?<br>(Yes or No)                                                                                                    | etween a cable sy<br>esenting the prima<br>channel on any o<br>instructions locate<br>list the community<br>he community with<br>space G for each<br>AA<br>5. BASIS OF             | stem or an association representing<br>ry transmitter, enter the designa-<br>ther basis, enter "O." For a further<br>ed in the paper SA3 form.<br>y to which the station is licensed by the<br>n which the station is identifed.<br>channel line-up.                                                                                                    |                               |
| of a written agreement<br>the cable system and a<br>tion "E" (exempt). For s<br>explanation of these th<br><b>Column 6:</b> Give the<br>FCC. For Mexican or C<br><b>Note:</b> If you are utilizin<br>1. CALL<br>SIGN                                                                                                    | entered into o<br>a primary trans<br>simulcasts, als<br>ree categories<br>e location of ea<br>Canadian static<br>g multiple chan<br>2. B'CAST<br>CHANNEL                                                                                                    | n or before Ju<br>mitter or an a<br>o enter "E". If<br>s, see page (v<br>ich station. Fc<br>ons, if any, giv<br>nnel line-ups,<br>CHANN<br>3. TYPE<br>OF                                                                                              | une 30, 2009, be<br>ssociation repre-<br>you carried the<br>) of the general<br>or U.S. stations,<br>re the name of th<br>use a separate<br><b>EL LINE-UP</b><br>4. DISTANT?<br>(Yes or No)                                                                                                    | etween a cable sy<br>esenting the prima<br>channel on any o<br>instructions locate<br>list the community<br>he community with<br>space G for each<br>AA<br>5. BASIS OF<br>CARRIAGE | stem or an association representing<br>ry transmitter, enter the designa-<br>ther basis, enter "O." For a further<br>ed in the paper SA3 form.<br>y to which the station is licensed by the<br>n which the station is identifed.<br>channel line-up.<br>6. LOCATION OF STATION<br>Windsor, Ont                                                                                                    |                               |
| of a written agreement<br>the cable system and a<br>tion "E" (exempt). For s<br>explanation of these th<br><b>Column 6:</b> Give the<br>FCC. For Mexican or C<br><b>Note:</b> If you are utilizin<br>1. CALL<br>SIGN<br><b>CBET</b>                                                                                                    | entered into o<br>a primary trans<br>simulcasts, also<br>ree categories<br>e location of ea<br>Canadian static<br>g multiple chan<br>2. B'CAST<br>CHANNEL<br>NUMBER                                                                                                    | n or before Ju<br>mitter or an a<br>o enter "E". If<br>s, see page (v<br>ich station. Fc<br>ons, if any, giv<br>nnel line-ups,<br>CHANN<br>3. TYPE<br>OF                                                                                              | une 30, 2009, be<br>ssociation repre<br>you carried the<br>) of the general<br>or U.S. stations,<br>re the name of th<br>use a separate<br><b>EL LINE-UP</b><br>4. DISTANT?<br>(Yes or No)                                                                                                    | etween a cable sy<br>esenting the prima<br>channel on any o<br>instructions locate<br>list the community<br>he community with<br>space G for each<br>AA<br>5. BASIS OF<br>CARRIAGE | stem or an association representing<br>ry transmitter, enter the designa-<br>ther basis, enter "O." For a further<br>ed in the paper SA3 form.<br>y to which the station is licensed by the<br>n which the station is identifed.<br>channel line-up.                                                                                                    | See instructions for          |
| of a written agreement<br>the cable system and a<br>tion "E" (exempt). For s<br>explanation of these th<br><b>Column 6:</b> Give the<br>FCC. For Mexican or C<br>Note: If you are utilizin<br>1. CALL<br>SIGN<br>CBET<br>WADL                                                                                                    | entered into o<br>a primary trans<br>simulcasts, also<br>ree categories<br>e location of ea<br>Canadian static<br>g multiple char<br>2. B'CAST<br>CHANNEL<br>NUMBER<br>9                                                                                                    | n or before Ju<br>mitter or an a<br>o enter "E". If<br>s, see page (v<br>ich station. Fc<br>ons, if any, giv<br>nnel line-ups,<br>CHANN<br>3. TYPE<br>OF                                                                                              | une 30, 2009, be<br>ssociation repre<br>you carried the<br>) of the general<br>or U.S. stations,<br>re the name of th<br>use a separate<br><b>EL LINE-UP</b><br>4. DISTANT?<br>(Yes or No)<br><b>No</b>                                                                                            | etween a cable sy<br>esenting the prima<br>channel on any o<br>instructions locate<br>list the community<br>he community with<br>space G for each<br>AA<br>5. BASIS OF<br>CARRIAGE | stem or an association representing<br>ry transmitter, enter the designa-<br>ther basis, enter "O." For a further<br>ed in the paper SA3 form.<br>y to which the station is licensed by the<br>n which the station is identifed.<br>channel line-up.<br>6. LOCATION OF STATION<br>Windsor, Ont                                                                                                    | additional information        |
| of a written agreement<br>the cable system and a<br>tion "E" (exempt). For s<br>explanation of these th<br><b>Column 6:</b> Give the<br>FCC. For Mexican or C<br>Note: If you are utilizin<br>1. CALL<br>SIGN<br>CBET<br>WADL<br>WADL-simulcast                                                                                                    | entered into o<br>a primary trans<br>simulcasts, also<br>ree categories<br>e location of ea<br>Canadian static<br>g multiple chan<br>2. B'CAST<br>CHANNEL<br>NUMBER<br>9<br>39                                                                                                    | n or before Ju<br>mitter or an a<br>o enter "E". If<br>s, see page (v<br>ich station. Fc<br>ons, if any, giv<br>nnel line-ups,<br>CHANN<br>3. TYPE<br>OF                                                                                              | une 30, 2009, be<br>ssociation repre-<br>you carried the<br>) of the general<br>or U.S. stations,<br>re the name of th<br>use a separate<br><b>EL LINE-UP</b><br>4. DISTANT?<br>(Yes or No)<br><b>No</b><br>No                                                                                     | etween a cable sy<br>esenting the prima<br>channel on any o<br>instructions locate<br>list the community<br>he community with<br>space G for each<br>AA<br>5. BASIS OF<br>CARRIAGE | stem or an association representing<br>ry transmitter, enter the designa-<br>ther basis, enter "O." For a further<br>ed in the paper SA3 form.<br>y to which the station is licensed by the<br>n which the station is identifed.<br>channel line-up.<br>6. LOCATION OF STATION<br>Windsor, Ont<br>Mt. Clemens, MI                                                                                                    |                               |
| of a written agreement<br>the cable system and a<br>tion "E" (exempt). For s<br>explanation of these th<br><b>Column 6:</b> Give the<br>FCC. For Mexican or C<br>Note: If you are utilizin<br>1. CALL<br>SIGN<br>CBET<br>WADL<br>WADL-simulcast                                                                                                    | entered into o<br>a primary trans<br>simulcasts, also<br>tree categories<br>a location of ea<br>Canadian static<br>g multiple char<br>2. B'CAST<br>CHANNEL<br>NUMBER<br>9<br>39<br>39                                                                                               | n or before Ju<br>mitter or an a<br>o enter "E". If<br>, see page (v<br>ich station. Fo<br>ons, if any, giv<br>nnel line-ups,<br><b>CHANN</b><br>3. TYPE<br>OF<br>STATION<br>I<br>I                                                                   | une 30, 2009, be<br>ssociation repre<br>you carried the<br>) of the general<br>or U.S. stations,<br>re the name of th<br>use a separate<br><b>EL LINE-UP</b><br>4. DISTANT?<br>(Yes or No)<br><b>NO</b><br><b>NO</b><br><b>NO</b>                                                                  | etween a cable sy<br>esenting the prima<br>channel on any o<br>instructions locate<br>list the community<br>he community with<br>space G for each<br>AA<br>5. BASIS OF<br>CARRIAGE | stem or an association representing<br>ry transmitter, enter the designa-<br>ther basis, enter "O." For a further<br>ed in the paper SA3 form.<br>y to which the station is licensed by the<br>n which the station is identifed.<br>channel line-up.<br>6. LOCATION OF STATION<br>Windsor, Ont<br>Mt. Clemens, MI<br>Mt. Clemens, MI                                                                                                    | additional information        |
| of a written agreement<br>the cable system and a<br>tion "E" (exempt). For s<br>explanation of these th<br><b>Column 6:</b> Give the<br>FCC. For Mexican or C<br>Note: If you are utilizin<br>1. CALL<br>SIGN<br>CBET<br>WADL<br>WADL-simulcast<br>WDIV<br>WDIV-2                                                                                                    | entered into o<br>a primary trans<br>simulcasts, also<br>ree categories<br>e location of ea<br>Canadian static<br>g multiple chan<br>2. B'CAST<br>CHANNEL<br>NUMBER<br>9<br>39<br>39<br>45                                                                                          | n or before Ju<br>mitter or an a<br>o enter "E". If<br>s, see page (v<br>ich station. Fc<br>ons, if any, giv<br>nnel line-ups,<br><b>CHANN</b><br>3. TYPE<br>OF<br>STATION<br>I<br>I<br>N                                                             | une 30, 2009, be<br>ssociation repre-<br>you carried the<br>) of the general<br>or U.S. stations,<br>re the name of th<br>use a separate<br><b>EL LINE-UP</b><br>4. DISTANT?<br>(Yes or No)<br><b>No</b><br><b>No</b><br><b>No</b>                                                                 | etween a cable sy<br>esenting the prima<br>channel on any o<br>instructions locate<br>list the community<br>he community with<br>space G for each<br>AA<br>5. BASIS OF<br>CARRIAGE | stem or an association representing<br>ry transmitter, enter the designa-<br>ther basis, enter "O." For a further<br>ed in the paper SA3 form.<br>y to which the station is licensed by the<br>n which the station is identifed.<br>channel line-up.<br>6. LOCATION OF STATION<br>6. LOCATION OF STATION<br>Windsor, Ont<br>Mt. Clemens, MI<br>Detroit, MI                                                                                                    | additional information        |
| of a written agreement<br>the cable system and a<br>tion "E" (exempt). For s<br>explanation of these th<br><b>Column 6:</b> Give the<br>FCC. For Mexican or C<br>Note: If you are utilizin<br>1. CALL<br>SIGN<br>CBET<br>WADL<br>WADL-simulcast<br>WDIV<br>WDIV-2<br>WDIV-3                                                                                                    | entered into o<br>a primary trans<br>simulcasts, also<br>tree categories<br>a location of ea<br>Canadian static<br>g multiple char<br>2. B'CAST<br>CHANNEL<br>NUMBER<br>9<br>39<br>39<br>45<br>45                                                                                   | n or before Ju<br>mitter or an a<br>o enter "E". If<br>, see page (v<br>ich station. Fo<br>ons, if any, giv<br>nnel line-ups,<br>CHANN<br>3. TYPE<br>OF<br>STATION<br>I<br>I<br>I<br>N<br>N-M                                                         | une 30, 2009, be<br>ssociation repre<br>you carried the<br>) of the general<br>or U.S. stations,<br>re the name of th<br>use a separate<br><b>EL LINE-UP</b><br>4. DISTANT?<br>(Yes or No)<br><b>NO</b><br><b>NO</b><br><b>NO</b><br><b>NO</b>                                                     | etween a cable sy<br>esenting the prima<br>channel on any o<br>instructions locate<br>list the community<br>he community with<br>space G for each<br>AA<br>5. BASIS OF<br>CARRIAGE | stem or an association representing<br>ry transmitter, enter the designa-<br>ther basis, enter "O." For a further<br>ed in the paper SA3 form.<br>y to which the station is licensed by the<br>n which the station is identifed.<br>channel line-up.<br>6. LOCATION OF STATION<br>Windsor, Ont<br>Mt. Clemens, MI<br>Detroit, MI<br>Detroit, MI                                                                                                    | additional information        |
| of a written agreement<br>the cable system and a<br>tion "E" (exempt). For s<br>explanation of these th<br><b>Column 6:</b> Give the<br>FCC. For Mexican or C<br>Note: If you are utilizin<br>1. CALL<br>SIGN<br>CBET<br>WADL<br>WADL-simulcast<br>WDIV-2<br>WDIV-3<br>WDIV-simulcast                                                                                                    | entered into o<br>a primary trans<br>simulcasts, also<br>tree categories<br>e location of ea<br>Canadian static<br>g multiple char<br>2. B'CAST<br>CHANNEL<br>NUMBER<br>9<br>39<br>39<br>45<br>45<br>45<br>45                                                                       | n or before Ju<br>mitter or an a<br>o enter "E". If<br>, see page (v<br>ch station. Fc<br>ons, if any, giv<br>nnel line-ups,<br>CHANN<br>3. TYPE<br>OF<br>STATION<br>I<br>I<br>I<br>N<br>N-M<br>N-M                                                   | ane 30, 2009, be<br>ssociation repre<br>you carried the<br>) of the general<br>or U.S. stations,<br>re the name of th<br>use a separate<br><b>EL LINE-UP</b><br>4. DISTANT?<br>(Yes or No)<br><b>NO</b><br><b>NO</b><br><b>NO</b><br><b>NO</b><br><b>NO</b><br><b>NO</b><br><b>NO</b><br><b>NO</b> | etween a cable sy<br>esenting the prima<br>channel on any o<br>instructions locate<br>list the community<br>he community with<br>space G for each<br>AA<br>5. BASIS OF<br>CARRIAGE | stem or an association representing<br>ry transmitter, enter the designa-<br>ther basis, enter "O." For a further<br>ed in the paper SA3 form.<br>y to which the station is licensed by the<br>n which the station is identifed.<br>channel line-up.<br>6. LOCATION OF STATION<br>Windsor, Ont<br>Mt. Clemens, MI<br>Mt. Clemens, MI<br>Detroit, MI<br>Detroit, MI<br>Detroit, MI                                                                                                    | additional information        |
| of a written agreement<br>the cable system and a<br>ion "E" (exempt). For s<br>explanation of these th<br><b>Column 6:</b> Give the<br>FCC. For Mexican or C<br>Note: If you are utilizin<br>1. CALL<br>SIGN<br>CBET<br>WADL<br>WADL-simulcast<br>WDIV-2<br>WDIV-2<br>WDIV-3<br>WDIV-simulcast<br>WJBK                                                                                                    | entered into o<br>a primary trans<br>simulcasts, also<br>tree categories<br>e location of ea<br>Canadian static<br>g multiple char<br>2. B'CAST<br>CHANNEL<br>NUMBER<br>9<br>39<br>39<br>45<br>45<br>45<br>45<br>45<br>7                                                            | n or before Ju<br>mitter or an a<br>o enter "E". If<br>, see page (v<br>ich station. Fo<br>ons, if any, giv<br>nnel line-ups,<br>CHANN<br>3. TYPE<br>OF<br>STATION<br>I<br>I<br>I<br>N<br>N-M<br>N-M<br>N<br>I                                        | une 30, 2009, be<br>ssociation repre<br>you carried the<br>) of the general<br>or U.S. stations,<br>re the name of the<br>use a separate<br>EL LINE-UP<br>4. DISTANT?<br>(Yes or No)<br>NO<br>NO<br>NO<br>NO<br>NO<br>NO<br>NO<br>NO<br>NO                                                         | etween a cable sy<br>esenting the prima<br>channel on any o<br>instructions locate<br>list the community<br>he community with<br>space G for each<br>AA<br>5. BASIS OF<br>CARRIAGE | stem or an association representing<br>ry transmitter, enter the designa-<br>ther basis, enter "O." For a further<br>ed in the paper SA3 form.<br>y to which the station is licensed by the<br>n which the station is identifed.<br>channel line-up.<br>6. LOCATION OF STATION<br>6. LOCATION OF STATION<br>Windsor, Ont<br>Mt. Clemens, MI<br>Detroit, MI<br>Detroit, MI<br>Detroit, MI<br>Detroit, MI<br>Detroit, MI                                                                                                    | additional information        |
| of a written agreement<br>the cable system and a<br>ion "E" (exempt). For s<br>explanation of these th<br><b>Column 6:</b> Give the<br>FCC. For Mexican or C<br>Note: If you are utilizin<br>1. CALL<br>SIGN<br>CBET<br>WADL<br>WADL-simulcast<br>WDIV-2<br>WDIV-2<br>WDIV-3<br>WDIV-3<br>WDIV-simulcast<br>WJBK                                                                                                    | entered into o<br>a primary trans<br>simulcasts, also<br>ree categories<br>e location of ea<br>Canadian static<br>g multiple chan<br>2. B'CAST<br>CHANNEL<br>NUMBER<br>9<br>39<br>39<br>45<br>45<br>45<br>45<br>45<br>7<br>7                                                        | n or before Ju<br>mitter or an a<br>o enter "E". If<br>, see page (v<br>cch station. Fc<br>ons, if any, giv<br>nnel line-ups,<br>CHANN<br>3. TYPE<br>OF<br>STATION<br>I<br>I<br>N-M<br>N-M<br>N-M<br>N<br>I<br>I<br>I-M                               | une 30, 2009, be<br>ssociation repre-<br>you carried the<br>) of the general<br>or U.S. stations,<br>re the name of the<br>use a separate<br>EL LINE-UP<br>4. DISTANT?<br>(Yes or No)<br>NO<br>NO<br>NO<br>NO<br>NO<br>NO<br>NO<br>NO<br>NO                                                        | etween a cable sy<br>esenting the prima<br>channel on any o<br>instructions locate<br>list the community<br>he community with<br>space G for each<br>AA<br>5. BASIS OF<br>CARRIAGE | stem or an association representing<br>ry transmitter, enter the designa-<br>ther basis, enter "O." For a further<br>ed in the paper SA3 form.<br>y to which the station is licensed by the<br>n which the station is identifed.<br>channel line-up.<br>6. LOCATION OF STATION<br>6. LOCATION OF STATION<br>Windsor, Ont<br>Mt. Clemens, MI<br>Detroit, MI<br>Detroit, MI<br>Detroit, MI<br>Detroit, MI<br>Detroit, MI<br>Detroit, MI<br>Detroit, MI                                                                                                    | additional information        |
| of a written agreement<br>the cable system and a<br>ion "E" (exempt). For s<br>explanation of these th<br><b>Column 6:</b> Give the<br>ECC. For Mexican or C<br>Note: If you are utilizin<br>1. CALL<br>SIGN<br>CBET<br>WADL<br>WADL-simulcast<br>WDIV-2<br>WDIV-2<br>WDIV-3<br>WDIV-3<br>WDIV-simulcast<br>WJBK-2<br>WJBK-3                                                                                                    | entered into o<br>a primary trans<br>simulcasts, also<br>tree categories<br>e location of ea<br>Canadian static<br>g multiple chan<br>2. B'CAST<br>CHANNEL<br>NUMBER<br>9<br>39<br>39<br>45<br>45<br>45<br>45<br>45<br>7<br>7<br>7                                                  | n or before Ju<br>mitter or an a<br>o enter "E". If<br>, see page (v<br>ich station. Fo<br>ons, if any, giv<br>nnel line-ups,<br>CHANN<br>3. TYPE<br>OF<br>STATION<br>I<br>I<br>I<br>N-M<br>N-M<br>N-M<br>I<br>I-M<br>I-M                             | ane 30, 2009, be<br>ssociation repre<br>you carried the<br>) of the general<br>or U.S. stations,<br>re the name of th<br>use a separate<br>EL LINE-UP<br>4. DISTANT?<br>(Yes or No)<br>NO<br>NO<br>NO<br>NO<br>NO<br>NO<br>NO<br>NO<br>NO<br>NO<br>NO<br>NO                                        | etween a cable sy<br>esenting the prima<br>channel on any o<br>instructions locate<br>list the community<br>he community with<br>space G for each<br>AA<br>5. BASIS OF<br>CARRIAGE | stem or an association representing<br>ry transmitter, enter the designa-<br>ther basis, enter "O." For a further<br>ed in the paper SA3 form.<br>y to which the station is licensed by the<br>n which the station is identifed.<br>channel line-up.<br>6. LOCATION OF STATION<br>6. LOCATION OF STATION<br>Windsor, Ont<br>Mt. Clemens, MI<br>Mt. Clemens, MI<br>Detroit, MI<br>Detroit, MI<br>Detroit, MI<br>Detroit, MI<br>Detroit, MI<br>Detroit, MI<br>Detroit, MI<br>Detroit, MI                                                                                                    | additional information        |
| of a written agreement<br>the cable system and a<br>ion "E" (exempt). For s<br>explanation of these th<br><b>Column 6:</b> Give the<br>FCC. For Mexican or C<br>Note: If you are utilizin<br>1. CALL<br>SIGN<br>CBET<br>WADL<br>WADL-simulcast<br>WDIV-2<br>WDIV-2<br>WDIV-3<br>WDIV-3<br>WDIV-3<br>WDIV-simulcast<br>WJBK-2<br>WJBK-4                                                                                                | entered into o<br>a primary trans<br>simulcasts, also<br>rece categories<br>e location of ea<br>Canadian static<br>g multiple char<br>2. B'CAST<br>CHANNEL<br>NUMBER<br>9<br>39<br>39<br>45<br>45<br>45<br>45<br>45<br>7<br>7<br>7<br>7                                             | n or before Ju<br>mitter or an a<br>o enter "E". If<br>, see page (v<br>cch station. Fc<br>ons, if any, giv<br>nnel line-ups,<br>CHANN<br>3. TYPE<br>OF<br>STATION<br>I<br>I<br>N-M<br>N-M<br>N-M<br>N-M<br>I<br>I-M<br>I-M                           | ane 30, 2009, be<br>ssociation repre-<br>you carried the<br>) of the general<br>or U.S. stations,<br>the the name of the<br>use a separate<br>EL LINE-UP<br>4. DISTANT?<br>(Yes or No)<br>NO<br>NO<br>NO<br>NO<br>NO<br>NO<br>NO<br>NO<br>NO<br>NO<br>NO<br>NO<br>NO                               | etween a cable sy<br>esenting the prima<br>channel on any o<br>instructions locate<br>list the community<br>he community with<br>space G for each<br>AA<br>5. BASIS OF<br>CARRIAGE | stem or an association representing<br>ry transmitter, enter the designa-<br>ther basis, enter "O." For a further<br>ed in the paper SA3 form.<br>y to which the station is licensed by the<br>n which the station is identifed.<br>channel line-up.<br>6. LOCATION OF STATION<br>6. LOCATION OF STATION<br>6. LOCATION OF STATION<br>6. LOCATION OF STATION<br>6. LOCATION OF STATION<br>Mt. Clemens, MI<br>Detroit, MI<br>Detroit, MI<br>Detroit, MI<br>Detroit, MI<br>Detroit, MI<br>Detroit, MI<br>Detroit, MI<br>Detroit, MI<br>Detroit, MI<br>Detroit, MI                                                                                                    | additional information        |
| of a written agreement<br>the cable system and a<br>tion "E" (exempt). For s<br>explanation of these th<br><b>Column 6:</b> Give the<br>FCC. For Mexican or C<br>Note: If you are utilizin<br>1. CALL<br>SIGN<br>CBET<br>WADL<br>WADL-simulcast<br>WDIV-2<br>WDIV-2<br>WDIV-3<br>WDIV-3<br>WDIV-simulcast<br>WJBK-3<br>WJBK-4<br>WJBK-simulcast                                                                                       | entered into o<br>a primary trans<br>simulcasts, also<br>tree categories<br>a location of ea<br>Canadian static<br>g multiple char<br>2. B'CAST<br>CHANNEL<br>NUMBER<br>9<br>39<br>39<br>45<br>45<br>45<br>45<br>45<br>7<br>7<br>7<br>7<br>7<br>7                                   | n or before Ju<br>mitter or an a<br>o enter "E". If<br>, see page (v<br>ich station. Fo<br>ons, if any, giv<br>nnel line-ups,<br>CHANN<br>3. TYPE<br>OF<br>STATION<br>I<br>I<br>I<br>N-M<br>N-M<br>N-M<br>I<br>I-M<br>I-M                             | une 30, 2009, be<br>ssociation repre<br>you carried the<br>) of the general<br>or U.S. stations,<br>re the name of th<br>use a separate<br>EL LINE-UP<br>4. DISTANT?<br>(Yes or No)<br>NO<br>NO<br>NO<br>NO<br>NO<br>NO<br>NO<br>NO<br>NO<br>NO<br>NO                                              | etween a cable sy<br>esenting the prima<br>channel on any o<br>instructions locate<br>list the community<br>he community with<br>space G for each<br>AA<br>5. BASIS OF<br>CARRIAGE | stem or an association representing<br>ry transmitter, enter the designa-<br>ther basis, enter "O." For a further<br>ed in the paper SA3 form.<br>y to which the station is licensed by the<br>n which the station is identifed.<br>channel line-up.<br>6. LOCATION OF STATION<br>6. LOCATION OF STATION<br>6. LOCATION OF STATION<br>Windsor, Ont<br>Mt. Clemens, MI<br>Detroit, MI<br>Detroit, MI<br>Detroit, MI<br>Detroit, MI<br>Detroit, MI<br>Detroit, MI<br>Detroit, MI<br>Detroit, MI<br>Detroit, MI<br>Detroit, MI<br>Detroit, MI<br>Detroit, MI                                                                                                    | additional information        |
| of a written agreement<br>the cable system and a<br>tion "E" (exempt). For s<br>explanation of these th<br><b>Column 6:</b> Give the<br>FCC. For Mexican or C<br>Note: If you are utilizin<br>1. CALL<br>SIGN<br>CBET<br>WADL<br>WADL-simulcast<br>WDIV<br>WDIV-2<br>WDIV-2<br>WDIV-3<br>WDIV-3<br>WDIV-3<br>WDIV-3<br>WJBK<br>WJBK-4<br>WJBK-4<br>WJBK-4<br>WJBK-simulcast                                                           | entered into o<br>a primary trans<br>simulcasts, also<br>tree categories<br>e location of ea<br>Canadian static<br>g multiple char<br>2. B'CAST<br>CHANNEL<br>NUMBER<br>9<br>39<br>39<br>45<br>45<br>45<br>45<br>45<br>7<br>7<br>7<br>7<br>7<br>7<br>7<br>34                        | n or before Ju<br>mitter or an a<br>o enter "E". If<br>, see page (v<br>ich station. Fc<br>ons, if any, giv<br>nnel line-ups,<br>CHANN<br>3. TYPE<br>OF<br>STATION<br>I<br>I<br>N-M<br>N-M<br>N-M<br>N-M<br>I<br>I-M<br>I-M<br>I-M<br>I<br>I<br>I     | ane 30, 2009, be<br>ssociation repre-<br>you carried the<br>) of the general<br>or U.S. stations,<br>the the name of the<br>use a separate<br>EL LINE-UP<br>4. DISTANT?<br>(Yes or No)<br>NO<br>NO<br>NO<br>NO<br>NO<br>NO<br>NO<br>NO<br>NO<br>NO<br>NO<br>NO<br>NO                               | etween a cable sy<br>esenting the prima<br>channel on any o<br>instructions locate<br>list the community<br>he community with<br>space G for each<br>AA<br>5. BASIS OF<br>CARRIAGE | stem or an association representing<br>ry transmitter, enter the designa-<br>ther basis, enter "O." For a further<br>ed in the paper SA3 form.<br>y to which the station is licensed by the<br>n which the station is identifed.<br>channel line-up.<br>6. LOCATION OF STATION<br>6. LOCATION OF STATION<br>6. LOCATION OF STATION<br>6. LOCATION OF STATION<br>Mt. Clemens, MI<br>Detroit, MI<br>Detroit, MI<br>Detroit, MI<br>Detroit, MI<br>Detroit, MI<br>Detroit, MI<br>Detroit, MI<br>Detroit, MI<br>Detroit, MI<br>Detroit, MI<br>Detroit, MI<br>Detroit, MI<br>Detroit, MI<br>Detroit, MI<br>Detroit, MI<br>Detroit, MI                                                                                                    | additional information        |
| of a written agreement<br>the cable system and a<br>tion "E" (exempt). For s<br>explanation of these th<br><b>Column 6:</b> Give the<br>FCC. For Mexican or C<br>Note: If you are utilizin<br>1. CALL<br>SIGN<br>CBET<br>WADL<br>WADL-simulcast<br>WDIV<br>WDIV-2<br>WDIV-2<br>WDIV-3<br>WDIV-3<br>WDIV-3<br>WDIV-3<br>WJBK<br>WJBK-4<br>WJBK-4<br>WJBK-4<br>WJBK-simulcast                                                           | entered into o<br>a primary trans<br>simulcasts, also<br>tree categories<br>a location of ea<br>Canadian static<br>g multiple char<br>2. B'CAST<br>CHANNEL<br>NUMBER<br>9<br>39<br>39<br>45<br>45<br>45<br>45<br>45<br>7<br>7<br>7<br>7<br>7<br>7                                   | n or before Ju<br>mitter or an a<br>o enter "E". If<br>, see page (v<br>cch station. Fc<br>ons, if any, giv<br>nnel line-ups,<br>CHANN<br>3. TYPE<br>OF<br>STATION<br>I<br>I<br>N-M<br>N-M<br>N-M<br>N-M<br>I<br>I-M<br>I-M                           | une 30, 2009, be<br>ssociation repre<br>you carried the<br>) of the general<br>or U.S. stations,<br>re the name of th<br>use a separate<br>EL LINE-UP<br>4. DISTANT?<br>(Yes or No)<br>NO<br>NO<br>NO<br>NO<br>NO<br>NO<br>NO<br>NO<br>NO<br>NO<br>NO                                              | etween a cable sy<br>esenting the prima<br>channel on any o<br>instructions locate<br>list the community<br>he community with<br>space G for each<br>AA<br>5. BASIS OF<br>CARRIAGE | stem or an association representing<br>ry transmitter, enter the designa-<br>ther basis, enter "O." For a further<br>ed in the paper SA3 form.<br>y to which the station is licensed by the<br>n which the station is identifed.<br>channel line-up.<br>6. LOCATION OF STATION<br>6. LOCATION OF STATION<br>6. LOCATION OF STATION<br>Windsor, Ont<br>Mt. Clemens, MI<br>Detroit, MI<br>Detroit, MI<br>Detroit, MI<br>Detroit, MI<br>Detroit, MI<br>Detroit, MI<br>Detroit, MI<br>Detroit, MI<br>Detroit, MI<br>Detroit, MI<br>Detroit, MI<br>Detroit, MI                                                                                                    | additional information        |
| of a written agreement<br>the cable system and a<br>tion "E" (exempt). For s<br>explanation of these th<br><b>Column 6:</b> Give the<br>FCC. For Mexican or C<br><b>Note:</b> If you are utilizin                                                                                                    | entered into o<br>a primary trans<br>simulcasts, also<br>tree categories<br>e location of ea<br>Canadian static<br>g multiple char<br>2. B'CAST<br>CHANNEL<br>NUMBER<br>9<br>39<br>39<br>45<br>45<br>45<br>45<br>45<br>7<br>7<br>7<br>7<br>7<br>7<br>7<br>34                        | n or before Ju<br>mitter or an a<br>o enter "E". If<br>, see page (v<br>ich station. Fc<br>ons, if any, giv<br>nnel line-ups,<br>CHANN<br>3. TYPE<br>OF<br>STATION<br>I<br>I<br>N-M<br>N-M<br>N-M<br>N-M<br>I<br>I-M<br>I-M<br>I-M<br>I<br>I<br>I     | ane 30, 2009, be<br>ssociation repre<br>you carried the<br>) of the general<br>or U.S. stations,<br>re the name of th<br>use a separate<br>EL LINE-UP<br>4. DISTANT?<br>(Yes or No)<br>NO<br>NO<br>NO<br>NO<br>NO<br>NO<br>NO<br>NO<br>NO<br>NO<br>NO<br>NO<br>NO                                  | etween a cable sy<br>esenting the prima<br>channel on any o<br>instructions locate<br>list the community<br>he community with<br>space G for each<br>AA<br>5. BASIS OF<br>CARRIAGE | stem or an association representing<br>ry transmitter, enter the designa-<br>ther basis, enter "O." For a further<br>ed in the paper SA3 form.<br>y to which the station is licensed by the<br>n which the station is identifed.<br>channel line-up.<br>6. LOCATION OF STATION<br>6. LOCATION OF STATION<br>6. LOCATION OF STATION<br>6. LOCATION OF STATION<br>Mt. Clemens, MI<br>Detroit, MI<br>Detroit, MI<br>Detroit, MI<br>Detroit, MI<br>Detroit, MI<br>Detroit, MI<br>Detroit, MI<br>Detroit, MI<br>Detroit, MI<br>Detroit, MI<br>Detroit, MI<br>Detroit, MI<br>Detroit, MI<br>Detroit, MI<br>Detroit, MI<br>Detroit, MI                                                                                                    | additional information        |
| of a written agreement<br>the cable system and a<br>tion "E" (exempt). For s<br>explanation of these th<br><b>Column 6:</b> Give the<br>FCC. For Mexican or C<br>Note: If you are utilizin<br>1. CALL<br>SIGN<br>CBET<br>WADL<br>WADL-simulcast<br>WDIV-2<br>WDIV-2<br>WDIV-3<br>WDIV-3<br>WDIV-3<br>WDIV-simulcast<br>WJBK-4<br>WJBK-4<br>WJBK-4<br>WJBK-simulcast<br>WKBD<br>WKBD-2                                                 | entered into o<br>a primary trans<br>simulcasts, also<br>tree categories<br>a location of ea<br>Canadian static<br>g multiple chan<br>2. B'CAST<br>CHANNEL<br>NUMBER<br>9<br>39<br>39<br>45<br>45<br>45<br>45<br>45<br>7<br>7<br>7<br>7<br>7<br>7<br>7<br>7<br>34<br>34             | n or before Ju<br>mitter or an a<br>o enter "E". If<br>, see page (v<br>ich station. Fo<br>ons, if any, giv<br>nnel line-ups,<br>CHANN<br>3. TYPE<br>OF<br>STATION<br>I<br>I<br>N-M<br>N-M<br>N-M<br>N-M<br>I<br>I-M<br>I-M<br>I-M<br>I-M<br>I<br>I-M | une 30, 2009, be<br>ssociation repre<br>you carried the<br>) of the general<br>or U.S. stations,<br>re the name of th<br>use a separate<br>EL LINE-UP<br>4. DISTANT?<br>(Yes or No)<br>NO<br>NO<br>NO<br>NO<br>NO<br>NO<br>NO<br>NO<br>NO<br>NO<br>NO<br>NO<br>NO                                  | etween a cable sy<br>esenting the prima<br>channel on any o<br>instructions locate<br>list the community<br>he community with<br>space G for each<br>AA<br>5. BASIS OF<br>CARRIAGE | stem or an association representing<br>ry transmitter, enter the designa-<br>ther basis, enter "O." For a further<br>ed in the paper SA3 form.<br>y to which the station is licensed by the<br>n which the station is identifed.<br>channel line-up.<br>6. LOCATION OF STATION<br>6. LOCATION OF STATION<br>Windsor, Ont<br>Mt. Clemens, MI<br>Detroit, MI<br>Detroit, MI<br>Detroit, MI<br>Detroit, MI<br>Detroit, MI<br>Detroit, MI<br>Detroit, MI<br>Detroit, MI<br>Detroit, MI<br>Detroit, MI<br>Detroit, MI<br>Detroit, MI<br>Detroit, MI<br>Detroit, MI<br>Detroit, MI<br>Detroit, MI<br>Detroit, MI                                                                                                    | additional information        |
| of a written agreement<br>the cable system and a<br>tion "E" (exempt). For s<br>explanation of these th<br><b>Column 6:</b> Give the<br>FCC. For Mexican or C<br>Note: If you are utilizin<br>1. CALL<br>SIGN<br>CBET<br>WADL<br>WADL-simulcast<br>WDIV-2<br>WDIV-2<br>WDIV-2<br>WDIV-3<br>WDIV-3<br>WDIV-3<br>WDIV-3<br>WDIV-3<br>WDIV-3<br>WJBK-4<br>WJBK-4<br>WJBK-4<br>WJBK-4<br>WJBK-5<br>imulcast<br>WKBD-2<br>WKBD-2<br>WKBD-3 | entered into o<br>a primary trans<br>simulcasts, also<br>tree categories<br>e location of ea<br>Canadian static<br>g multiple char<br>2. B'CAST<br>CHANNEL<br>NUMBER<br>9<br>39<br>39<br>45<br>45<br>45<br>45<br>45<br>7<br>7<br>7<br>7<br>7<br>7<br>7<br>7<br>34<br>34<br>34<br>34 | n or before Ju<br>mitter or an a<br>o enter "E". If<br>, see page (v<br>ich station. Fo<br>ons, if any, giv<br>nnel line-ups,<br>CHANN<br>3. TYPE<br>OF<br>STATION<br>I<br>I<br>N-M<br>N-M<br>N-M<br>N-M<br>I<br>I-M<br>I-M<br>I-M<br>I-M<br>I<br>I-M | une 30, 2009, be<br>ssociation repre<br>you carried the<br>) of the general<br>or U.S. stations,<br>re the name of th<br>use a separate<br>EL LINE-UP<br>4. DISTANT?<br>(Yes or No)<br>NO<br>NO<br>NO<br>NO<br>NO<br>NO<br>NO<br>NO<br>NO<br>NO<br>NO<br>NO<br>NO                                  | etween a cable sy<br>esenting the prima<br>channel on any o<br>instructions locate<br>list the community<br>he community with<br>space G for each<br>AA<br>5. BASIS OF<br>CARRIAGE | stem or an association representing<br>ry transmitter, enter the designa-<br>ther basis, enter "O." For a further<br>ed in the paper SA3 form.<br>y to which the station is licensed by the<br>n which the station is identifed.<br>channel line-up.<br>6. LOCATION OF STATION<br>6. LOCATION OF STATION<br>6. LOCATION OF STATION<br>6. LOCATION OF STATION<br>6. LOCATION OF STATION<br>6. LOCATION OF STATION<br>0 Etroit, MI<br>Detroit, MI<br>Detroit, MI | additional information        |

| FORM SA3E. | PAGE 3. |
|------------|---------|
|            |         |

| LEGAL NAME OF OWN                                                                                                    | ER OF CABLE SY                                                                                                    | /STEM:                                                                                                    |                                                                                                    |                                                                                                    | SYSTEM ID#                                                                                                    | Name                                          |
|----------------------------------------------------------------------------------------------------|----------------------------------------------------------------------------------------------------|----------------------------------------------------------------------------------------------------|----------------------------------------------------------------------------------------------------|----------------------------------------------------------------------------------------------------|----------------------------------------------------------------------------------------------------|-----------------------------------------------|
| WideOpenWest                                                                                                    | t, Inc.                                                                                                    |                                                                                                    |                                                                                                    |                                                                                                    | 040548                                                                                                    | Hume                                          |
| RIMARY TRANSMITTE                                                                                                    | RS: TELEVISIO                                                                                                    | ON                                                                                                    |                                                                                                    |                                                                                                    |                                                                                                    |                                               |
| carried by your cable s<br>FCC rules and regulati                                                                                                    | ystem during t<br>ons in effect or<br>.61(e)(2) and (                                                                                                    | ,<br>he accounting<br>1 June 24, 19<br>4), or 76.63 (i                                                                                                    | g period, except<br>81, permitting th<br>referring to 76.6                                                                                                    | (1) stations carriented (1) stations carriented (1) (1) (1) (1) (1) (1) (1) (1) (1) (1)                                                                                                    | s and low power television stations)<br>ed only on a part-time basis under<br>ain network programs [sections<br>and (2) certain stations carried on a                                                                                                    | G<br>Primary<br>Transmitters:                 |
|                                                                                                    |                                                                                                    |                                                                                                    |                                                                                                    | s carried by your o                                                                                                    | cable system on a substitute program                                                                                                    | Television                                    |
| station was carried of<br>List the station here, a<br>basis. For further initian<br>in the paper SA3 for<br><b>Column 1:</b> List each<br>cach multicast stream<br>cast stream as "WETA-<br>WETA-simulcast).                                                                       | here in space<br>only on a subs<br>and also in spa<br>formation conc<br>rm.<br>h station's call<br>associated with<br>-2". Simulcast                                                                   | G—but do lis<br>titute basis.<br>ace I, if the sta<br>cerning substi<br>sign. Do not i<br>h a station ac<br>streams must                                                                        | t it in space I (th<br>ation was carried<br>tute basis station<br>report origination<br>cording to its ov<br>t be reported in o                                                                                                    | d both on a substi<br>ns, see page (v) o<br>n program service<br>er-the-air designa<br>column 1 (list eac                                                                                              | ent and Program Log)—if the<br>tute basis and also on some other<br>of the general instructions located<br>as such as HBO, ESPN, etc. Identify<br>tion. For example, report multi-<br>h stream separately; for example<br>ion for broadcasting over-the-air in                                                                                                    |                                               |
|                                                                                                    |                                                                                                    |                                                                                                    | -                                                                                                    |                                                                                                    | may be different from the channel                                                                                                    |                                               |
| educational station, by<br>for independent multic<br>For the meaning of the<br><b>Column 4:</b> If the sta<br>blanation of local servic<br><b>Column 5:</b> If you ha<br>cable system carried th<br>carried the distant stati                                                      | in each case we entering the lecast), "E" (for mase terms, see ation is outside ce area, see particular static for on a part-timic on on a part-timic on of a distant                                  | whether the sitter "N" (for n<br>oncommercia<br>page (v) of th<br>the local servage (v) of the<br>es" in column<br>on during the<br>me basis beca<br>multicast stree                            | etwork), "N-M" (<br>al educational), c<br>e general instruc-<br>vice area, (i.e. "c<br>general instruct<br>4, you must con<br>accounting perio<br>ause of lack of a<br>eam that is not s                                                   | for network multion<br>or "E-M" (for nonce<br>ctions located in t<br>distant"), enter "Ye<br>ions located in the<br>mplete column 5,<br>od. Indicate by en<br>activated channel<br>subject to a royalt | es". If not, enter "No". For an ex-<br>e paper SA3 form.<br>stating the basis on which your<br>tering "LAC" if your cable system<br>capacity.<br>y payment because it is the subject                                                                                                    |                                               |
| on "E" (exempt). For s<br>xplanation of these th                                                                                                    | simulcasts, also<br>ree categories                                                                                                    | mitter or an a<br>o enter "E". If<br>, see page (v                                                                                                    | ssociation repre<br>you carried the<br>) of the general                                                                                                    | esenting the prima<br>channel on any o<br>instructions locate                                                                                                    | ry transmitter, enter the designa-<br>ther basis, enter "O." For a further<br>ed in the paper SA3 form.                                                                                                    |                                               |
| ion "E" (exempt). For s<br>explanation of these th<br><b>Column 6:</b> Give the<br>FCC. For Mexican or C                                                                                                    | simulcasts, also<br>ree categories<br>e location of ea<br>Canadian statio                                                                                                    | mitter or an a<br>o enter "E". If<br>, see page (v<br>ch station. Fo<br>ns, if any, giv<br>nnel line-ups,                                                                                       | ssociation repre<br>you carried the<br>) of the general<br>or U.S. stations,<br>re the name of th<br>use a separate                                                                                                    | esenting the prima<br>channel on any o<br>instructions locate<br>list the communit<br>ne community with<br>space G for each                                                                            | ry transmitter, enter the designa-<br>ther basis, enter "O." For a further<br>ed in the paper SA3 form.<br>y to which the station is licensed by the<br>n which the station is identifed.                                                                                                    |                                               |
| ion "E" (exempt). For s<br>explanation of these th<br><b>Column 6:</b> Give the<br>FCC. For Mexican or C<br><b>Note:</b> If you are utilizin                                                                                                    | simulcasts, also<br>ree categories<br>e location of ea<br>Canadian statio<br>g multiple char                                                                                                    | mitter or an a<br>p enter "E". If<br>, see page (v<br>ch station. Fc<br>ns, if any, giv<br>nnel line-ups,<br>CHANN                                                                              | ssociation repre<br>you carried the<br>) of the general<br>or U.S. stations,<br>re the name of th<br>use a separate                                                                                                    | esenting the prima<br>channel on any o<br>instructions locate<br>list the communit<br>ne community with<br>space G for each                                                                            | ry transmitter, enter the designa-<br>ther basis, enter "O." For a further<br>ed in the paper SA3 form.<br>y to which the station is licensed by the<br>n which the station is identifed.<br>channel line-up.                                                                                                    |                                               |
| ion "E" (exempt). For s<br>explanation of these th<br><b>Column 6:</b> Give the<br>FCC. For Mexican or C<br><b>Note:</b> If you are utilizin                                                                                                    | simulcasts, also<br>ree categories<br>e location of ea<br>Canadian statio                                                                                                    | mitter or an a<br>o enter "E". If<br>, see page (v<br>ch station. Fo<br>ns, if any, giv<br>nnel line-ups,                                                                                       | ssociation repre<br>you carried the<br>) of the general<br>or U.S. stations,<br>re the name of th<br>use a separate<br><b>EL LINE-UP</b><br>4. DISTANT?<br>(Yes or No)                                                                     | esenting the prima<br>channel on any o<br>instructions locate<br>list the communit<br>ne community with<br>space G for each                                                                            | ry transmitter, enter the designa-<br>ther basis, enter "O." For a further<br>ed in the paper SA3 form.<br>y to which the station is licensed by the<br>n which the station is identifed.                                                                                                    |                                               |
| ion "E" (exempt). For s<br>explanation of these th<br><b>Column 6:</b> Give the<br>FCC. For Mexican or C<br><b>Note:</b> If you are utilizin<br>1. CALL<br>SIGN                                                                                                    | simulcasts, also<br>ree categories<br>e location of ea<br>Canadian statio<br>g multiple char<br>2. B'CAST<br>CHANNEL                                                                                   | mitter or an a<br>p enter "E". If<br>, see page (v<br>ch station. Fc<br>ns, if any, giv<br>nnel line-ups,<br><b>CHANN</b><br>3. TYPE<br>OF                                                      | ssociation repre<br>you carried the<br>) of the general<br>or U.S. stations,<br>re the name of th<br>use a separate<br><b>EL LINE-UP</b><br>4. DISTANT?<br>(Yes or No)                                                                     | esenting the prima<br>channel on any o<br>instructions locate<br>list the communit<br>ne community with<br>space G for each<br>AA<br>5. BASIS OF<br>CARRIAGE                                           | ry transmitter, enter the designa-<br>ther basis, enter "O." For a further<br>ed in the paper SA3 form.<br>y to which the station is licensed by the<br>n which the station is identifed.<br>channel line-up.                                                                                                    |                                               |
| ion "E" (exempt). For s<br>explanation of these th<br><b>Column 6:</b> Give the<br>FCC. For Mexican or C<br>Note: If you are utilizin<br>1. CALL<br>SIGN                                                                                                    | simulcasts, also<br>ree categories<br>a location of ea<br>Canadian statio<br>g multiple char<br>2. B'CAST<br>CHANNEL<br>NUMBER                                                                         | mitter or an a<br>p enter "E". If<br>, see page (v<br>ch station. Fc<br>ns, if any, giv<br>nnel line-ups,<br><b>CHANN</b><br>3. TYPE<br>OF                                                      | ssociation repre<br>you carried the<br>) of the general<br>or U.S. stations,<br>re the name of th<br>use a separate<br><b>EL LINE-UP</b><br>4. DISTANT?<br>(Yes or No)                                                                     | esenting the prima<br>channel on any o<br>instructions locate<br>list the communit<br>ne community with<br>space G for each<br>AA<br>5. BASIS OF<br>CARRIAGE                                           | ry transmitter, enter the designa-<br>ther basis, enter "O." For a further<br>ed in the paper SA3 form.<br>y to which the station is licensed by the<br>n which the station is identifed.<br>channel line-up.<br>6. LOCATION OF STATION                                                                                                    | See instructions for                          |
| ion "E" (exempt). For sexplanation of these th<br><b>Column 6:</b> Give the<br>FCC. For Mexican or C<br>Note: If you are utilizin<br>1. CALL<br>SIGN<br><b>WMYD-simulcast</b><br><b>WPXD</b>                                                                                       | simulcasts, also<br>ree categories<br>e location of ea<br>Canadian statio<br>g multiple char<br>2. B'CAST<br>CHANNEL<br>NUMBER<br>21                                                                   | mitter or an a<br>p enter "E". If<br>, see page (v<br>ch station. Fc<br>ns, if any, giv<br>nnel line-ups,<br><b>CHANN</b><br>3. TYPE<br>OF                                                      | ssociation repre<br>you carried the<br>) of the general<br>or U.S. stations,<br>re the name of th<br>use a separate<br><b>EL LINE-UP</b><br>4. DISTANT?<br>(Yes or No)<br><b>No</b>                                                        | esenting the prima<br>channel on any o<br>instructions locate<br>list the communit<br>ne community with<br>space G for each<br>AA<br>5. BASIS OF<br>CARRIAGE                                           | ry transmitter, enter the designa-<br>ther basis, enter "O." For a further<br>ed in the paper SA3 form.<br>y to which the station is licensed by the<br>n which the station is identifed.<br>channel line-up.<br>6. LOCATION OF STATION<br>Detroit, MI                                                                                                    | See instructions for<br>additional informatio |
| ion "E" (exempt). For sexplanation of these the<br><b>Column 6:</b> Give the<br>FCC. For Mexican or C<br>Note: If you are utilizin<br>1. CALL<br>SIGN<br>WMYD-simulcast<br>WPXD<br>WPXD-simulcast                                                                                  | simulcasts, also<br>ree categories<br>a location of ea<br>Canadian statio<br>g multiple char<br>2. B'CAST<br>CHANNEL<br>NUMBER<br>21<br>24                                                             | mitter or an a<br>p enter "E". If<br>, see page (v<br>ch station. Fc<br>ns, if any, giv<br>nnel line-ups,<br><b>CHANN</b><br>3. TYPE<br>OF                                                      | ssociation repre<br>you carried the<br>) of the general<br>or U.S. stations,<br>re the name of th<br>use a separate<br><b>EL LINE-UP</b><br>4. DISTANT?<br>(Yes or No)<br><b>No</b><br><b>No</b>                                           | esenting the prima<br>channel on any o<br>instructions locate<br>list the communit<br>ne community with<br>space G for each<br>AA<br>5. BASIS OF<br>CARRIAGE                                           | ry transmitter, enter the designa-<br>ther basis, enter "O." For a further<br>ed in the paper SA3 form.<br>y to which the station is licensed by the<br>n which the station is identifed.<br>channel line-up.<br>6. LOCATION OF STATION<br>Detroit, MI<br>Ann Arbor, MI                                                                                                    |                                               |
| ion "E" (exempt). For s<br>explanation of these th<br><b>Column 6:</b> Give the<br>FCC. For Mexican or C<br>Note: If you are utilizin<br>1. CALL<br>SIGN<br>WMYD-simulcast<br>WPXD<br>WPXD-simulcast                                                                               | simulcasts, also<br>ree categories<br>e location of ea<br>Canadian statio<br>g multiple char<br>2. B'CAST<br>CHANNEL<br>NUMBER<br>21<br>24<br>24<br>24                                                 | mitter or an a<br>p enter "E". If<br>, see page (v<br>ch station. Fc<br>nns, if any, giv<br>nnel line-ups,<br><b>CHANN</b><br>3. TYPE<br>OF<br>STATION<br>I<br>I<br>I                           | ssociation repre<br>you carried the<br>) of the general<br>or U.S. stations,<br>re the name of th<br>use a separate<br><b>EL LINE-UP</b><br>4. DISTANT?<br>(Yes or No)<br><b>NO</b><br><b>NO</b><br><b>NO</b>                              | esenting the prima<br>channel on any o<br>instructions locate<br>list the communit<br>ne community with<br>space G for each<br>AA<br>5. BASIS OF<br>CARRIAGE                                           | ry transmitter, enter the designa-<br>ther basis, enter "O." For a further<br>ed in the paper SA3 form.<br>y to which the station is licensed by the<br>n which the station is identifed.<br>channel line-up.<br>6. LOCATION OF STATION<br>Detroit, MI<br>Ann Arbor, MI                                                                                                    | additional informatio                         |
| ion "E" (exempt). For s<br>explanation of these th<br><b>Column 6:</b> Give the<br>FCC. For Mexican or C<br>Note: If you are utilizin<br>1. CALL<br>SIGN<br>WMYD-simulcast<br>WPXD<br>WPXD-simulcast<br>WTVS<br>WTVS-simulcast                                                     | simulcasts, also<br>ree categories<br>a location of ea<br>Canadian statio<br>g multiple char<br>2. B'CAST<br>CHANNEL<br>NUMBER<br>21<br>24<br>24<br>24<br>20                                           | mitter or an a<br>p enter "E". If<br>, see page (v<br>ch station. Fc<br>ns, if any, giv<br>anel line-ups,<br><b>CHANN</b><br>3. TYPE<br>OF<br>STATION<br>I<br>I<br>I<br>E                       | ssociation repre<br>you carried the<br>) of the general<br>or U.S. stations,<br>re the name of th<br>use a separate<br><b>EL LINE-UP</b><br>4. DISTANT?<br>(Yes or No)<br><b>No</b><br><b>No</b><br><b>No</b><br><b>No</b>                 | esenting the prima<br>channel on any o<br>instructions locate<br>list the communit<br>ne community with<br>space G for each<br>AA<br>5. BASIS OF<br>CARRIAGE                                           | ry transmitter, enter the designa-<br>ther basis, enter "O." For a further<br>ed in the paper SA3 form.<br>y to which the station is licensed by the<br>n which the station is identifed.<br>channel line-up.<br>6. LOCATION OF STATION<br>6. LOCATION OF STATION<br>Detroit, MI<br>Ann Arbor, MI<br>Detroit, MI                                                                                                    | additional informatio                         |
| ion "E" (exempt). For s<br>explanation of these th<br><b>Column 6:</b> Give the<br>FCC. For Mexican or C<br>Note: If you are utilizin<br>1. CALL<br>SIGN<br>WMYD-simulcast<br>WPXD<br>WPXD-simulcast<br>WTVS-simulcast<br>WTVS-simulcast                                           | simulcasts, also<br>ree categories<br>e location of ea<br>Canadian statio<br>g multiple char<br>2. B'CAST<br>CHANNEL<br>NUMBER<br>21<br>24<br>24<br>24<br>20<br>20                                     | mitter or an a<br>p enter "E". If<br>, see page (v<br>ch station. Fc<br>ons, if any, giv<br>anel line-ups,<br><b>CHANN</b><br>3. TYPE<br>OF<br>STATION<br>I<br>I<br>E<br>E                      | ssociation repre<br>you carried the<br>) of the general<br>or U.S. stations,<br>re the name of th<br>use a separate<br><b>EL LINE-UP</b><br>4. DISTANT?<br>(Yes or No)<br><b>NO</b><br><b>NO</b><br><b>NO</b><br><b>NO</b><br><b>NO</b>    | esenting the prima<br>channel on any o<br>instructions locate<br>list the communit<br>ne community with<br>space G for each<br>AA<br>5. BASIS OF<br>CARRIAGE                                           | ry transmitter, enter the designa-<br>ther basis, enter "O." For a further<br>ed in the paper SA3 form.<br>y to which the station is licensed by the<br>n which the station is identifed.<br>channel line-up.<br>6. LOCATION OF STATION<br>6. LOCATION OF STATION<br>Detroit, MI<br>Ann Arbor, MI<br>Detroit, MI<br>Detroit, MI                                                                                                    | additional informatio                         |
| ion "E" (exempt). For sexplanation of these the<br><b>Column 6:</b> Give the<br>FCC. For Mexican or C<br>Note: If you are utilizin<br>1. CALL<br>SIGN<br>WMYD-simulcast<br>WPXD<br>WPXD-simulcast<br>WTVS<br>WTVS-simulcast<br>WWJ<br>WWJ-2                                        | simulcasts, also<br>ree categories<br>a location of ea<br>Canadian statio<br>g multiple char<br>2. B'CAST<br>CHANNEL<br>NUMBER<br>21<br>24<br>24<br>24<br>20<br>20<br>44                               | mitter or an a<br>p enter "E". If<br>, see page (v<br>ch station. Fo<br>ns, if any, giv<br>nnel line-ups,<br>CHANN<br>3. TYPE<br>OF<br>STATION<br>I<br>I<br>I<br>E<br>E<br>N                    | ssociation repre<br>you carried the<br>) of the general ion<br>or U.S. stations,<br>re the name of the<br>use a separate<br>EL LINE-UP<br>4. DISTANT?<br>(Yes or No)<br>No<br>No<br>No<br>No<br>No<br>No                                   | esenting the prima<br>channel on any o<br>instructions locate<br>list the communit<br>ne community with<br>space G for each<br>AA<br>5. BASIS OF<br>CARRIAGE                                           | ry transmitter, enter the designa-<br>ther basis, enter "O." For a further<br>ed in the paper SA3 form.<br>y to which the station is licensed by the<br>n which the station is identifed.<br>channel line-up.<br>6. LOCATION OF STATION<br>6. LOCATION OF STATION<br>6. LOCATION OF STATION<br>Detroit, MI<br>Ann Arbor, MI<br>Detroit, MI<br>Detroit, MI<br>Detroit, MI                                                                                | additional informatio                         |
| ion "E" (exempt). For sexplanation of these the<br><b>Column 6:</b> Give the<br>FCC. For Mexican or C<br>Note: If you are utilizin<br>1. CALL<br>SIGN<br>WMYD-simulcast<br>WPXD<br>WPXD-simulcast<br>WTVS-simulcast<br>WUJ<br>WWJ-2<br>WWJ-simulcast                               | simulcasts, also<br>ree categories<br>e location of ea<br>Canadian statio<br>g multiple char<br>2. B'CAST<br>CHANNEL<br>NUMBER<br>21<br>24<br>24<br>24<br>20<br>20<br>44<br>44                         | mitter or an a<br>p enter "E". If<br>, see page (v<br>ch station. Fo<br>ns, if any, giv<br>anel line-ups,<br>CHANN<br>3. TYPE<br>OF<br>STATION<br>I<br>I<br>E<br>E<br>N<br>N-M                  | ssociation repre<br>you carried the<br>) of the general i<br>or U.S. stations,<br>re the name of th<br>use a separate<br>EL LINE-UP<br>4. DISTANT?<br>(Yes or No)<br>No<br>No<br>No<br>No<br>No<br>No                                      | esenting the prima<br>channel on any o<br>instructions locate<br>list the communit<br>ne community with<br>space G for each<br>AA<br>5. BASIS OF<br>CARRIAGE                                           | ry transmitter, enter the designa-<br>ther basis, enter "O." For a further<br>ed in the paper SA3 form.<br>y to which the station is licensed by the<br>n which the station is identifed.<br>channel line-up.<br>6. LOCATION OF STATION<br>6. LOCATION OF STATION<br>Detroit, MI<br>Ann Arbor, MI<br>Detroit, MI<br>Detroit, MI<br>Detroit, MI<br>Detroit, MI<br>Detroit, MI                                                                            | additional informatio                         |
| ion "E" (exempt). For sexplanation of these the<br><b>Column 6:</b> Give the<br>FCC. For Mexican or C<br>Note: If you are utilizin<br>1. CALL<br>SIGN<br>WMYD-simulcast<br>WPXD<br>WPXD-simulcast<br>WTVS<br>WTVS-simulcast<br>WWJ<br>WWJ-2<br>WWJ-simulcast<br>WXYZ               | simulcasts, also<br>ree categories<br>canadian statio<br>g multiple char<br>channel<br>NUMBER<br>21<br>24<br>24<br>24<br>20<br>20<br>44<br>44<br>44                                                    | mitter or an a<br>p enter "E". If<br>, see page (v<br>ch station. Fo<br>ns, if any, giv<br>nnel line-ups,<br>CHANN<br>3. TYPE<br>OF<br>STATION<br>I<br>I<br>I<br>E<br>E<br>N<br>N-M<br>N        | ssociation repre<br>you carried the<br>) of the general<br>or U.S. stations,<br>re the name of the<br>use a separate<br>EL LINE-UP<br>4. DISTANT?<br>(Yes or No)<br>NO<br>NO<br>NO<br>NO<br>NO<br>NO<br>NO<br>NO<br>NO                     | esenting the prima<br>channel on any o<br>instructions locate<br>list the communit<br>ne community with<br>space G for each<br>AA<br>5. BASIS OF<br>CARRIAGE                                           | ry transmitter, enter the designa-<br>ther basis, enter "O." For a further<br>ed in the paper SA3 form.<br>y to which the station is licensed by the<br>n which the station is identifed.<br>channel line-up.<br>6. LOCATION OF STATION<br>6. LOCATION OF STATION<br>Detroit, MI<br>Ann Arbor, MI<br>Detroit, MI<br>Detroit, MI<br>Detroit, MI<br>Detroit, MI<br>Detroit, MI<br>Detroit, MI                                                             | additional informatio                         |
| tion "E" (exempt). For s<br>explanation of these th<br><b>Column 6:</b> Give the<br>FCC. For Mexican or C<br>Note: If you are utilizin<br>1. CALL<br>SIGN<br>WMYD-simulcast<br>WPXD<br>WPXD-simulcast<br>WTVS<br>WTVS-simulcast<br>WWJ<br>WWJ-2<br>WWJ-simulcast<br>WXYZ<br>WXYZ-2 | simulcasts, also<br>ree categories<br>e location of ea<br>Canadian statio<br>g multiple char<br>2. B'CAST<br>CHANNEL<br>NUMBER<br>21<br>24<br>24<br>20<br>20<br>44<br>44<br>44<br>44<br>41             | mitter or an a penter "E". If<br>, see page (v<br>ch station. For<br>ns, if any, giv<br>nnel line-ups,<br>CHANN<br>3. TYPE<br>OF<br>STATION<br>I<br>I<br>E<br>E<br>N<br>N-M<br>N                | ssociation repre<br>you carried the<br>) of the general i<br>or U.S. stations,<br>re the name of th<br>use a separate<br>EL LINE-UP<br>4. DISTANT?<br>(Yes or No)<br>No<br>No<br>No<br>No<br>No<br>No<br>No<br>No<br>No                    | esenting the prima<br>channel on any o<br>instructions locate<br>list the communit<br>ne community with<br>space G for each<br>AA<br>5. BASIS OF<br>CARRIAGE                                           | ry transmitter, enter the designa-<br>ther basis, enter "O." For a further<br>ed in the paper SA3 form.<br>y to which the station is licensed by the<br>n which the station is identifed.<br>channel line-up.<br>6. LOCATION OF STATION<br>6. LOCATION OF STATION<br>Detroit, MI<br>Ann Arbor, MI<br>Detroit, MI<br>Detroit, MI<br>Detroit, MI<br>Detroit, MI<br>Detroit, MI<br>Detroit, MI<br>Detroit, MI<br>Detroit, MI                               | additional informatio                         |
| tion "E" (exempt). For s<br>explanation of these th<br><b>Column 6:</b> Give the<br>FCC. For Mexican or C<br>Note: If you are utilizin<br>1. CALL<br>SIGN<br>WMYD-simulcast<br>WPXD<br>WPXD-simulcast<br>WTVS<br>WTVS-simulcast<br>WWJ<br>WWJ-2<br>WWJ-simulcast<br>WXYZ<br>WXYZ-2 | simulcasts, also<br>ree categories<br>e location of ea<br>Canadian statio<br>g multiple char<br>2. B'CAST<br>CHANNEL<br>NUMBER<br>21<br>24<br>24<br>24<br>20<br>20<br>44<br>44<br>44<br>44<br>41<br>41 | mitter or an a<br>p enter "E". If<br>, see page (v<br>ch station. Fc<br>ns, if any, giv<br>nnel line-ups,<br>CHANN<br>3. TYPE<br>OF<br>STATION<br>I<br>I<br>I<br>E<br>E<br>N<br>N-M<br>N<br>N-M | ssociation repre<br>you carried the<br>) of the general i<br>or U.S. stations,<br>re the name of the<br>use a separate<br>EL LINE-UP<br>4. DISTANT?<br>(Yes or No)<br>NO<br>NO<br>NO<br>NO<br>NO<br>NO<br>NO<br>NO<br>NO<br>NO<br>NO<br>NO | esenting the prima<br>channel on any o<br>instructions locate<br>list the communit<br>ne community with<br>space G for each<br>AA<br>5. BASIS OF<br>CARRIAGE                                           | ry transmitter, enter the designa-<br>ther basis, enter "O." For a further<br>ed in the paper SA3 form.<br>y to which the station is licensed by the<br>n which the station is identifed.<br>channel line-up.<br>6. LOCATION OF STATION<br>6. LOCATION OF STATION<br>Detroit, MI<br>Ann Arbor, MI<br>Detroit, MI<br>Detroit, MI<br>Detroit, MI<br>Detroit, MI<br>Detroit, MI<br>Detroit, MI<br>Detroit, MI<br>Detroit, MI<br>Detroit, MI<br>Detroit, MI | additional informatio                         |
| tion "E" (exempt). For s<br>explanation of these th<br><b>Column 6:</b> Give the<br>FCC. For Mexican or C<br>Note: If you are utilizin<br>1. CALL<br>SIGN<br>WMYD-simulcast<br>WPXD<br>WPXD-simulcast<br>WTVS<br>WTVS-simulcast<br>WWJ<br>WWJ-2<br>WWJ-simulcast<br>WXYZ<br>WXYZ-2 | simulcasts, also<br>ree categories<br>e location of ea<br>Canadian statio<br>g multiple char<br>2. B'CAST<br>CHANNEL<br>NUMBER<br>21<br>24<br>24<br>24<br>20<br>20<br>44<br>44<br>44<br>44<br>41<br>41 | mitter or an a<br>p enter "E". If<br>, see page (v<br>ch station. Fc<br>ns, if any, giv<br>nnel line-ups,<br>CHANN<br>3. TYPE<br>OF<br>STATION<br>I<br>I<br>I<br>E<br>E<br>N<br>N-M<br>N<br>N-M | ssociation repre<br>you carried the<br>) of the general i<br>or U.S. stations,<br>re the name of the<br>use a separate<br>EL LINE-UP<br>4. DISTANT?<br>(Yes or No)<br>NO<br>NO<br>NO<br>NO<br>NO<br>NO<br>NO<br>NO<br>NO<br>NO<br>NO<br>NO | esenting the prima<br>channel on any o<br>instructions locate<br>list the communit<br>ne community with<br>space G for each<br>AA<br>5. BASIS OF<br>CARRIAGE                                           | ry transmitter, enter the designa-<br>ther basis, enter "O." For a further<br>ed in the paper SA3 form.<br>y to which the station is licensed by the<br>n which the station is identifed.<br>channel line-up.<br>6. LOCATION OF STATION<br>6. LOCATION OF STATION<br>Detroit, MI<br>Ann Arbor, MI<br>Detroit, MI<br>Detroit, MI<br>Detroit, MI<br>Detroit, MI<br>Detroit, MI<br>Detroit, MI<br>Detroit, MI<br>Detroit, MI<br>Detroit, MI<br>Detroit, MI | additional informatio                         |
| tion "E" (exempt). For s<br>explanation of these th<br><b>Column 6:</b> Give the<br>FCC. For Mexican or C<br>Note: If you are utilizin<br>1. CALL<br>SIGN<br>WMYD-simulcast<br>WPXD<br>WPXD-simulcast<br>WTVS<br>WTVS-simulcast<br>WWJ<br>WWJ-2<br>WWJ-simulcast<br>WXYZ<br>WXYZ-2 | simulcasts, also<br>ree categories<br>e location of ea<br>Canadian statio<br>g multiple char<br>2. B'CAST<br>CHANNEL<br>NUMBER<br>21<br>24<br>24<br>24<br>20<br>20<br>44<br>44<br>44<br>44<br>41<br>41 | mitter or an a<br>p enter "E". If<br>, see page (v<br>ch station. Fc<br>ns, if any, giv<br>nnel line-ups,<br>CHANN<br>3. TYPE<br>OF<br>STATION<br>I<br>I<br>I<br>E<br>E<br>N<br>N-M<br>N<br>N-M | ssociation repre<br>you carried the<br>) of the general i<br>or U.S. stations,<br>re the name of the<br>use a separate<br>EL LINE-UP<br>4. DISTANT?<br>(Yes or No)<br>NO<br>NO<br>NO<br>NO<br>NO<br>NO<br>NO<br>NO<br>NO<br>NO<br>NO<br>NO | esenting the prima<br>channel on any o<br>instructions locate<br>list the communit<br>ne community with<br>space G for each<br>AA<br>5. BASIS OF<br>CARRIAGE                                           | ry transmitter, enter the designa-<br>ther basis, enter "O." For a further<br>ed in the paper SA3 form.<br>y to which the station is licensed by the<br>n which the station is identifed.<br>channel line-up.<br>6. LOCATION OF STATION<br>6. LOCATION OF STATION<br>Detroit, MI<br>Ann Arbor, MI<br>Detroit, MI<br>Detroit, MI<br>Detroit, MI<br>Detroit, MI<br>Detroit, MI<br>Detroit, MI<br>Detroit, MI<br>Detroit, MI<br>Detroit, MI<br>Detroit, MI | additional informatio                         |
| tion "E" (exempt). For s<br>explanation of these th<br><b>Column 6:</b> Give the<br>FCC. For Mexican or C<br><b>Note:</b> If you are utilizin<br>1. CALL                                                                                                    | simulcasts, also<br>ree categories<br>e location of ea<br>Canadian statio<br>g multiple char<br>2. B'CAST<br>CHANNEL<br>NUMBER<br>21<br>24<br>24<br>24<br>20<br>20<br>44<br>44<br>44<br>44<br>41<br>41 | mitter or an a<br>p enter "E". If<br>, see page (v<br>ch station. Fc<br>ns, if any, giv<br>nnel line-ups,<br>CHANN<br>3. TYPE<br>OF<br>STATION<br>I<br>I<br>I<br>E<br>E<br>N<br>N-M<br>N<br>N-M | ssociation repre<br>you carried the<br>) of the general i<br>or U.S. stations,<br>re the name of the<br>use a separate<br>EL LINE-UP<br>4. DISTANT?<br>(Yes or No)<br>NO<br>NO<br>NO<br>NO<br>NO<br>NO<br>NO<br>NO<br>NO<br>NO<br>NO<br>NO | esenting the prima<br>channel on any o<br>instructions locate<br>list the communit<br>ne community with<br>space G for each<br>AA<br>5. BASIS OF<br>CARRIAGE                                           | ry transmitter, enter the designa-<br>ther basis, enter "O." For a further<br>ed in the paper SA3 form.<br>y to which the station is licensed by the<br>n which the station is identifed.<br>channel line-up.<br>6. LOCATION OF STATION<br>6. LOCATION OF STATION<br>Detroit, MI<br>Ann Arbor, MI<br>Detroit, MI<br>Detroit, MI<br>Detroit, MI<br>Detroit, MI<br>Detroit, MI<br>Detroit, MI<br>Detroit, MI<br>Detroit, MI<br>Detroit, MI<br>Detroit, MI | additional informatio                         |

| Name                                   | LEGAL NAME OF C                                                                                                    |                                                                                                    | E SYSTEI                                                                                                    | M:                                                                                                    |                                      |                                                                                                    |                                                                                                    |                                                                       | SYSTEM ID#<br>040548                                                                     |
|----------------------------------------|----------------------------------------------------------------------------------------------------|----------------------------------------------------------------------------------------------------|----------------------------------------------------------------------------------------------------|----------------------------------------------------------------------------------------------------|--------------------------------------|----------------------------------------------------------------------------------------------------|----------------------------------------------------------------------------------------------------|-----------------------------------------------------------------------|------------------------------------------------------------------------------------------|
| H<br>Primary<br>Transmitters:<br>Radio | all-band basis v<br>Special Instruct<br>receivable if (1)<br>on the basis of<br>For detailed info<br>located in the p<br>Column 1: lo<br>Column 2: S<br>Column 3: lf<br>signal, indicate<br>Column 4: G | t every radio s<br>whose signals of<br>ctions Concer-<br>it is carried by<br>monitoring, to<br>prmation about<br>aper SA3 form<br>dentify the call<br>tate whether to<br>the radio stati<br>this by placing<br>Sive the station | tation ca<br>were "ge<br><b>ming All</b><br>the sys"<br>be receive<br>t the the sys<br>be receive<br>t the the sys"<br>be receive<br>t the the sys"<br>sign of e<br>he statio<br>on's sign<br>a check<br>s's locatio | rried on a separate and discr<br>merally receivable" by your ca<br><b>Band FM Carriage:</b> Under (<br>tem whenever it is received a<br>ved at the headend, with the<br>Copyright Office regulations (<br>each station carried.<br>n is AM or FM.<br>hal was electronically process<br>to mark in the "S/D" column.<br>bn (the community to which the | abl<br>Co<br>it t<br>sy<br>on<br>sec | le system during<br>opyright Office re<br>the system's hea<br>rstem's FM anten<br>this point, see p<br>d by the cable sy<br>station is licens | y the accountin<br>egulations, an<br>adend, and (2)<br>nna, during ce<br>bage (vi) of the<br>ystem as a sep<br>ed by the FCC | ng period<br>FM sign<br>it can b<br>rtain sta<br>e genera<br>parate a | d.<br>al is generally<br>e expected,<br>ted intervals.<br>al instructions<br>nd discrete |
|                                        | Mexican or Can                                                                                                    | iadian stations                                                                                                    | , if any, i                                                                                                    | the community with which the                                                                                                    | e s                                  | tation is identifie                                                                                                    | a).                                                                                                    |                                                                       |                                                                                          |
|                                        | CALL SIGN                                                                                                    | AM or FM                                                                                                    | S/D                                                                                                    | LOCATION OF STATION                                                                                                    |                                      | CALL SIGN                                                                                                    | AM or FM                                                                                                    | S/D                                                                   | LOCATION OF STATION                                                                      |
|                                        |                                                                                                    |                                                                                                    |                                                                                                    |                                                                                                    |                                      |                                                                                                    |                                                                                                    |                                                                       |                                                                                          |
|                                        |                                                                                                    |                                                                                                    |                                                                                                    |                                                                                                    |                                      |                                                                                                    |                                                                                                    |                                                                       |                                                                                          |
|                                        |                                                                                                    |                                                                                                    |                                                                                                    |                                                                                                    |                                      | ·                                                                                                    |                                                                                                    |                                                                       |                                                                                          |
|                                        |                                                                                                    |                                                                                                    |                                                                                                    |                                                                                                    |                                      |                                                                                                    |                                                                                                    |                                                                       |                                                                                          |
|                                        |                                                                                                    |                                                                                                    |                                                                                                    |                                                                                                    |                                      |                                                                                                    |                                                                                                    |                                                                       |                                                                                          |
|                                        |                                                                                                    |                                                                                                    |                                                                                                    |                                                                                                    |                                      |                                                                                                    |                                                                                                    |                                                                       |                                                                                          |
|                                        |                                                                                                    |                                                                                                    |                                                                                                    |                                                                                                    |                                      |                                                                                                    |                                                                                                    |                                                                       |                                                                                          |
|                                        |                                                                                                    |                                                                                                    |                                                                                                    |                                                                                                    |                                      | ·                                                                                                    |                                                                                                    |                                                                       |                                                                                          |
|                                        |                                                                                                    |                                                                                                    |                                                                                                    |                                                                                                    |                                      |                                                                                                    |                                                                                                    |                                                                       |                                                                                          |
|                                        |                                                                                                    |                                                                                                    |                                                                                                    |                                                                                                    |                                      |                                                                                                    |                                                                                                    |                                                                       |                                                                                          |
|                                        |                                                                                                    |                                                                                                    |                                                                                                    |                                                                                                    |                                      |                                                                                                    |                                                                                                    |                                                                       |                                                                                          |
|                                        |                                                                                                    |                                                                                                    |                                                                                                    |                                                                                                    |                                      |                                                                                                    |                                                                                                    |                                                                       |                                                                                          |
|                                        |                                                                                                    |                                                                                                    |                                                                                                    |                                                                                                    |                                      |                                                                                                    |                                                                                                    |                                                                       |                                                                                          |
|                                        |                                                                                                    |                                                                                                    |                                                                                                    |                                                                                                    |                                      |                                                                                                    |                                                                                                    |                                                                       |                                                                                          |
|                                        |                                                                                                    |                                                                                                    |                                                                                                    |                                                                                                    |                                      |                                                                                                    |                                                                                                    |                                                                       |                                                                                          |
|                                        |                                                                                                    |                                                                                                    |                                                                                                    |                                                                                                    |                                      |                                                                                                    |                                                                                                    |                                                                       |                                                                                          |
|                                        |                                                                                                    |                                                                                                    |                                                                                                    |                                                                                                    |                                      |                                                                                                    |                                                                                                    |                                                                       |                                                                                          |
|                                        |                                                                                                    |                                                                                                    |                                                                                                    |                                                                                                    |                                      |                                                                                                    |                                                                                                    |                                                                       |                                                                                          |
|                                        |                                                                                                    |                                                                                                    |                                                                                                    |                                                                                                    |                                      |                                                                                                    |                                                                                                    |                                                                       |                                                                                          |
|                                        |                                                                                                    |                                                                                                    |                                                                                                    |                                                                                                    |                                      |                                                                                                    |                                                                                                    |                                                                       |                                                                                          |
|                                        |                                                                                                    |                                                                                                    |                                                                                                    |                                                                                                    |                                      |                                                                                                    |                                                                                                    |                                                                       |                                                                                          |
|                                        |                                                                                                    |                                                                                                    |                                                                                                    |                                                                                                    |                                      |                                                                                                    |                                                                                                    |                                                                       |                                                                                          |
|                                        |                                                                                                    |                                                                                                    |                                                                                                    |                                                                                                    |                                      |                                                                                                    |                                                                                                    |                                                                       |                                                                                          |
|                                        |                                                                                                    |                                                                                                    |                                                                                                    |                                                                                                    |                                      |                                                                                                    |                                                                                                    |                                                                       |                                                                                          |
|                                        |                                                                                                    |                                                                                                    |                                                                                                    |                                                                                                    |                                      |                                                                                                    |                                                                                                    |                                                                       |                                                                                          |
|                                        |                                                                                                    |                                                                                                    |                                                                                                    |                                                                                                    |                                      |                                                                                                    |                                                                                                    |                                                                       |                                                                                          |
|                                        |                                                                                                    |                                                                                                    |                                                                                                    |                                                                                                    |                                      |                                                                                                    |                                                                                                    |                                                                       |                                                                                          |
|                                        |                                                                                                    |                                                                                                    |                                                                                                    |                                                                                                    |                                      |                                                                                                    |                                                                                                    |                                                                       |                                                                                          |
|                                        |                                                                                                    |                                                                                                    |                                                                                                    |                                                                                                    |                                      |                                                                                                    |                                                                                                    |                                                                       |                                                                                          |
|                                        |                                                                                                    |                                                                                                    |                                                                                                    |                                                                                                    |                                      |                                                                                                    |                                                                                                    |                                                                       |                                                                                          |
|                                        |                                                                                                    |                                                                                                    |                                                                                                    |                                                                                                    | 1                                    |                                                                                                    |                                                                                                    |                                                                       |                                                                                          |

|                                                                                                    | CABLE SYST                                                                                                    | EM:                                                                                                    |                                                                                                    |                                                                                                    |                                                                                                    | S                                                                                                    | YSTEM ID#                    |                            |
|----------------------------------------------------------------------------------------------------|----------------------------------------------------------------------------------------------------|----------------------------------------------------------------------------------------------------|----------------------------------------------------------------------------------------------------|----------------------------------------------------------------------------------------------------|----------------------------------------------------------------------------------------------------|----------------------------------------------------------------------------------------------------|------------------------------|----------------------------|
| WideOpenWest, Inc.                                                                                                    |                                                                                                    |                                                                                                    |                                                                                                    |                                                                                                    |                                                                                                    |                                                                                                    | 040548                       | Name                       |
| SUBSTITUTE CARRIAGE                                                                                                    | : SPECIA                                                                                                    |                                                                                                    | IT AND PROGRAM LOG                                                                                                    |                                                                                                    |                                                                                                    |                                                                                                    |                              |                            |
| I <b>n General:</b> In space I, identif<br>substitute basis during the ac<br>explanation of the programmi                                                                                                    | counting pe                                                                                                    | eriod, under spe                                                                                                    | cific present and former FC                                                                                                    | C rules, regula                                                                                                    | ations, or auth                                                                                                    | orizations. F                                                                                                    | For a further                | Substitute                 |
| 1. SPECIAL STATEMENT                                                                                                    |                                                                                                    |                                                                                                    |                                                                                                    | general mou                                                                                                    |                                                                                                    | a in the pap                                                                                                    |                              | Carriage:                  |
| During the accounting perio                                                                                                    |                                                                                                    |                                                                                                    |                                                                                                    | s, any nonne                                                                                                    | twork televisi                                                                                                    | on program                                                                                                    |                              | Special                    |
| proadcast by a distant stati                                                                                                    |                                                                                                    | ,                                                                                                    |                                                                                                    |                                                                                                    |                                                                                                    |                                                                                                    | XNo                          | Statement an<br>Program Lo |
| Note: If your answer is "No"                                                                                                    | , leave the                                                                                                    | rest of this pag                                                                                                    | je blank. If your answer is '                                                                                                    | Yes," you mu                                                                                                    | ist complete                                                                                                    | the program                                                                                                    | ı                            |                            |
| og in block 2.<br>2. LOG OF SUBSTITUTE                                                                                                    | PROGRA                                                                                                    | MS                                                                                                    |                                                                                                    |                                                                                                    |                                                                                                    |                                                                                                    |                              |                            |
| beriod, was broadcast by a d<br>under certain FCC rules, reg<br>SA3 form for futher informati<br>itles, for example, "I Love Lu<br>Column 2: If the program<br>Column 3: Give the call s<br>Column 4: Give the broad<br>he case of Mexican or Cana<br>Column 5: Give the mont<br>irst. Example: for May 7 give<br>Column 6: State the time<br>o the nearest five minutes. I<br>stated as "6:00–6:30 p.m." | distant stati<br>gulations, o<br>ion. Do no<br>ucy" or "NE<br>a was broad<br>sign of the s<br>dcast static<br>adian statio<br>dadian statio<br>adian statio<br>e "5/7."<br>s when the<br>Example: a<br>er "R" if the<br>nd regulatio | ion and that yo<br>r authorizations<br>t use general of<br>A Basketball:<br>doast live, enter<br>station broadca<br>on's location (th<br>ons, if any, the of<br>when your syste<br>substitute program<br>program carrie<br>listed program<br>ons in effect du | s. See page (vi) of the generategories like "movies", or<br>76ers vs. Bulls."<br>r "Yes." Otherwise enter "N<br>isting the substitute programe<br>community to which the<br>community with which the<br>stem carried the substitute p<br>gram was carried by your of<br>ed by a system from 6:01:1<br>was substituted for programe<br>uring the accounting period. | d for the prog<br>eral instructio<br>"basketball".<br>o."<br>m.<br>station is lice<br>station is ider<br>program. Use<br>sable system.<br>5 p.m. to 6:2<br>mming that y<br>enter the let | ramming of a<br>ns located in<br>List specific<br>nsed by the F<br>tified).<br>numerals, w<br>List the time<br>8:30 p.m. sho<br>our system w<br>ter "P" if the I | nother stati<br>the paper<br>program<br>FCC or, in<br>ith the mont<br>s accurately<br>build be<br>ras required<br>isted pro | h<br>/                       |                            |
|                                                                                                    |                                                                                                    |                                                                                                    |                                                                                                    |                                                                                                    |                                                                                                    |                                                                                                    |                              |                            |
| effect on October 19, 1976.                                                                                                    |                                                                                                    |                                                                                                    | ·                                                                                                    |                                                                                                    |                                                                                                    |                                                                                                    |                              |                            |
|                                                                                                    |                                                                                                    |                                                                                                    |                                                                                                    | WHE                                                                                                    |                                                                                                    | UTE                                                                                                    | 7. REASON                    |                            |
|                                                                                                    |                                                                                                    | E PROGRAM                                                                                                    |                                                                                                    | WHE<br>CARR                                                                                                    | EN SUBSTIT                                                                                                    | UTE<br>RRED                                                                                                    | 7. REASON<br>FOR<br>DELETION |                            |
|                                                                                                    | UBSTITUT<br>2. LIVE?<br>Yes or No                                                                                                    | E PROGRAM<br>3. STATION'S<br>CALL SIGN                                                                                                    |                                                                                                    | WHE                                                                                                    |                                                                                                    | UTE<br>RRED<br>MES                                                                                                    |                              |                            |
| SI                                                                                                    | 2. LIVE?                                                                                                    | 3. STATION'S                                                                                                    |                                                                                                    | WHE<br>CARR<br>5. MONTH                                                                                                    | EN SUBSTIT                                                                                                    | UTE<br>RRED<br>MES                                                                                                    | FOR                          |                            |
| SI                                                                                                    | 2. LIVE?                                                                                                    | 3. STATION'S                                                                                                    |                                                                                                    | WHE<br>CARR<br>5. MONTH                                                                                                    | EN SUBSTIT                                                                                                    | UTE<br>RRED<br>MES                                                                                                    | FOR                          |                            |
| SI                                                                                                    | 2. LIVE?                                                                                                    | 3. STATION'S                                                                                                    |                                                                                                    | WHE<br>CARR<br>5. MONTH                                                                                                    | EN SUBSTIT                                                                                                    | UTE<br>RRED<br>MES                                                                                                    | FOR                          |                            |
| SI                                                                                                    | 2. LIVE?                                                                                                    | 3. STATION'S                                                                                                    |                                                                                                    | WHE<br>CARR<br>5. MONTH                                                                                                    | EN SUBSTIT                                                                                                    | UTE<br>RRED<br>MES                                                                                                    | FOR                          |                            |
| SI                                                                                                    | 2. LIVE?                                                                                                    | 3. STATION'S                                                                                                    |                                                                                                    | WHE<br>CARR<br>5. MONTH                                                                                                    | EN SUBSTIT                                                                                                    | UTE<br>RRED<br>MES                                                                                                    | FOR                          |                            |
| SI                                                                                                    | 2. LIVE?                                                                                                    | 3. STATION'S                                                                                                    |                                                                                                    | WHE<br>CARR<br>5. MONTH                                                                                                    | EN SUBSTIT                                                                                                    | UTE<br>RRED<br>MES                                                                                                    | FOR                          |                            |
| SI                                                                                                    | 2. LIVE?                                                                                                    | 3. STATION'S                                                                                                    |                                                                                                    | WHE<br>CARR<br>5. MONTH                                                                                                    | EN SUBSTIT                                                                                                    | UTE<br>RRED<br>MES                                                                                                    | FOR                          |                            |
| SI                                                                                                    | 2. LIVE?                                                                                                    | 3. STATION'S                                                                                                    |                                                                                                    | WHE<br>CARR<br>5. MONTH                                                                                                    | EN SUBSTIT                                                                                                    | UTE<br>RRED<br>MES                                                                                                    | FOR                          |                            |
| SI                                                                                                    | 2. LIVE?                                                                                                    | 3. STATION'S                                                                                                    |                                                                                                    | WHE<br>CARR<br>5. MONTH                                                                                                    | EN SUBSTIT                                                                                                    | UTE<br>RRED<br>MES                                                                                                    | FOR                          |                            |
| SI                                                                                                    | 2. LIVE?                                                                                                    | 3. STATION'S                                                                                                    |                                                                                                    | WHE<br>CARR<br>5. MONTH                                                                                                    | EN SUBSTIT                                                                                                    | UTE<br>RRED<br>MES                                                                                                    | FOR                          |                            |
| SI                                                                                                    | 2. LIVE?                                                                                                    | 3. STATION'S                                                                                                    |                                                                                                    | WHE<br>CARR<br>5. MONTH                                                                                                    | EN SUBSTIT                                                                                                    | UTE<br>RRED<br>MES                                                                                                    | FOR                          |                            |
| SI                                                                                                    | 2. LIVE?                                                                                                    | 3. STATION'S                                                                                                    |                                                                                                    | WHE<br>CARR<br>5. MONTH                                                                                                    | EN SUBSTIT                                                                                                    | UTE<br>RRED<br>MES                                                                                                    | FOR                          |                            |
| SI                                                                                                    | 2. LIVE?                                                                                                    | 3. STATION'S                                                                                                    |                                                                                                    | WHE<br>CARR<br>5. MONTH                                                                                                    | EN SUBSTIT                                                                                                    | UTE<br>RRED<br>MES                                                                                                    | FOR                          |                            |
| SI                                                                                                    | 2. LIVE?                                                                                                    | 3. STATION'S                                                                                                    |                                                                                                    | WHE<br>CARR<br>5. MONTH                                                                                                    | EN SUBSTIT                                                                                                    | UTE<br>RRED<br>MES                                                                                                    | FOR                          |                            |
| SI                                                                                                    | 2. LIVE?                                                                                                    | 3. STATION'S                                                                                                    |                                                                                                    | WHE<br>CARR<br>5. MONTH                                                                                                    | EN SUBSTIT                                                                                                    | UTE<br>RRED<br>MES                                                                                                    | FOR                          |                            |
| SI                                                                                                    | 2. LIVE?                                                                                                    | 3. STATION'S                                                                                                    |                                                                                                    | WHE<br>CARR<br>5. MONTH                                                                                                    | EN SUBSTIT                                                                                                    | UTE<br>RRED<br>MES                                                                                                    | FOR                          |                            |
| SI                                                                                                    | 2. LIVE?                                                                                                    | 3. STATION'S                                                                                                    |                                                                                                    | WHE<br>CARR<br>5. MONTH                                                                                                    | EN SUBSTIT                                                                                                    | UTE<br>RRED<br>MES                                                                                                    | FOR                          |                            |
| SI                                                                                                    | 2. LIVE?                                                                                                    | 3. STATION'S                                                                                                    |                                                                                                    | WHE<br>CARR<br>5. MONTH                                                                                                    | EN SUBSTIT                                                                                                    | UTE<br>RRED<br>MES                                                                                                    | FOR                          |                            |
| SI                                                                                                    | 2. LIVE?                                                                                                    | 3. STATION'S                                                                                                    |                                                                                                    | WHE<br>CARR<br>5. MONTH                                                                                                    | EN SUBSTIT                                                                                                    | UTE<br>RRED<br>MES                                                                                                    | FOR                          |                            |
| SI                                                                                                    | 2. LIVE?                                                                                                    | 3. STATION'S                                                                                                    |                                                                                                    | WHE<br>CARR<br>5. MONTH                                                                                                    | EN SUBSTIT                                                                                                    | UTE<br>RRED<br>MES                                                                                                    | FOR                          |                            |

\_\_\_\_\_

FORM SA3E. PAGE 5.

\_\_\_\_

FORM SA3E. PAGE 6.

|                 | LEGAL NAME OF (                                                                                                    | OWNER OF CABLE                                                                                                    | SYSTEM:    |                 |      |               |        |              | SYS   | TEM ID# |  |  |  |
|-----------------|----------------------------------------------------------------------------------------------------|----------------------------------------------------------------------------------------------------|------------|-----------------|------|---------------|--------|--------------|-------|---------|--|--|--|
| Name            | WideOpenW                                                                                                    | lest, Inc.                                                                                                    |            |                 |      |               |        |              |       | 040548  |  |  |  |
|                 | PART-TIME CA                                                                                                    | ARRIAGE LOG                                                                                                    |            |                 |      |               |        |              |       |         |  |  |  |
| J<br>Part-Time  | In General: This space ties in with column 5 of space G. If you listed a station's basis of carriage as "LAC" for part-<br>time carriage due to lack of activated channel capacity, you are required to complete this log giving the total dates and<br>hours your system carried that station. If you need more space, please attach additional pages.<br>Column 1 (Call sign): Give the call sign of every distant station whose basis of carriage you identified by "LAC" in<br>column 5 of space G. |                                                                                                    |            |                 |      |               |        |              |       |         |  |  |  |
| Carriage<br>Log | Column 2 (D                                                                                                    | <b>Column 2 (Dates and hours of carriage):</b> For each station, list the dates and hours when part-time carriage oc-<br>irred during the accounting period.                                                                         |            |                 |      |               |        |              |       |         |  |  |  |
| 9               |                                                                                                    | ed during the accounting period.<br>re the month and day when the carriage occurred. Use numerals, with the month first. Example: for April 10 give                                                                                  |            |                 |      |               |        |              |       |         |  |  |  |
|                 | "4/10."<br>• State the start                                                                                                    | D."                                                                                                    |            |                 |      |               |        |              |       |         |  |  |  |
|                 | television statio                                                                                                    | State the starting and ending times of carriage to the nearest quarter hour. In any case where carriage ran to the end of the evision station's broadcast day, you may give an approximate ending hour, followed by the abbreviation |            |                 |      |               |        |              |       |         |  |  |  |
|                 |                                                                                                    | op." Example: "12:30 a.m.– 3:15 a.m. app."<br>⁄ou may group together any dates when the hours of carriage were the same. Example: "5/10-5/14, 6:00 p.m.–                                                                             |            |                 |      |               |        |              |       |         |  |  |  |
|                 |                                                                                                    |                                                                                                    | DA         | TES AND HOURS ( | DF F | PART-TIME CAF | RRIAGE |              |       |         |  |  |  |
|                 | CALL SIGN                                                                                                    | WHEN                                                                                                    | CARRIAGE O |                 |      | CALL SIGN     | WHEN   | I CARRIAGE O |       | ED      |  |  |  |
|                 |                                                                                                    | DATE                                                                                                    | H<br>FROM  | IOURS<br>TO     |      |               | DATE   | FROM         | IOURS | то      |  |  |  |
|                 |                                                                                                    |                                                                                                    |            | _               |      |               |        |              | _     |         |  |  |  |
|                 |                                                                                                    |                                                                                                    |            | _               |      |               |        |              | _     |         |  |  |  |
|                 |                                                                                                    |                                                                                                    |            | _               |      |               |        |              | _     |         |  |  |  |
|                 |                                                                                                    |                                                                                                    |            |                 |      |               |        |              |       |         |  |  |  |
|                 |                                                                                                    |                                                                                                    |            |                 |      |               |        |              |       |         |  |  |  |
|                 |                                                                                                    |                                                                                                    |            |                 |      |               |        |              |       |         |  |  |  |
|                 |                                                                                                    |                                                                                                    |            | <u> </u>        |      |               |        |              |       |         |  |  |  |
|                 |                                                                                                    |                                                                                                    |            |                 |      |               |        |              |       |         |  |  |  |
|                 |                                                                                                    |                                                                                                    |            |                 |      |               |        |              |       |         |  |  |  |
|                 |                                                                                                    |                                                                                                    |            | _               |      |               |        |              | _     |         |  |  |  |
|                 |                                                                                                    |                                                                                                    |            | _               |      |               |        |              | _     |         |  |  |  |
|                 |                                                                                                    |                                                                                                    |            | _               |      |               |        |              | _     |         |  |  |  |
|                 |                                                                                                    |                                                                                                    |            | _               |      |               |        |              | _     |         |  |  |  |
|                 |                                                                                                    |                                                                                                    |            |                 |      |               |        |              | _     |         |  |  |  |
|                 |                                                                                                    |                                                                                                    |            |                 |      |               |        |              |       |         |  |  |  |
|                 |                                                                                                    |                                                                                                    |            |                 |      |               |        |              |       |         |  |  |  |
|                 |                                                                                                    |                                                                                                    |            |                 |      |               |        |              |       |         |  |  |  |
|                 |                                                                                                    |                                                                                                    |            |                 |      |               |        |              |       |         |  |  |  |
|                 |                                                                                                    |                                                                                                    |            |                 |      |               |        |              |       |         |  |  |  |
|                 |                                                                                                    |                                                                                                    |            | _               |      |               |        |              |       |         |  |  |  |
|                 |                                                                                                    |                                                                                                    |            | _               |      |               |        |              | _     |         |  |  |  |
|                 |                                                                                                    |                                                                                                    |            | _               |      |               |        |              | _     |         |  |  |  |
|                 |                                                                                                    |                                                                                                    |            | _               |      |               |        |              | _     |         |  |  |  |
|                 |                                                                                                    |                                                                                                    |            | _               |      |               |        |              | -     |         |  |  |  |
|                 |                                                                                                    |                                                                                                    |            | _               |      |               |        |              | _     |         |  |  |  |
|                 |                                                                                                    |                                                                                                    |            | _               |      |               |        |              | _     |         |  |  |  |
|                 |                                                                                                    |                                                                                                    |            | _               |      |               |        |              |       |         |  |  |  |
|                 |                                                                                                    |                                                                                                    |            | _               |      |               |        |              |       |         |  |  |  |

| FORM                                                                                                    | SA3E. PAGE 7.                                                                                                    |                              |                                                                        |
|----------------------------------------------------------------------------------------------------|----------------------------------------------------------------------------------------------------|------------------------------|------------------------------------------------------------------------|
| LEGA                                                                                                    | L NAME OF OWNER OF CABLE SYSTEM:                                                                                                    | SYSTEM ID#                   | Name                                                                   |
| Wio                                                                                                    | leOpenWest, Inc.                                                                                                    | 040548                       | name                                                                   |
| Inst<br>all a<br>(as<br>page                                                                                                    | DSS RECEIPTS         ructions: The figure you give in this space determines the form you fle and the amour         mounts (gross receipts) paid to your cable system by subscribers for the system's sec         dentifed in space E) during the accounting period. For a further explanation of how to a         e (vii) of the general instructions.         Gross receipts from subscribers for secondary transmission service(s)         during the accounting period.         ORTANT: You must complete a statement in space P concerning gross receipts.                                                                                                    | ondary transmission service  | K<br>Gross Receipts                                                    |
| <ul> <li>Instru</li> <li>Con</li> <li>Con</li> <li>If you fee</li> <li>If you according to the second second secon</li></ul> | <b>RIGHT ROYALTY FEE</b><br>ctions: Use the blocks in this space L to determine the royalty fee you owe:<br>nplete block 1, showing your minimum fee.<br>nplete block 2, showing whether your system carried any distant television stations.<br>ur system did not carry any distant television stations, leave block 3 blank. Enter the a<br>from block 1 on line 1 of block 4, and calculate the total royalty fee.<br>ur system did carry any distant television stations, you must complete the applicable p<br>ompanying this form and attach the schedule to your statement of account.<br>rt 8 or part 9, block A, of the DSE schedule was completed, the base rate fee should b | parts of the DSE Schedule    | L<br>Copyright<br>Royalty Fee                                          |
|                                                                                                    | k 3 below.                                                                                                    |                              |                                                                        |
| If particular between two series of the series of the                | rt 6 of the DSE schedule was completed, the amount from line 7 of block C should be low.                                                                                                    | entered on line 2 in block   |                                                                        |
|                                                                                                    | rt 7 or part 9, block B, of the DSE schedule was completed, the surcharge amount sho<br>block 4 below.                                                                                                    | ould be entered on line      |                                                                        |
|                                                                                                    | <b>MINIMUM FEE:</b> All cable systems with semiannual gross receipts of \$527,600 or mor least the minimum fee, regardless of whether they carried any distant stations. This fe system's gross receipts for the accounting period.<br>Line 1. Enter the amount of gross receipts from space K                                                                                                    |                              |                                                                        |
|                                                                                                    | Line 2. Multiply the amount in line 1 by 0.01064<br>Enter the result here.                                                                                                    |                              |                                                                        |
|                                                                                                    | This is your minimum fee.                                                                                                    | \$ 235,523.03                |                                                                        |
| Block<br>2                                                                                                    | <ul> <li>DISTANT TELEVISION STATIONS CARRIED: Your answer here must agree with the space G. If, in space G, you identifed any stations as "distant" by stating "Yes" in colur" "Yes" in this block.</li> <li>Did your cable system carry any distant television stations during the accounting per Yes—Complete the DSE schedule.</li> </ul>                                                                                                    | mn 4, you must check<br>iod? |                                                                        |
| Block<br>3                                                                                                    | Line 1. <b>BASE RATE FEE:</b> Enter the base rate fee from either part 8, section 3 or 4, or part 9, block A of the DSE schedule. If none, enter zero                                                                                                    | \$                           |                                                                        |
| 5                                                                                                    | Line 2. <b>3.75 Fee:</b> Enter the total fee from line 7, block C, part 6 of the DSE schedule. If none, enter zero                                                                                                    | 0.00                         |                                                                        |
|                                                                                                    | Line 3. Add lines 1 and 2 and enter here                                                                                                    | \$ -                         |                                                                        |
| Block<br>4                                                                                                    | Line 1. BASE RATE FEE/3.75 FEE or MINIMUM FEE: Enter either the minimum fee<br>from block 1 or the sum of the base rate fee / 3.75 fee from block 3, line 3,<br>whichever is larger Line 2. SYNDICATED EXCLUSIVITY SURCHARGE: Enter the fee from either part 7                                                                                                    | \$ 235,523.03                | Cable systems                                                          |
|                                                                                                    | (block D, section 3 or 4) or part 9 (block B) of the DSE schedule. If none, enter                                                                                                    |                              | submitting<br>additional                                               |
|                                                                                                    | zero.<br>Line 3. Line 3. INTEREST CHARGE: Enter the amount from line 4, space Q, page 9<br>(Interest Worksheet)                                                                                                    | 0.00                         | deposits under<br>Section 111(d)(7)<br>should contact<br>the Licensing |
|                                                                                                    | Line 4. FILING FEE                                                                                                    | \$ 725.00                    | additional fees.<br>Division for the<br>appropriate                    |
|                                                                                                    | TOTAL ROYALTY AND FILING FEES DUE FOR ACCOUNTING PERIOD.<br>Add Lines 1, 2 and 3 of block 4 and enter total here                                                                                                    | \$ 236,248.03                | form for<br>submitting the<br>additional fees.                         |
|                                                                                                    | Remit this amount via <i>electronic payment</i> payable to Register of Copyrights. (<br>general instructions located in the paper SA3 form for more information.)                                                                                                    | (See page (i) of the         |                                                                        |

## 

| ACCOUNTING PERI                            | -                                                                                                    | FORM SA3E. PAGE 8    |  |  |  |  |  |  |  |
|--------------------------------------------|----------------------------------------------------------------------------------------------------|----------------------|--|--|--|--|--|--|--|
| Name                                       | LEGAL NAME OF OWNER OF CABLE SYSTEM:<br>WideOpenWest, Inc.                                                                                                    | SYSTEM ID#<br>040548 |  |  |  |  |  |  |  |
| Μ                                          | CHANNELS Instructions: You must give (1) the number of channels on which the cable system carried television broadcast stations to its subscribers and (2) the cable system's total number of activated channels, during the accounting period.                                                                                      |                      |  |  |  |  |  |  |  |
| Channels                                   | 1. Enter the total number of channels on which the cable         system carried television broadcast stations                                                                                                    | 29                   |  |  |  |  |  |  |  |
|                                            | 2. Enter the total number of activated channels<br>on which the cable system carried television broadcast stations<br>and nonbroadcast services                                                                                                    | 331                  |  |  |  |  |  |  |  |
| N<br>Individual to                         | INDIVIDUAL TO BE CONTACTED IF FURTHER INFORMATION IS NEEDED: (Identify an individual we can contact about this statement of account.)                                                                                                    |                      |  |  |  |  |  |  |  |
| Be Contacted<br>for Further<br>Information | Name Jim Waechter Telephone 720-4                                                                                                    | 79-3527              |  |  |  |  |  |  |  |
|                                            | Address 7887 E. Belleview Ave., Suite 500<br>(Number, street, rural route, apartment, or suite number)                                                                                                    |                      |  |  |  |  |  |  |  |
|                                            | Englewood, CO 80111<br>(City, town, state, zip)                                                                                                    |                      |  |  |  |  |  |  |  |
|                                            | Email Jim.Waechter@wowinc.com Fax (optional)                                                                                                    |                      |  |  |  |  |  |  |  |
| ο                                          | CERTIFICATION (This statement of account must be certifed and signed in accordance with Copyright Office regulation                                                                                                    | s.                   |  |  |  |  |  |  |  |
| Certifcation                               | <ul> <li>I, the undersigned, hereby certify that (Check one, <i>but only one</i>, of the boxes.)</li> <li>(Owner other than corporation or partnership) I am the owner of the cable system as identifed in line 1 of space B; or</li> </ul>                                                                                          |                      |  |  |  |  |  |  |  |
|                                            | (Agent of owner other than corporation or partnership) I am the duly authorized agent of the owner of the cable system in line 1 of space B and that the owner is not a corporation or partnership; or                                                                                                    | n as identified      |  |  |  |  |  |  |  |
|                                            | <ul> <li>(Officer or partner) I am an officer (if a corporation) or a partner (if a partnership) of the legal entity identified as owner of in line 1 of space B.</li> </ul>                                                                                                    | the cable system     |  |  |  |  |  |  |  |
|                                            | <ul> <li>I have examined the statement of account and hereby declare under penalty of law that all statements of fact contained here are true, complete, and correct to the best of my knowledge, information, and belief, and are made in good faith.</li> <li>[18 U.S.C., Section 1001(1986)]</li> </ul>                           | ein                  |  |  |  |  |  |  |  |
|                                            | X /s/ Rich Fish                                                                                                    |                      |  |  |  |  |  |  |  |
|                                            | Enter an electronic signature on the line above using an "/s/" signature to certify this statement.<br>(e.g., /s/ John Smith). Before entering the first forward slash of the /s/ signature, place your cursor in the t<br>"F2" button, then type /s/ and your name. Pressing the "F" button will avoid enabling Excel's Lotus compa |                      |  |  |  |  |  |  |  |
|                                            | Typed or printed name: <b>Rich Fish</b>                                                                                                    |                      |  |  |  |  |  |  |  |
|                                            | Title: Chief Financial Officer<br>(Title of official position held in corporation or partnership)                                                                                                    |                      |  |  |  |  |  |  |  |
|                                            | Date: February 20, 2020                                                                                                    |                      |  |  |  |  |  |  |  |
| Privacy Act Notice                         | e: Section 111 of title 17 of the United States Code authorizes the Copyright Offce to collect the personally identifying information (PI                                                                                                    | I) requested on th   |  |  |  |  |  |  |  |

form in order to process your statement of account. PII is any personal information that can be used to identify or trace an individual, such as name, address and telephor numbers. By providing PII, you are agreeing to the routine use of it to establish and maintain a public record, which includes appearing in the Office's public indexes and search reports prepared for the public. The effect of not providing the PII requested is that it may delay processing of your statement of account and its placement in th completed record of statements of account, and it may affect the legal sufficiency of the fling, a determination that would be made by a court of law

| LEGAL NAME OF OWNER OF CABLE SYSTEM:<br>WideOpenWest, Inc.                                                                                                    | SYSTEM ID#<br>040548       | Name                      |  |  |  |
|----------------------------------------------------------------------------------------------------|----------------------------|---------------------------|--|--|--|
| SPECIAL STATEMENT CONCERNING GROSS RECEIPTS EXCLUSIONS<br>The Satellite Home Viewer Act of 1988 amended Title 17, section 111(d)(1)(A), of the Copyright Act by addi<br>lowing sentence:<br>"In determining the total number of subscribers and the gross amounts paid to the cable system for the<br>service of providing secondary transmissions of primary broadcast transmitters, the system shall not<br>scribers and amounts collected from subscribers receiving secondary transmissions pursuant to sect | he basic<br>include sub-   | P<br>Special<br>Statement |  |  |  |
| For more information on when to exclude these amounts, see the note on page (vii) of the general instructions in the paper SA3 form.<br>During the accounting period did the cable system exclude any amounts of gross receipts for secondary transmissions made by satellite carriers to satellite dish owners?                                                                                                    |                            |                           |  |  |  |
| YES. Enter the total here and list the satellite carrier(s) below                                                                                                    |                            |                           |  |  |  |
| Name     Name       Mailing Address     Mailing Address                                                                                                    |                            |                           |  |  |  |
|                                                                                                    |                            |                           |  |  |  |
| You must complete this worksheet for those royalty payments submitted as a result of a late payment or une<br>For an explanation of interest assessment, see page (viii) of the general instructions in the paper SA3 form.                                                                                                    | derpayment.                | Q                         |  |  |  |
| Line 1 Enter the amount of late payment or underpayment                                                                                                    |                            | Interest<br>Assessment    |  |  |  |
| Line 2 Multiply line 1 by the interest rate* and enter the sum here                                                                                                    | -<br>days                  |                           |  |  |  |
| Line 3 Multiply line 2 by the number of days late and enter the sum here                                                                                                    |                            |                           |  |  |  |
| Line 4 Multiply line 3 by 0.00274** enter here and on line 3, block 4, space L, (page 7)                                                                                                    |                            |                           |  |  |  |
| * To view the interest rate chart click on <i>www.copyright.gov/licensing/interest-rate.pdf.</i> For further assist contact the Licensing Division at (202) 707-8150 or licensing@loc.gov.                                                                                                    | st charge)<br>ance please  |                           |  |  |  |
| ** This is the decimal equivalent of 1/365, which is the interest assessment for one day late. NOTE: If you are filing this worksheet covering a statement of account already submitted to the Copyright O please list below the owner, address, first community served, accounting period, and ID number as given in filing.                                                                                                    |                            |                           |  |  |  |
| Owner<br>Address                                                                                                    |                            |                           |  |  |  |
| First community served       Accounting period       ID number                                                                                                    |                            |                           |  |  |  |
| Privacy Act Notice: Section 111 of title 17 of the United States Code authorizes the Copyright Offce to collect the personally identifying info                                                                                                    | rmation (PII) requested or | ı th                      |  |  |  |

form in order to process your statement of account. PII is any personal information that can be used to identify or trace an individual, such as name, address and telephone numbers. By providing PII, you are agreeing to the routine use of it to establish and maintain a public record, which includes appearing in the Offce's public indexes and in search reports prepared for the public. The effect of not providing the PII requested is that it may delay processing of your statement of account and its placement in the completed record of statements of account, and it may affect the legal suffciency of the fling, a determination that would be made by a court of law.

### INSTRUCTIONS FOR DSE SCHEDULE WHAT IS A "DSE"

The term "distant signal equivalent" (DSE) generally refers to the numerica value given by the Copyright Act to each distant television station carriec by a cable system during an accounting period. Your system's total number of DSEs determines the royalty you owe. For the full definition, see page (v) of the General Instructions in the paper SA3 form.

#### FORMULAS FOR COMPUTING A STATION'S DSE

There are two different formulas for computing DSEs: (1) a basic formula for all distant stations listed in space G (page 3), and (2) a special formula for those stations carried on a substitute basis and listed in space I (page 5). (Note that if a particular station is listed in both space G and space I, a DSE must be computed twice for that station: once under the basic formula and again under the special formula. However, a station's total DSE is not to exceed its full type-value. If this happens, contact the Licensing Division.)

### BASIC FORMULA: FOR ALL DISTANT STATIONS LISTEE IN SPACE G OF SA3E (LONG FORM)

**Step 1**: Determine the station's type-value. For purposes of computing DSEs, the Copyright Act gives different values to distant stations depending upon their type. If, as shown in space G of your statement of accoun (page 3), a distant station is:

| Independent: its type-value is                                     | 1.00 |
|--------------------------------------------------------------------|------|
| • Network: its type-value is                                       | 0.25 |
| Noncommercial educational: its type-value is                       | 0.25 |
| Note that local stations are not counted at all in computing DSEs. |      |

**Step 2:** Calculate the station's basis of carriage value: The DSE of a station also depends on its basis of carriage. If, as shown in space G of your Form SA3E, the station was carried part time because of lack of activated channel capacity, its basis of carriage value is determined by (1) calculating the number of hours the cable system carried the station during the accounting period, and (2) dividing that number by the total number of hours the station broadcast over the air during the accounting period. The basis of carriage value for all other stations listed in space G is 1.0.

**Step 3:** Multiply the result of step 1 by the result of step 2. This gives you the particular station's DSE for the accounting period. (Note that for stations other than those carried on a part-time basis due to lack of activated channel capacity, actual multiplication is not necessary since the DSE will always be the same as the type value.)

# SPECIAL FORMULA FOR STATIONS LISTED IN SPACE I OF SA3E (LONG FORM)

Step 1: For each station, calculate the number of programs that, during the accounting period, were broadcast live by the station and were substituted for programs deleted at the option of the cable system.

(These are programs for which you have entered "Yes" in column 2 and "P" in column 7 of space I.)

Step 2: Divide the result of step 1 by the total number of days in the calendar year (365—or 366 in a leap year). This gives you the particula station's DSE for the accounting period.

### TOTAL OF DSEs

In part 5 of this schedule you are asked to add up the DSEs for all of the distant television stations your cable system carried during the accounting period. This is the total sum of all DSEs computed by the basic formula and by the special formula.

### THE ROYALTY FEE

The total royalty fee is determined by calculating the minimum fee anc the base rate fee. In addition, cable systems located within certain television market areas may be required to calculate the 3.75 fee and/or the Syndicated Exclusivity Surcharge. Note: Distant multicast streams are nor subject to the 3.75 fee or the Syndicated Exclusivity Surcharge. Distant simulcast streams are not subject to any royalty payment

The 3.75 Fee. If a cable system located in whole or in part within  $\varepsilon$  television market added stations after June 24, 1981, that would not have been permitted under FCC rules, regulations, and authorizations (hereafter referred to as "the former FCC rules") in effect on June 24, 1981, the system must compute the 3.75 fee using a formula based on the number of DSEs added. These DSEs used in computing the 3.75 fee will not be used in computing the base rate fee and Syndicated Exclusivity Surcharge

The Syndicated Exclusivity Surcharge. Cable systems located in whole or in part within a major television market, as defined by FCC rules and regulations, must calculate a Syndicated Exclusivity Surcharge for the carriage of any commercial VHF station that places a grade B contour, ir whole or in part, over the cable system that would have been subject to the FCC's syndicated exclusivity rules in effect on June 24, 1981

The Minimum Fee/Base Rate Fee/3.75 Percent Fee. All cable sys-

tems fling SA3E (Long Form) must pay at least the minimum fee, which is 1.064 percent of gross receipts. The cable system pays either the minimum fee or the sum of the base rate fee and the 3.75 percent fee, whichever is larger, and a Syndicated Exclusivity Surcharge, as applicable

What is a "Permitted" Station? A permitted station refers to a distant station whose carriage is not subject to the 3.75 percent rate but is subject to the base rate and, where applicable, the Syndicated Exclusivity Surcharge. A permitted station would include the following: 1) A station actually carried within any portion of a cable system prior

to June 25, 1981, pursuant to the former FCC rules. 2) A station first carried after June 24, 1981, which could have been

carried under FCC rules in effect on June 24, 1981, if such carriage would not have exceeded the market quota imposed for the importation of distant stations under those rules.

3) A station of the same type substituted for a carried network, noncommercial educational, or regular independent station for which *a* quota was or would have been imposed under FCC rules (47 CFR 76.59 (b),(c), 76.61 (b),(c),(d), and 767.63 (a) [referring to 76.61 (b),(d)] in effect on June 24, 1981.

4) A station carried pursuant to an individual waiver granted between April 16, 1976, and June 25, 1981, under the FCC rules and regulations in effect on April 15, 1976.

5) In the case of a station carried prior to June 25, 1981, on a part-tim∉ and/or substitute basis only, that fraction of the current DSE represented by prior carriage.

NOTE: If your cable system carried a station that you believe qualifies as a permitted station but does not fall into one of the above categories, please attach written documentation to the statement of account detailing the basis for its classification.

Substitution of Grandfathered Stations. Under section 76.65 of the former FCC rules, a cable system was not required to delete any statior that it was authorized to carry or was lawfully carrying prior to March 31 1972, even if the total number of distant stations carried exceeded the market quota imposed for the importation of distant stations. Carriage of these grandfathered stations is not subject to the 3.75 percent rate but is subject to the Base Rate, and where applicable, the Syndicatec Exclusivity Surcharge. The Copyright Royalty Tribunal has stated its view that, since section 76.65 of the former FCC rules would not have permitted substitution of a grandfathered station, the 3.75 percent Rate applies to a station substituted for a grandfathered station if carriage of the station exceeds the market quota imposed for the importation of distant stations.

# COMPUTING THE 3.75 PERCENT RATE—PART 6 OF THE DSE SCHEDULE

- Determine which distant stations were carried by the system pursuan to former FCC rules in effect on June 24, 1981.
- Identify any station carried prior to June 25, 198I, on a substitute and/o part-time basis only and complete the log to determine the portion of the DSE exempt from the 3.75 percent rate.
- Subtract the number of DSEs resulting from this carriage from the number of DSEs reported in part 5 of the DSE Schedule. This is the total number of DSEs subject to the 3.75 percent rate. Multiply these DSEs by gross receipts by .0375. This is the 3.75 fee.

### COMPUTING THE SYNDICATED EXCLUSIVITY SURCHARGE— PART 7 OF THE DSE SCHEDULE

- Determine if any portion of the cable system is located within a top 100 major television market as defined by the FCC rules and regulations in effect on June 24, 1981. If no portion of the cable system is located ir a major television market, part 7 does not have to be completed.
- Determine which station(s) reported in block B, part 6 are commercial VHF stations and place a grade B contour, in whole, or in part, over the cable system. If none of these stations are carried, part 7 does not have to be completed.
- Determine which of those stations reported in block b, part 7 of the DSE Schedule were carried before March 31,1972. These stations are exempt from the FCC's syndicated exclusivity rules in effect on June 24 1981. If you qualify to calculate the royalty fee based upon the carriage of partially-distant stations, and you elect to do so, you must compute the surcharge in part 9 of this schedule.
- Subtract the exempt DSEs from the number of DSEs determined in block
   B of part 7. This is the total number of DSEs subject to the Syndicated
   Exclusivity Surcharge.
- Compute the Syndicated Exclusivity Surcharge based upon these DSEs and the appropriate formula for the system's market position.

## DSE SCHEDULE. PAGE 11.

## COMPUTING THE BASE RATE FEE-PART 8 OF THE DSE SCHEDULE

Determine whether any of the stations you carried were partially distantthat is, whether you retransmitted the signal of one or more stations to subscribers located within the station's local service area and, at the same time, to other subscribers located outside that area.

· If none of the stations were partially distant, calculate your base rate fee according to the following rates-for the system's permitted DSEs as reported in block B, part 6 or from part 5, whichever is applicable. First DSF 1.064% of gross receipts

Each of the second, third, and fourth DSEs 0.701% of gross receipts The fifth and each additional DSE

## 0.330% of gross receipts PARTIALLY DISTANT STATIONS—PART 9 OF THE DSE SCHEDULE

If any of the stations were partially distant:

1. Divide all of your subscribers into subscriber groups depending on their location. A particular subscriber group consists of all subscribers who are distant with respect to exactly the same complement of stations.

2. Identify the communities/areas represented by each subscriber group. 3. For each subscriber group, calculate the total number of DSEs of

that group's complement of stations. If your system is located wholly outside all major and smaller television markets, give each station's DSEs as you gave them in parts 2, 3, and 4 of the schedule: or

If any portion of your system is located in a major or smaller television market, give each station's DSE as you gave it in block B, part 6 of this schedule.

4. Determine the portion of the total gross receipts you reported in space K (page 7) that is attributable to each subscriber group.

TOTAL DSEs

Calculate a separate base rate fee for each subscriber group, using (1) the rates given above; (2) the total number of DSEs for that group's complement of stations; and (3) the amount of gross receipts attributable to that group.

6. Add together the base rate fees for each subscriber group to determine the system's total base rate fee.

7. If any portion of the cable system is located in whole or in part within a major television market, you may also need to complete part 9, block B of the Schedule to determine the Syndicated Exclusivity Surcharge.

What to Do If You Need More Space on the DSE Schedule. There are no printed continuation sheets for the schedule. In most cases, the blanks provided should be large enough for the necessary information. If you need more space in a particular part, make a photocopy of the page in question (identifying it as a continuation sheet), enter the additional information on that copy, and attach it to the DSE schedule.

Rounding Off DSEs. In computing DSEs on the DSE schedule, you may round off to no less than the third decimal point. If you round off a DSE in any case, you must round off DSEs throughout the schedule as follows:

- When the fourth decimal point is 1, 2, 3, or 4, the third decimal remains unchanged (example: .34647 is rounded to .346).
- When the fourth decimal point is 5, 6, 7, 8, or 9, the third decimal is rounded up (example: .34651 is rounded to .347).

The example below is intended to supplement the instructions for calculating only the base rate fee for partially distant stations. The cable system would also be subject to the Syndicated Exclusivity Surcharge for partially distant stations, if any portion is located within a major television market.

## EXAMPLE: COMPUTATION OF COPYRIGHT ROYALTY FEE FOR CABLE SYSTEM CARRYING PARTIALLY DISTANT STATIONS

CITY

Santa Rosa

Bodega Bay

Rapid City

Fairvale

DSE

1.0

1.0

0.083

0.139

0.25

2.472

Distant Stations Carried STATION In most cases under current FCC rules, all of Fairvale would be within A (independent) B (independent) the local service area of both stations C (part-time) A and C and all of Rapid City and Bo-D (part-time) dega Bay would be within the local service areas of stations B, D, and E. E (network)

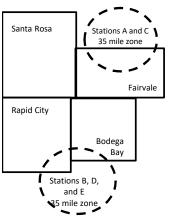

| Minimum Fee Total Gross Receipts |              | \$600,000.00                |              |                             |              |
|----------------------------------|--------------|-----------------------------|--------------|-----------------------------|--------------|
|                                  |              | x .01064                    |              |                             |              |
|                                  |              | \$6,384.00                  |              |                             |              |
| First Subscriber Group           |              | Second Subscriber Group     |              | Third Subscriber Group      |              |
| (Santa Rosa)                     |              | (Rapid City and Bodega Bay) |              | (Fairvale)                  |              |
| Gross receipts                   | \$310,000.00 | Gross receipts              | \$170,000.00 | Gross receipts              | \$120,000.00 |
| DSEs                             | 2.472        | DSEs                        | 1.083        | DSEs                        | 1.389        |
| Base rate fee                    | \$6,497.20   | Base rate fee               | \$1,907.71   | Base rate fee               | \$1,604.03   |
| \$310,000 x .01064 x 1.0 =       | 3,298.40     | \$170,000 x .01064 x 1.0 =  | 1,808.80     | \$120,000 x .01064 x 1.0 =  | 1,276.80     |
| \$310,000 x .00701 x 1.472 =     | 3,198.80     | \$170,000 x .00701 x .083 = | 98.91        | \$120,000 x .00701 x .389 = | 327.23       |
| Base rate fee                    | \$6,497.20   | Base rate fee               | \$1,907.71   | Base rate fee               | \$1,604.03   |

Identification of Subscriber Groups

OUTSIDE LOCAL

Stations A and C

Stations A and C

Stations B. D. and E

TOTAL GROSS RECEIPTS

SERVICE AREA OF

Stations A, B, C, D ,E

In this example, the cable system would enter \$10,008.94 in space L, block 3, line 1 (page 7)

GROSS RECEIPTS

\$310,000.00

100,000.00

70,000.00

120,000.00

\$600,000.00

FROM SUBSCRIBERS

## DSE SCHEDULE. PAGE 11. (CONTINUED)

| 1                    | LEGAL NAME OF OWNER OF CABLE SYSTEM: SYSTEM ID#                                                                                                    |                    |                                  |                 |                           |        |  |  |  |  |  |
|----------------------|----------------------------------------------------------------------------------------------------|--------------------|----------------------------------|-----------------|---------------------------|--------|--|--|--|--|--|
| 1                    | WideOpenWest, Inc.                                                                                                    |                    |                                  |                 |                           | 040548 |  |  |  |  |  |
|                      | SUM OF DSEs OF CATEGORY "O" STATIONS:         • Add the DSEs of each station.         Enter the sum here and in line 1 of part 5 of this schedule.         0.00                                                                                                    |                    |                                  |                 |                           |        |  |  |  |  |  |
| 2                    | Instructions:                                                                                                    | ian": list the cal | Il signs of all distant stations | identified by t | be letter "Ω" in column 5 |        |  |  |  |  |  |
| Computation          | In the column headed "Call Sign": list the call signs of all distant stations identified by the letter "O" in column 5 of space G (page 3).<br>In the column headed "DSE": for each independent station, give the DSE as "1.0"; for each network or noncommercial educational station, give the DSE as ".25." |                    |                                  |                 |                           |        |  |  |  |  |  |
| Category "O"         |                                                                                                    |                    | CATEGORY "O" STATION             | IS: DSEs        | -                         |        |  |  |  |  |  |
| Stations             | CALL SIGN                                                                                                    | DSE                | CALL SIGN                        | DSE             | CALL SIGN                 | DSE    |  |  |  |  |  |
|                      |                                                                                                    |                    |                                  |                 |                           |        |  |  |  |  |  |
|                      |                                                                                                    |                    |                                  |                 |                           |        |  |  |  |  |  |
|                      |                                                                                                    |                    |                                  |                 |                           |        |  |  |  |  |  |
|                      |                                                                                                    |                    |                                  |                 |                           |        |  |  |  |  |  |
| Add rows as          |                                                                                                    |                    |                                  |                 |                           |        |  |  |  |  |  |
| necessary.           |                                                                                                    |                    |                                  |                 |                           |        |  |  |  |  |  |
| Remember to copy     |                                                                                                    |                    |                                  |                 |                           |        |  |  |  |  |  |
| all formula into new |                                                                                                    |                    |                                  |                 |                           |        |  |  |  |  |  |
| rows.                |                                                                                                    |                    |                                  |                 |                           |        |  |  |  |  |  |
|                      |                                                                                                    |                    |                                  |                 |                           |        |  |  |  |  |  |
|                      |                                                                                                    |                    |                                  |                 |                           |        |  |  |  |  |  |
|                      |                                                                                                    |                    |                                  |                 |                           |        |  |  |  |  |  |
|                      |                                                                                                    |                    |                                  |                 |                           |        |  |  |  |  |  |
|                      |                                                                                                    |                    |                                  |                 |                           |        |  |  |  |  |  |
|                      |                                                                                                    |                    |                                  |                 |                           |        |  |  |  |  |  |
|                      |                                                                                                    |                    |                                  |                 |                           |        |  |  |  |  |  |
|                      |                                                                                                    |                    |                                  |                 |                           |        |  |  |  |  |  |
|                      |                                                                                                    |                    |                                  |                 |                           |        |  |  |  |  |  |
|                      |                                                                                                    |                    |                                  |                 |                           |        |  |  |  |  |  |
|                      |                                                                                                    |                    |                                  |                 |                           |        |  |  |  |  |  |
|                      |                                                                                                    |                    |                                  |                 |                           |        |  |  |  |  |  |
|                      |                                                                                                    |                    |                                  |                 |                           |        |  |  |  |  |  |
|                      |                                                                                                    |                    |                                  |                 |                           |        |  |  |  |  |  |
|                      |                                                                                                    |                    |                                  |                 |                           |        |  |  |  |  |  |
|                      |                                                                                                    |                    |                                  |                 |                           |        |  |  |  |  |  |
|                      |                                                                                                    |                    |                                  |                 |                           |        |  |  |  |  |  |
|                      |                                                                                                    |                    |                                  |                 |                           |        |  |  |  |  |  |
|                      |                                                                                                    |                    |                                  |                 |                           |        |  |  |  |  |  |
|                      |                                                                                                    |                    |                                  |                 |                           |        |  |  |  |  |  |
|                      |                                                                                                    |                    |                                  |                 |                           |        |  |  |  |  |  |
|                      |                                                                                                    |                    |                                  |                 |                           |        |  |  |  |  |  |
|                      |                                                                                                    |                    |                                  |                 |                           |        |  |  |  |  |  |
|                      |                                                                                                    |                    |                                  |                 |                           |        |  |  |  |  |  |
|                      |                                                                                                    |                    |                                  |                 |                           |        |  |  |  |  |  |
|                      |                                                                                                    |                    |                                  |                 |                           |        |  |  |  |  |  |
|                      |                                                                                                    |                    |                                  |                 |                           |        |  |  |  |  |  |
|                      |                                                                                                    |                    |                                  |                 |                           |        |  |  |  |  |  |
|                      |                                                                                                    |                    |                                  |                 |                           |        |  |  |  |  |  |
|                      |                                                                                                    |                    |                                  |                 |                           |        |  |  |  |  |  |

Name

LEGAL NAME OF OWNER OF CABLE SYSTEM:

WideOpenWest, Inc.

|                                                                                                    | WideOpeni                                                                                                   | vest, mc.                                                                                                    |                                                                                                    |                                                                                                    |                                                                                                    |                                                                                                    |                                                                                 | 040340                           |
|----------------------------------------------------------------------------------------------------|----------------------------------------------------------------------------------------------------|----------------------------------------------------------------------------------------------------|----------------------------------------------------------------------------------------------------|----------------------------------------------------------------------------------------------------|----------------------------------------------------------------------------------------------------|----------------------------------------------------------------------------------------------------|---------------------------------------------------------------------------------|----------------------------------|
| <b>3</b><br>Computation<br>of DSEs for<br>Stations<br>Carried Part<br>Time Due to<br>Lack of<br>Activated<br>Channel<br>Capacity | Column 2<br>figure should<br>Column 2<br>be carried ou<br>Column 2<br>give the type<br>Column 2             | <ul> <li>ist the call sign of all dista</li> <li>2: For each station, give t correspond with the infor</li> <li>3: For each station, give t</li> <li>4: Divide the figure in colutt at least to the third decire</li> <li>5: For each independent station as ".25."</li> <li>6: Multiply the figure in component. This is the station's</li> </ul> | he number of h<br>mation given in<br>he total number<br>umn 2 by the fig<br>mal point. This i<br>station, give the<br>station, give the<br>fumn 4 by the fi<br>s DSE. (For more | ours your cable syste<br>space J. Calculate o<br>r of hours that the sta<br>jure in column 3, and<br>is the "basis of carria,<br>"type-value" as "1.0.<br>igure in column 5, an<br>re information on rou | em carried the sta<br>nly one DSE for e<br>tion broadcast ov<br>give the result in<br>ge value" for the s<br>" For each netwo<br>d give the result in<br>nding, see page ( | ition during the acce<br>each station.<br>er the air during th<br>decimals in colum<br>station.<br>rk or noncommerci<br>n column 6. Round<br>viii) of the general | e accounting pe<br>n 4. This figure r<br>ial educational s<br>I to no less than | rriod.<br>must<br>tation,<br>the |
|                                                                                                    |                                                                                                    | U                                                                                                    | ATEGORY                                                                                                    | LAC STATIONS:                                                                                                    | COMPUTATI                                                                                                    | ON OF DSES                                                                                                    |                                                                                 | 1                                |
|                                                                                                    | 1. CALL<br>SIGN                                                                                             | 2. NUMBE<br>OF HOU<br>CARRIE<br>SYSTER                                                                                                    | JRS<br>ED BY                                                                                                    | 3. NUMBER<br>OF HOURS<br>STATION<br>ON AIR                                                                                                    | 4. BASIS OF<br>CARRIAG<br>VALUE                                                                                                    |                                                                                                    | TYPE<br>/ALUE                                                                   | 6. DSE                           |
|                                                                                                    |                                                                                                    |                                                                                                    | ÷                                                                                                    |                                                                                                    | =                                                                                                    | X                                                                                                    | :                                                                               | =                                |
|                                                                                                    |                                                                                                    |                                                                                                    | ÷                                                                                                    |                                                                                                    | =                                                                                                    | ×                                                                                                    | :                                                                               | =                                |
|                                                                                                    |                                                                                                    |                                                                                                    | ÷                                                                                                    |                                                                                                    | =                                                                                                    | X                                                                                                    | :                                                                               |                                  |
|                                                                                                    |                                                                                                    |                                                                                                    | ÷                                                                                                    |                                                                                                    | =                                                                                                    | x                                                                                                    |                                                                                 | =                                |
|                                                                                                    |                                                                                                    |                                                                                                    | ÷                                                                                                    |                                                                                                    | =                                                                                                    | x                                                                                                    |                                                                                 | =                                |
|                                                                                                    |                                                                                                    |                                                                                                    | ÷                                                                                                    |                                                                                                    | =                                                                                                    | X                                                                                                    | :                                                                               |                                  |
|                                                                                                    |                                                                                                    |                                                                                                    | ÷                                                                                                    |                                                                                                    |                                                                                                    | X                                                                                                    |                                                                                 |                                  |
|                                                                                                    |                                                                                                    |                                                                                                    | ÷                                                                                                    |                                                                                                    | =                                                                                                    | x                                                                                                    |                                                                                 | =                                |
|                                                                                                    | Add the DSEs                                                                                                | s OF CATEGORY LAC S<br>of each station.<br>um here and in line 2 of p                                                                                                    |                                                                                                    | edule,                                                                                                    |                                                                                                    |                                                                                                    | 0.00                                                                            |                                  |
| <b>4</b><br>Computation<br>of DSEs for<br>Substitute-<br>Basis Stations                                                          | Was carried<br>tions in effices and the space l).<br>Column 2:<br>at your option.<br>Column 3:<br>Column 4: | ve the call sign of each sta<br>d by your system in subst<br>ect on October 19, 1976 (<br>one or more live, nonnetw<br>For each station give the<br>This figure should corree<br>Enter the number of days<br>Divide the figure in colum<br>This is the station's DSE                                                                               | itution for a pro<br>as shown by th<br>ork programs du<br>number of live,<br>spond with the i<br>s in the calenda<br>nn 2 by the figur                                          | gram that your syster<br>e letter "P" in column<br>rring that optional car<br>, nonnetwork program<br>nformation in space<br>r year: 365, except ir<br>re in column 3, and g                             | n was permitted t<br>7 of space I); and<br>riage (as shown by<br>ns carried in subs<br>a leap year.<br>ive the result in co                                                | o delete under FC<br>d<br>the word "Yes" in c<br>titution for program<br>blumn 4. Round to                                                                        | C rules and regu<br>olumn 2 of<br>ns that were dele<br>no less than the         | eted                             |
|                                                                                                    |                                                                                                    | SU                                                                                                    | BSTITUTE-E                                                                                                    | BASIS STATION                                                                                                    | IS: COMPUTA                                                                                                    | TION OF DSE                                                                                                    | s                                                                               |                                  |
|                                                                                                    | 1. CALL<br>SIGN                                                                                             | 2. NUMBER<br>OF<br>PROGRAMS                                                                                                    | 3. NUMBE<br>OF DAY<br>IN YEAR                                                                                                    | S                                                                                                    | 1. CALL<br>SIGN                                                                                                    | 2. NUMBER<br>OF<br>PROGRA                                                                                                    | OF                                                                              | MBER 4. DSE<br>DAYS<br>YEAR      |
|                                                                                                    |                                                                                                    | ÷                                                                                                    | -                                                                                                    | =                                                                                                    |                                                                                                    |                                                                                                    | ÷                                                                               | =                                |
|                                                                                                    |                                                                                                    |                                                                                                    |                                                                                                    | =                                                                                                    |                                                                                                    |                                                                                                    |                                                                                 | =                                |
|                                                                                                    |                                                                                                    |                                                                                                    |                                                                                                    |                                                                                                    |                                                                                                    |                                                                                                    |                                                                                 | =                                |
|                                                                                                    |                                                                                                    |                                                                                                    |                                                                                                    | =                                                                                                    |                                                                                                    |                                                                                                    | ÷                                                                               | =                                |
|                                                                                                    |                                                                                                    | -                                                                                                    |                                                                                                    |                                                                                                    |                                                                                                    |                                                                                                    | *                                                                               | =                                |
|                                                                                                    |                                                                                                    | ÷                                                                                                    | -                                                                                                    | =                                                                                                    |                                                                                                    |                                                                                                    | ÷                                                                               | =                                |
|                                                                                                    | Add the DSEs                                                                                                | s OF SUBSTITUTE-BAS<br>of each station.<br>um here and in line 3 of p                                                                                                    |                                                                                                    | edule,                                                                                                    |                                                                                                    |                                                                                                    | 0.00                                                                            |                                  |
| 5                                                                                                    |                                                                                                    | ER OF DSEs: Give the am<br>s applicable to your syster                                                                                                    |                                                                                                    | ooxes in parts 2, 3, and                                                                                                    | d 4 of this schedul                                                                                                    | e and add them to p                                                                                                    | provide the tota                                                                |                                  |
| Total Number                                                                                                    | 1. Number o                                                                                                 | of DSEs from part 2●                                                                                                    |                                                                                                    |                                                                                                    |                                                                                                    | •                                                                                                    | 0.00                                                                            |                                  |
| of DSEs                                                                                                    |                                                                                                    | of DSEs from part 3●                                                                                                    |                                                                                                    |                                                                                                    |                                                                                                    | •                                                                                                    | 0.00                                                                            |                                  |
|                                                                                                    |                                                                                                    | of DSEs from part 4 ●                                                                                                    |                                                                                                    |                                                                                                    |                                                                                                    | ·                                                                                                    | 0.00                                                                            |                                  |
|                                                                                                    | TOTAL NUMB                                                                                                  | ER OF DSEs                                                                                                    |                                                                                                    |                                                                                                    |                                                                                                    |                                                                                                    |                                                                                 | 0.00                             |

SYSTEM ID#

| LEGAL NAME OF C                                                                                            |                                                                             | SYSTEM:                                                              |                                                                 |                                                                                         |                                    |                                    | S                     | STEM ID#     | Name                                          |
|----------------------------------------------------------------------------------------------------|-----------------------------------------------------------------------------|----------------------------------------------------------------------|-----------------------------------------------------------------|-----------------------------------------------------------------------------------------|------------------------------------|------------------------------------|-----------------------|--------------|-----------------------------------------------|
| WideOpenWe                                                                                                 | st, Inc.                                                                    |                                                                      |                                                                 |                                                                                         |                                    |                                    |                       | 040548       |                                               |
| Instructions: Blo<br>In block A:                                                                           |                                                                             |                                                                      | and Quandum and                                                 |                                                                                         |                                    |                                    |                       | 41           | 6                                             |
| schedule.                                                                                                  | "Yes," leave the re                                                         | emainder of p                                                        | part 6 and part                                                 | 7 of the DSE sche                                                                       | equie diank ai                     | na complete pa                     | art 8, (page 16) or   | lne          | U                                             |
| <ul> <li>If your answer if</li> </ul>                                                                      | "No," complete blo                                                          |                                                                      |                                                                 | ELEVISION M                                                                             | ADVETS                             |                                    |                       |              | Computation of                                |
| Is the cable system                                                                                        | m located wholly c                                                          |                                                                      |                                                                 |                                                                                         |                                    | ection 76.5 of                     | FCC rules and re      | oulations in | 3.75 Fee                                      |
| effect on June 24, 1981? Yes—Complete part 8 of the schedule—DO NOT COMPLETE THE REMAINDER OF PART 6 AND 7 |                                                                             |                                                                      |                                                                 |                                                                                         |                                    |                                    |                       |              |                                               |
| X No—Comp                                                                                                  | olete blocks B and                                                          | C below.                                                             |                                                                 |                                                                                         |                                    |                                    |                       |              |                                               |
|                                                                                                    |                                                                             | BLOO                                                                 | CK B: CARR                                                      | IAGE OF PERI                                                                            | MITTED DS                          | SEs                                |                       |              |                                               |
| Column 1:<br>CALL SIGN                                                                                     | under FCC rules                                                             | s of distant st<br>and regulation<br>ne DSE Sche                     | ations listed in<br>ons prior to Jui<br>dule. (Note: Tl         | part 2, 3, and 4 of<br>ne 25, 1981. For fu<br>ne letter M below r                       | f this schedul<br>urther explana   | e that your sys<br>ation of permit | ed stations, see the  | ne           |                                               |
| Column 2:<br>BASIS OF<br>PERMITTED<br>CARRIAGE                                                             | (Note the FCC ru<br>A Stations carri<br>76.61(b)(c)]                        | iles and regu<br>ed pursuant f                                       | lations cited b<br>to the FCC ma                                | sis on which you o<br>elow pertain to tho<br>rket quota rules [7<br>'6.59(d)(1), 76.61( | ose in effect of<br>76.57, 76.59(b | n June 24, 198<br>), 76.61(b)(c),  | 76.63(a) referring    | tc           |                                               |
|                                                                                                    | D Grandfathered<br>instructions for<br>E Carried pursua<br>*F A station pre | d station (76.)<br>or DSE sched<br>ant to individu<br>viously carrie | 65) (see parag<br>lule).<br>ual waiver of F<br>ed on a part-tin | ne or substitute ba                                                                     | bstitution of g                    | ine 25, 1981                       |                       |              |                                               |
|                                                                                                    | G Commercial L<br>M Retransmissio                                           |                                                                      | •                                                               | contour, [76.59(d)(<br>eam.                                                             | (5), 76.61(e)(                     | 5), 76.63(a) rel                   | ferring to 76.61(e)   | (5)          |                                               |
| Column 3:                                                                                                  |                                                                             | e stations ide                                                       | ntified by the I                                                | n parts 2, 3, and 4<br>etter "F" in column                                              |                                    |                                    | vorksheet on page     | e 14 of      |                                               |
| 1. CALL<br>SIGN                                                                                            | 2. PERMITTED<br>BASIS                                                       | 3. DSE                                                               | 1. CALL<br>SIGN                                                 | 2. PERMITTED<br>BASIS                                                                   | 3. DSE                             | 1. CALL<br>SIGN                    | 2. PERMITTED<br>BASIS | 3. DSE       |                                               |
|                                                                                                    |                                                                             |                                                                      |                                                                 |                                                                                         |                                    |                                    |                       |              |                                               |
|                                                                                                    |                                                                             |                                                                      |                                                                 |                                                                                         |                                    |                                    |                       |              |                                               |
|                                                                                                    |                                                                             |                                                                      |                                                                 |                                                                                         |                                    |                                    |                       |              |                                               |
|                                                                                                    |                                                                             |                                                                      |                                                                 |                                                                                         |                                    |                                    |                       |              |                                               |
|                                                                                                    |                                                                             |                                                                      |                                                                 |                                                                                         |                                    |                                    |                       |              |                                               |
|                                                                                                    |                                                                             |                                                                      |                                                                 |                                                                                         |                                    |                                    |                       | 0.00         |                                               |
|                                                                                                    |                                                                             | В                                                                    | LOCK C: CO                                                      | MPUTATION OF                                                                            | F 3.75 FEE                         |                                    |                       |              |                                               |
| Line 1: Enter the                                                                                          | e total number of                                                           | DSEs from                                                            | part 5 of this                                                  | schedule                                                                                |                                    |                                    |                       | -            |                                               |
| Line 2: Enter the sum of permitted DSEs from block B above                                                 |                                                                             |                                                                      |                                                                 |                                                                                         |                                    |                                    |                       |              |                                               |
| Line 3: Subtract<br>(If zero, I                                                                            | line 2 from line 1<br>leave lines 4–7 b                                     |                                                                      |                                                                 |                                                                                         |                                    | i rate.                            |                       | 0.00         |                                               |
| Line 4: Enter gro                                                                                          | oss receipts from                                                           | space K (p                                                           | age 7)                                                          |                                                                                         |                                    |                                    | x 0.03                | 375          | Do any of the<br>DSEs represent               |
| Line 5: Multiply I                                                                                         | line 4 by 0.0375                                                            | and enter su                                                         | um here                                                         |                                                                                         |                                    |                                    |                       | -            | partially<br>permited/<br>partially           |
| Line 6: Enter tota                                                                                         | al number of De                                                             | Es from lino                                                         | 3                                                               |                                                                                         |                                    |                                    | x                     | _            | nonpermitted<br>carriage?<br>If yes, see part |
|                                                                                                    |                                                                             |                                                                      |                                                                 |                                                                                         |                                    |                                    |                       | -            | 9 instructions.                               |
| Line 7: Multiply I                                                                                         | line 6 by line 5 ar                                                         | nd enter her                                                         | e and on line                                                   | 2, block 3, spac                                                                        | e L (page 7)                       | )<br>                              |                       | 0.00         |                                               |

DSE SCHEDULE. PAGE 13.

|                                                                                                    |                                                                                                    |                                                                                                    |                |                   |            |                   |               | [                 | DSE SCHEDULE. F |       |
|----------------------------------------------------------------------------------------------------|----------------------------------------------------------------------------------------------------|----------------------------------------------------------------------------------------------------|----------------|-------------------|------------|-------------------|---------------|-------------------|-----------------|-------|
| Name                                                                                                    | LEGAL NAME OF OWN                                                                                                    |                                                                                                    | TEM:           |                   |            |                   |               |                   | SYSTE           | M ID# |
| Name                                                                                                    | WideOpenWest                                                                                                    | t, Inc.                                                                                                    |                |                   |            |                   |               |                   | 04              | 0548  |
| Worksheet for<br>Computating<br>the DSE<br>Schedule for<br>Permitted<br>Part-Time and<br>Substitute<br>Carriage | Instructions: You must complete this worksheet for those stations identifed by the letter "F" in column 2 of block B, part 6 (i.e stations carried prior to June 25, 1981, under former FCC rules governing part-time and substitute carriage.         rksheet for mputating he DSE       Column 1: List the call sign for each distant station identifed by the letter "F" in column 2 of part 6 of the DSE schedule         column 2: Indicate the DSE for this station for a single accounting period, occurring between January 1, 1978 and June 30, 19         column 3: Indicate the accounting period and year in which the carriage and DSE occurred (e.g., 1981/1)         column 4: Indicate the basis of carriage on which the station was carried by listing one of the following letters         t-Time and ubstitute         ubstitute |                                                                                                    |                |                   |            |                   |               |                   |                 |       |
|                                                                                                    |                                                                                                    |                                                                                                    |                | TIONS CARRIE      |            |                   |               |                   |                 |       |
|                                                                                                    | 1. CALL                                                                                                    | 2. PRIOR                                                                                                    |                |                   |            | BASIS OF          | 1             | RESENT            | 6. PERMIT       | TFD   |
|                                                                                                    | SIGN                                                                                                    | 2. PRIOR<br>DSE                                                                                                    |                | ERIOD             |            | ARRIAGE           | -             | DSE               | 0. PERMIT       |       |
|                                                                                                    | 51614                                                                                                    | DJE                                                                                                    | PI             |                   | UP         |                   |               | 552               | DSE             |       |
|                                                                                                    |                                                                                                    |                                                                                                    |                |                   |            |                   |               |                   |                 |       |
|                                                                                                    |                                                                                                    |                                                                                                    |                |                   |            |                   |               |                   |                 |       |
|                                                                                                    |                                                                                                    |                                                                                                    |                |                   |            |                   |               |                   |                 |       |
|                                                                                                    |                                                                                                    |                                                                                                    |                |                   |            |                   |               |                   |                 |       |
|                                                                                                    |                                                                                                    |                                                                                                    |                |                   |            |                   |               |                   |                 |       |
|                                                                                                    |                                                                                                    |                                                                                                    |                |                   |            |                   |               |                   |                 |       |
|                                                                                                    |                                                                                                    |                                                                                                    |                |                   |            |                   |               |                   |                 |       |
|                                                                                                    |                                                                                                    |                                                                                                    |                |                   |            |                   |               |                   |                 |       |
|                                                                                                    |                                                                                                    |                                                                                                    |                |                   |            |                   |               |                   |                 |       |
|                                                                                                    |                                                                                                    |                                                                                                    |                |                   |            |                   |               |                   |                 |       |
|                                                                                                    |                                                                                                    |                                                                                                    |                |                   |            |                   |               |                   |                 |       |
|                                                                                                    |                                                                                                    |                                                                                                    |                |                   |            |                   |               |                   |                 |       |
| 7<br>Computation<br>of the<br>Syndicated                                                                        | Instructions: Block A must be completed.<br>In block A:<br>If your answer is "Yes," complete blocks B and C, below.<br>If your answer is "No," leave blocks B and C blank and complete part 8 of the DSE schedule.<br>BLOCK A: MAJOR TELEVISION MARKET                                                                                                    |                                                                                                    |                |                   |            |                   |               |                   |                 |       |
| Exclusivity                                                                                                    |                                                                                                    |                                                                                                    |                |                   |            |                   |               |                   |                 |       |
| Surcharge                                                                                                    | <ul> <li>Is any portion of the c</li> </ul>                                                                                                    | cable system within                                                                                                    | a top 100 majo | or television mar | ket as def | fned by section 7 | 76.5 of FCC   | rules in effect J | une 24, 1981?   |       |
|                                                                                                    | X Yes—Complete                                                                                                    | blocks B and C .                                                                                                    |                |                   | 1          | No—Proceed to     | o part 8      |                   |                 |       |
|                                                                                                    |                                                                                                    |                                                                                                    |                |                   |            |                   |               |                   |                 |       |
|                                                                                                    | BLOCK B: Ca                                                                                                    | arriage of VHF/Gra                                                                                                    | de B Contour   | Stations          |            | BLOC              | K C: Compu    | itation of Exem   | pt DSEs         |       |
|                                                                                                    | Is any station listed in<br>commercial VHF stati<br>or in part, over the ca<br>Yes—List each st                                                                                                    | Was any station listed in block B of part 7 carried in any commu-<br>nity served by the cable system prior to March 31, 1972? (refe<br>to former FCC rule 76.159)<br>Yes—List each station below with its appropriate permitted DSE |                |                   |            |                   |               |                   |                 |       |
|                                                                                                    | X No—Enter zero a                                                                                                    | ind proceed to part 8                                                                                                    |                |                   | X          | No—Enter zero a   | and proceed t | to part 8.        |                 |       |
|                                                                                                    |                                                                                                    |                                                                                                    |                | T1                |            |                   |               | 1                 |                 |       |
|                                                                                                    | CALL SIGN                                                                                                    | DSE                                                                                                    | CALL SIGN      | DSE               |            | CALL SIGN         | DSE           | CALL SIG          | N DS            | E     |
|                                                                                                    |                                                                                                    |                                                                                                    |                |                   |            |                   |               |                   |                 |       |
|                                                                                                    |                                                                                                    |                                                                                                    |                |                   |            |                   |               |                   |                 |       |
|                                                                                                    |                                                                                                    |                                                                                                    |                |                   |            |                   |               |                   |                 |       |
|                                                                                                    |                                                                                                    |                                                                                                    |                |                   |            |                   |               |                   |                 |       |
|                                                                                                    |                                                                                                    |                                                                                                    |                |                   |            |                   |               |                   |                 |       |
|                                                                                                    |                                                                                                    |                                                                                                    |                |                   |            |                   |               |                   |                 |       |
|                                                                                                    |                                                                                                    |                                                                                                    |                |                   |            |                   |               |                   |                 |       |
|                                                                                                    |                                                                                                    | └──── <b>│</b> ──                                                                                                    |                | <u> </u>          |            |                   |               |                   |                 |       |
|                                                                                                    |                                                                                                    | 1                                                                                                    | OTAL DSEs      | 0.00              |            |                   |               | TOTAL DS          | Es              | 0.00  |

DSE SCHEDULE. PAGE15.

| LEGAL NA      | ME OF OWNER OF CABLE SYSTEM: SWITCH STATES STATES S | 6YSTEM ID#<br>040548 | Name                      |
|---------------|----------------------------------------------------------------------------------------------------|----------------------|---------------------------|
|               | BLOCK D: COMPUTATION OF THE SYNDICATED EXCLUSIVITY SURCHARGE                                                                                                    |                      |                           |
| Section<br>1  | Enter the amount of gross receipts from space K (page 7)                                                                                                    | ,135,623.52          | 7                         |
| Section<br>2  | A. Enter the total DSEs from block B of part 7                                                                                                    | 0.00                 | Computation of the        |
|               | B. Enter the total number of exempt DSEs from block C of part 7                                                                                                    | 0.00                 | Syndicated<br>Exclusivity |
|               | C. Subtract line B from line A and enter here. This is the total number of DSEs subject to the surcharge computation. If zero, proceed to part 8                                                                                                    | 0.00                 | Surcharge                 |
| • Is an       | y portion of the cable system within a top 50 television market as defined by the FCC?  X Yes—Complete section 3 below. No—Complete section 4 below.                                                                                                    |                      |                           |
|               | SECTION 3: TOP 50 TELEVISION MARKET                                                                                                    |                      |                           |
| Section<br>3a | <ul> <li>Did your cable system retransmit the signals of any partially distant television stations during the accounting period?         <ul> <li>Yes—Complete part 9 of this schedule.</li> <li>No—Complete the applicable section below.</li> </ul> </li> <li>If the figure in section 2, line C is 4.000 or less, compute your surcharge here and leave section 3b blank. NOTE: If the DSE</li> </ul>                                                                                                    |                      |                           |
|               | is 1.0 or less, multiply the gross receipts by .00599 by the DSE. Enter the result on line A below.                                                                                                    |                      |                           |
|               | A. Enter 0.00599 of gross receipts (the amount in section1).                                                                                                    |                      |                           |
|               | B. Enter 0.00377 of gross receipts (the amount in section.1)                                                                                                    |                      |                           |
|               | line C in section 2) and enter here                                                                                                    |                      |                           |
|               | D. Multiply line B by line C and enter here                                                                                                    |                      |                           |
|               | E. Add lines A and D. This is your surcharge.<br>Enter here and on line 2 of block 4 in space L (page 7)<br>Syndicated Exclusivity Surcharge                                                                                                    |                      |                           |
| Section<br>3b | If the figure in section 2, line C is more than 4.000, compute your surcharge here and leave section 3a blank.                                                                                                    |                      |                           |
|               | A. Enter 0.00599 of gross receipts (the amount in section 1)                                                                                                    |                      |                           |
|               | B. Enter 0.00377 of gross receipts (the amount in section 1)                                                                                                    |                      |                           |
|               | C. Multiply line B by 3.000 and enter here                                                                                                    |                      |                           |
|               | D. Enter 0.00178 of gross receipts (the amount in section 1) ▶ \$                                                                                                    |                      |                           |
|               | E. Subtract 4.000 from total DSEs (the fgure on line C in section 2) and enter here                                                                                                    |                      |                           |
|               | F. Multiply line D by line E and enter here                                                                                                    |                      |                           |
|               | G. Add lines A, C, and F. This is your surcharge.<br>Enter here and on line 2 of block 4 in space L (page 7)<br>Syndicated Exclusivity Surcharge                                                                                                    |                      |                           |
|               | SECTION 4: SECOND 50 TELEVISION MARKET                                                                                                    |                      |                           |
|               | Did your cable system retransmit the signals of any partially distant television stations during the accounting period?                                                                                                    |                      |                           |
| Section<br>4a | Yes—Complete part 9 of this schedule.     X No—Complete the applicable section below.                                                                                                    |                      |                           |
|               | If the figure in section 2, line C is 4.000 or less, compute your surcharge here and leave section 4b blank. NOTE: If the DSE is 1.0 or less, multiply the gross receipts by 0.003 by the DSE. Enter the result on line A below.<br>A. Enter 0.00300 of gross receipts (the amount in section 1)                                                                                                    |                      |                           |
|               | B. Enter 0.00189 of gross receipts (the amount in section 1) ▶ \$                                                                                                    |                      |                           |
|               | C.Subtract 1.000 from total permitted DSEs (the fgure on line C in section 2) and enter here                                                                                                    |                      |                           |
|               | D. Multiply line B by line C and enter here                                                                                                    |                      |                           |
|               | E. Add lines A and D. This is your surcharge.<br>Enter here and on line 2 of block 4 in space L (page 7)<br>Syndicated Exclusivity Surcharge                                                                                                    |                      |                           |

| DSE | SCHEDULI |         | 16   |
|-----|----------|---------|------|
| DOL | SCHEDUL  | E. FAGE | . 10 |

|                                                                             | LEGAL NA                                                            |                                                                                                    | JLE. PAGE 16.<br>SYSTEM ID# |
|-----------------------------------------------------------------------------|---------------------------------------------------------------------|----------------------------------------------------------------------------------------------------|-----------------------------|
| Name                                                                        |                                                                     | WideOpenWest, Inc.                                                                                                    | 040548                      |
| <b>7</b><br>Computation<br>of the<br>Syndicated<br>Exclusivity<br>Surcharge | Section<br>4b                                                       | If the figure in section 2, line C is more than 4.000, compute your surcharge here and leave section 4a blank.  A. Enter 0.00300 of gross receipts (the amount in section 1)                                                                                                    |                             |
| <b>8</b><br>Computation<br>of<br>Base Rate Fee                              | You m<br>6 was<br>• In blo<br>• If you<br>• If you<br>blank<br>What | ctions:<br>Inust complete this part of the DSE schedule for the SUM OF PERMITTED DSEs in part 6, block B; however, if block A of par<br>checked "Yes," use the total number of DSEs from part 5.<br>bock A, indicate, by checking "Yes" or "No," whether your system carried any partially distant stations.<br>ar answer is "No," compute your system's base rate fee in block B. Leave part 9 blank.<br>ar answer is "Yes" (that is, if you carried one or more partially distant stations), you must complete part 9. Leave block B below<br>c.<br>is a partially distant station? A station is "partially distant" if, at the time your system carried it, some of your subscribers<br>ocated within that station's local service area and others were located outside that area. For the definition of a station's "local<br>e area," see page (v) of the general instructions. | w                           |
|                                                                             |                                                                     |                                                                                                    |                             |
|                                                                             | • Did v                                                             | BLOCK A: CARRIAGE OF PARTIALLY DISTANT STATIONS<br>rour cable system retransmit the signals of any partially distant television stations during the accounting period?                                                                                                    |                             |
|                                                                             |                                                                     | Yes—Complete part 9 of this schedule.                                                                                                    |                             |
|                                                                             |                                                                     |                                                                                                    |                             |
|                                                                             | Section                                                             | BLOCK B: NO PARTIALLY DISTANT STATIONS—COMPUTATION OF BASE RATE FEE                                                                                                    |                             |
|                                                                             | 1                                                                   | Enter the amount of gross receipts from space K (page 7)                                                                                                    | 2                           |
|                                                                             | Section<br>2                                                        | Enter the total number of permitted DSEs from block B, part 6 of this schedule.<br>(If block A of part 6 was checked "Yes,"<br>use the total number of DSEs from part 5.)                                                                                                    | 0                           |
|                                                                             | Section<br>3                                                        | If the figure in section 2 is 4.000 or less, compute your base rate fee here and leave section 4 blank.<br>NOTE: If the DSE is 1.0 or less, multiply the gross receipts by 0.01064 by the DSE. Enter the result on line A below.<br>A. Enter 0.01064 of gross receipts<br>(the amount in section 1)                                                                                                    | _                           |

### DSE SCHEDULE. PAGE 17.

|                                                                                                    | AME OF OWNER OF CABLE SYSTEM:<br>OpenWest, Inc.                                                                                                    | SYSTEM ID#<br>040548 | Name                       |  |  |  |  |
|----------------------------------------------------------------------------------------------------|----------------------------------------------------------------------------------------------------|----------------------|----------------------------|--|--|--|--|
|                                                                                                    |                                                                                                    |                      |                            |  |  |  |  |
| Section 4                                                                                                    | If the figure in section 2 is <b>more than 4.000</b> , compute your base rate fee here and leave section 3 blank.                                                                                                    |                      | •                          |  |  |  |  |
| -                                                                                                    | A. Enter 0.01064 of gross receipts                                                                                                    |                      | 8                          |  |  |  |  |
|                                                                                                    | (the amount in section 1) <b>▶</b>                                                                                                    | _                    |                            |  |  |  |  |
|                                                                                                    | B. Enter 0.00701 of gross receipts                                                                                                    |                      | Computation                |  |  |  |  |
|                                                                                                    | (the amount in section 1)► \$                                                                                                    |                      | of                         |  |  |  |  |
|                                                                                                    | C. Multiply line B by 3.000 and enter here <b>▶</b>                                                                                                    | _                    | Base Rate Fee              |  |  |  |  |
|                                                                                                    | D. Enter 0.00330 of gross receipts                                                                                                    |                      |                            |  |  |  |  |
|                                                                                                    | (the amount in section 1)                                                                                                    |                      |                            |  |  |  |  |
|                                                                                                    | E. Subtract 4.000 from total DSEs                                                                                                    |                      |                            |  |  |  |  |
|                                                                                                    | (the figure in section 2) and enter here                                                                                                    |                      |                            |  |  |  |  |
|                                                                                                    |                                                                                                    |                      |                            |  |  |  |  |
|                                                                                                    | F. Multiply line D by line E and enter here                                                                                                    |                      |                            |  |  |  |  |
|                                                                                                    | G. Add lines A, C, and F. This is your base rate fee.<br>Enter here and in block 3, line 1, space L (page 7)                                                                                                    |                      |                            |  |  |  |  |
|                                                                                                    | Base Rate Fee                                                                                                    | 0.00                 |                            |  |  |  |  |
|                                                                                                    |                                                                                                    |                      |                            |  |  |  |  |
|                                                                                                    | <b>TANT:</b> It is no longer necessary to report television signals on a system-wide basis. Carriage of television broadcast be reported on a community-by-community basis (subscriber groups) if the cable system reported multiple channel C                                                                                                    | 0                    | 9                          |  |  |  |  |
| •                                                                                                    | o.<br>eral: If any of the stations you carried were partially distant, the statute allows you, in computing your base rate fee,                                                                                                    | to exclude           | Computation                |  |  |  |  |
| receipt                                                                                                    | s from subscribers located within the station's local service area, from your system's total gross receipts. To take ad<br>on, you must:                                                                                                    |                      | of<br>Base Rate Fee        |  |  |  |  |
| First [                                                                                                    | Divide all of your subscribers into subscriber groups, each group consisting entirely of subscribers that are distant to                                                                                                    | the same             | and                        |  |  |  |  |
|                                                                                                    | or the same group of stations. Next: Treat each subscriber group as if it were a separate cable system. Determine t                                                                                                    |                      | Syndicated<br>Exclusivity  |  |  |  |  |
| DSEs and the portion of your system's gross receipts attributable to that group, and calculate a separate base rate fee for each group.                                                                                                    |                                                                                                    |                      |                            |  |  |  |  |
| -                                                                                                    | : Add up the separate base rate fees for each subscriber group. That total is the base rate fee for your system.                                                                                                    | art 7 you must       | for<br>Partially           |  |  |  |  |
| NOTE: If any portion of your cable system is located within the top 100 television market and the station is not exempt in part 7, you must<br>also compute a Syndicated Exclusivity Surcharge for each subscriber group. In this case, complete both block A and B below. However,<br>if your cable system is wholly located outside all major television markets, complete block A only.                                                              |                                                                                                    |                      |                            |  |  |  |  |
| How to                                                                                                    | Identify a Subscriber Group for Partially Distant Stations                                                                                                    |                      | for Partially<br>Permitted |  |  |  |  |
| Step 1: For each community served, determine the local service area of each wholly distant and each partially distant station you carried to that community.                                                                                                    |                                                                                                    |                      |                            |  |  |  |  |
| outside                                                                                                    | : For each wholly distant and each partially distant station you carried, determine which of your subscribers were loc<br>the station's local service area. A subscriber located outside the local service area of a station is distant to that stat<br>ne token, the station is distant to the subscriber.)                                               |                      |                            |  |  |  |  |
| subscr                                                                                                    | Divide your subscribers into subscriber groups according to the complement of stations to which they are distant. If ber group must consist entirely of subscribers who are distant to exactly the same complement of stations. Note that will have only one subscriber group when the distant stations it carried have local service areas that coincide. |                      |                            |  |  |  |  |
|                                                                                                    | iting the base rate fee for each subscriber group: Block A contains separate sections, one for each of your syste                                                                                                    | em's subscriber      |                            |  |  |  |  |
| • •                                                                                                    | section:                                                                                                    |                      |                            |  |  |  |  |
| • Identi                                                                                                    | fy the communities/areas represented by each subscriber group.                                                                                                    |                      |                            |  |  |  |  |
|                                                                                                    | the call sign for each of the stations in the subscriber group's complement—that is, each station that is distant to all bers in the group.                                                                                                    | of the               |                            |  |  |  |  |
| • lf:                                                                                                    |                                                                                                    |                      |                            |  |  |  |  |
|                                                                                                    | system is located wholly outside all major and smaller television markets, give each station's DSE as you gave it in<br>f this schedule; or,                                                                                                    | parts 2, 3,          |                            |  |  |  |  |
| 2) any                                                                                                    | portion of your system is located in a major or smaller televison market, give each station's DSE as you gave it in bl<br>6 of this schedule.                                                                                                    | ock B,               |                            |  |  |  |  |
| • Add t                                                                                                    | ne DSEs for each station. This gives you the total DSEs for the particular subscriber group.                                                                                                    |                      |                            |  |  |  |  |
|                                                                                                    | late gross receipts for the subscriber group. For further explanation of gross receipts see page (vii) of the general in paper SA3 form.                                                                                                    | structions           |                            |  |  |  |  |
| • Compute a base rate fee for each subscriber group using the formula outline in block B of part 8 of this schedule on the preceding page. In making this computation, use the DSE and gross receipts figure applicable to the particular subscriber group (that is, the total DSEs for that group's complement of stations and total gross receipts from the subscribers in that group). You do not need to show your actual calculations on the form. |                                                                                                    |                      |                            |  |  |  |  |

| Nome | LEGAL NAME OF OWNER OF CABLE SYSTEM: SY                                                                                                    | STEM ID |
|------|----------------------------------------------------------------------------------------------------|---------|
| Name | WideOpenWest, Inc.                                                                                                    | 040548  |
|      | Guidance for Computing the Royalty Fee for Partially Permitted/Partially NonPermitted Signals                                                                                                    |         |
|      | Step 1: Use part 9, block A, of the DSE Schedule to establish subscriber groups to compute the base rate fee for wholly and                                                                                                    |         |
|      | partially permitted distant signals. Write "Permitted Signals" at the top of the page. Note: One or more permitted signals in these                                                                                                    |         |
|      | subscriber groups may be partially distant.                                                                                                    |         |
|      | Step 2: Use a separate part 9, block A, to compute the 3.75 percent fee for wholly nonpermitted and partially nonpermitted distant                                                                                                    |         |
|      | signals. Write "Nonpermitted 3.75 stations" at the top of this page. Multiply the subscriber group gross receipts by total DSEs by                                                                                                    |         |
|      | .0375 and enter the grand total 3.75 percent fees on line 2, block 3, of space L. Important: The sum of the gross receipts reported                                                                                                    |         |
|      | for each part 9 used in steps 1 and 2 must equal the amount reported in space K.<br><b>Step 3:</b> Use part 9, block B, to compute a syndicated exclusivity surcharge for any wholly or partially permitted distant                                |         |
|      | signals from step 1 that is subject to this surcharge.                                                                                                    |         |
|      | Guidance for Computing the Royalty Fee for Carriage of Distant and Partially Distant Multicast Streams                                                                                                    |         |
|      | Step 1: Use part 9, Block A, of the DSE Schedule to report each distant multicast stream of programming that is transmitted from                                                                                                    |         |
|      | a primary television broadcast signal. Only the base rate fee should be computed for each multicast stream. The 3.75 Percent Rate                                                                                                    |         |
|      | and Syndicated Exclusivity Surcharge are not applicable to the secondary transmission of a multicast stream.<br>You must report but not assign a DSE value for the retransmission of a multicast stream that is the subject of a written agreement |         |
|      | entered into on or before June 30, 2009 between a cable system or an association representing the cable system and a primary                                                                                                    |         |
|      | transmitter or an association representing the primary transmitter.                                                                                                    |         |
|      |                                                                                                    |         |
|      |                                                                                                    |         |
|      |                                                                                                    |         |
|      |                                                                                                    |         |
|      |                                                                                                    |         |
|      |                                                                                                    |         |
|      |                                                                                                    |         |
|      |                                                                                                    |         |
|      |                                                                                                    |         |
|      |                                                                                                    |         |
|      |                                                                                                    |         |
|      |                                                                                                    |         |
|      |                                                                                                    |         |
|      |                                                                                                    |         |
|      |                                                                                                    |         |
|      |                                                                                                    |         |
|      |                                                                                                    |         |
|      |                                                                                                    |         |
|      |                                                                                                    |         |
|      |                                                                                                    |         |
|      |                                                                                                    |         |
|      |                                                                                                    |         |
|      |                                                                                                    |         |
|      |                                                                                                    |         |
|      |                                                                                                    |         |
|      |                                                                                                    |         |
|      |                                                                                                    |         |
|      |                                                                                                    |         |
|      |                                                                                                    |         |
|      |                                                                                                    |         |
|      |                                                                                                    |         |
|      |                                                                                                    |         |
|      |                                                                                                    |         |
|      |                                                                                                    |         |
|      |                                                                                                    |         |
|      |                                                                                                    |         |
|      |                                                                                                    |         |
|      |                                                                                                    |         |

| LEGAL NAME OF OWNE<br>WideOpenWest, In                                                                             |                | LE SYSTEM:          |                         |                            |          | S         | YSTEM ID#<br>040548 | Name                    |
|----------------------------------------------------------------------------------------------------|----------------|---------------------|-------------------------|----------------------------|----------|-----------|---------------------|-------------------------|
| BLOCK A: COMPUTATION OF BASE RATE FEES FOR EACH SUBSCRIBER GROUP<br>FIRST SUBSCRIBER GROUP SECOND SUBSCRIBER GROUP |                |                     |                         |                            |          |           |                     |                         |
|                                                                                                    |                |                     | 0                       | COMMUNITY/ AREA 0          |          |           |                     | <b>9</b><br>Computation |
| CALL SIGN                                                                                                    | DSE            | CALL SIGN           | DSE                     | CALL SIGN                  | DSE      | CALL SIGN | DSE                 | of                      |
|                                                                                                    |                | _                   |                         |                            |          |           |                     | Base Rate Fee           |
|                                                                                                    |                |                     |                         |                            |          |           |                     | and<br>Syndicated       |
|                                                                                                    |                |                     |                         |                            |          |           |                     | Exclusivity             |
|                                                                                                    |                |                     |                         |                            |          |           |                     | Surcharge<br>for        |
|                                                                                                    |                | -                   |                         |                            |          |           |                     | Partially               |
|                                                                                                    |                |                     |                         |                            |          |           |                     | Distant                 |
|                                                                                                    |                |                     |                         |                            |          |           |                     | Stations                |
|                                                                                                    |                |                     |                         |                            |          |           |                     |                         |
|                                                                                                    |                |                     |                         |                            |          |           |                     |                         |
|                                                                                                    |                |                     |                         |                            |          |           |                     |                         |
|                                                                                                    |                |                     |                         |                            |          |           |                     |                         |
| Total DSEs                                                                                                    |                |                     | 0.00                    | Total DSEs                 |          |           | 0.00                |                         |
| Gross Receipts First Gr                                                                                            | oup            | \$                  | 0.00                    | Gross Receipts Secon       | nd Group | \$        | 0.00                |                         |
| Base Rate Fee First Group \$ 0.00                                                                                  |                |                     | 0.00                    | Base Rate Fee Secon        | nd Group | \$        | 0.00                |                         |
| THIRD SUBSCRIBER GROUP                                                                                             |                |                     |                         | FOURTH SUBSCRIBER GROUP    |          |           |                     |                         |
| COMMUNITY/ AREA 0                                                                                                  |                |                     |                         | COMMUNITY/ AREA 0          |          |           |                     |                         |
| CALL SIGN                                                                                                    | DSE            | CALL SIGN           | DSE                     | CALL SIGN                  | DSE      | CALL SIGN | DSE                 |                         |
|                                                                                                    |                |                     |                         |                            |          |           |                     |                         |
|                                                                                                    |                | -                   |                         |                            |          |           |                     |                         |
|                                                                                                    |                |                     |                         |                            |          |           |                     |                         |
|                                                                                                    |                |                     |                         |                            |          |           |                     |                         |
|                                                                                                    |                |                     |                         |                            |          |           |                     |                         |
|                                                                                                    |                |                     |                         |                            |          |           |                     |                         |
|                                                                                                    |                |                     |                         |                            |          |           |                     |                         |
|                                                                                                    |                |                     |                         |                            |          |           |                     |                         |
|                                                                                                    |                |                     |                         |                            |          |           |                     |                         |
|                                                                                                    |                |                     |                         |                            |          |           |                     |                         |
|                                                                                                    |                |                     |                         |                            |          |           |                     |                         |
| Total DSEs 0.00                                                                                                    |                | 0.00                | Total DSEs              |                            |          | 0.00      |                     |                         |
| Gross Receipts Third Group \$                                                                                      |                | \$                  | 0.00                    | Gross Receipts Fourt       | h Group  | \$        | 0.00                |                         |
| Base Rate Fee Third G                                                                                              | roup           | \$                  | 0.00                    | Base Rate Fee Fourth Group |          | \$        | 0.00                |                         |
| Poop Data Fare Add th                                                                                              | o <b>be</b> er | a face for each sub | ibor                    |                            | abova    |           |                     |                         |
| Base Rate Fee: Add th<br>Enter here and in block                                                                   |                | iber group          | as Shown In the Doxes a | abuve.                     | \$       | 0.00      |                     |                         |

|    |      |                |          | TE FEES FOR EAC     |                   |                 | OCK A.C                    | Ы                     |
|----|------|----------------|----------|---------------------|-------------------|-----------------|----------------------------|-----------------------|
|    | OUP  | SUBSCRIBER GRO |          | TE FEES FOR EAC     |                   | SUBSCRIBER GROU |                            | DL                    |
| 0  |      |                |          |                     | COMMUNITY/ AREA 0 |                 |                            |                       |
| Ξ  | DSE  | CALL SIGN      | DSE      | CALL SIGN           | DSE               | CALL SIGN       | DSE                        | CALL SIGN             |
|    |      |                |          |                     |                   |                 |                            |                       |
|    |      |                |          |                     |                   |                 |                            |                       |
|    |      |                |          |                     |                   | -               |                            |                       |
|    |      |                |          |                     |                   |                 |                            |                       |
|    |      |                |          |                     |                   |                 |                            |                       |
|    |      |                |          |                     |                   |                 |                            |                       |
|    |      |                |          |                     |                   |                 |                            |                       |
|    |      |                |          |                     |                   |                 |                            |                       |
|    |      |                |          |                     |                   |                 |                            |                       |
|    |      |                |          |                     |                   |                 |                            |                       |
|    |      |                |          |                     |                   |                 |                            |                       |
|    |      |                |          |                     |                   |                 |                            |                       |
|    | 0.00 |                |          | Total DSEs          | 0.00              |                 |                            | tal DSEs              |
| 0_ | 0.00 | \$             | nd Group | Gross Receipts Seco | 0.00              | \$              | roup                       | oss Receipts First Gr |
|    |      |                |          |                     |                   |                 |                            |                       |
| D  | 0.00 | \$             | nd Group | Base Rate Fee Seco  | 0.00              | \$              | oup                        | se Rate Fee First Gr  |
|    | OUP  | SUBSCRIBER GRO | FOURTH   |                     | JP                | SUBSCRIBER GROU | THIRD                      |                       |
| 0  | 0    |                |          | COMMUNITY/ AREA     | 0                 |                 |                            | MMUNITY/ AREA         |
| Ξ  | DSE  | CALL SIGN      | DSE      | CALL SIGN           | DSE               | CALL SIGN       | DSE                        | ALL SIGN              |
|    |      |                |          |                     |                   |                 |                            |                       |
|    |      |                |          |                     |                   |                 |                            |                       |
|    |      |                |          |                     |                   |                 |                            |                       |
|    |      |                |          |                     |                   |                 |                            |                       |
|    |      |                |          |                     |                   |                 |                            |                       |
|    |      |                |          |                     |                   |                 |                            |                       |
|    |      |                |          |                     |                   |                 |                            |                       |
|    |      |                |          |                     |                   |                 |                            |                       |
|    |      |                |          |                     |                   |                 |                            |                       |
|    |      |                |          |                     |                   |                 |                            |                       |
|    |      |                |          |                     |                   |                 |                            |                       |
|    | 0.00 |                |          | Total DSEs          | 0.00              | Total DSEs 0.00 |                            |                       |
| 0  |      |                |          | Gross Receipts Four | 0.00              | \$              | Gross Receipts Third Group |                       |
| _  | 0.00 | \$             | h Group  |                     |                   | · ·             |                            |                       |
| _  | 0.00 | \$             | h Group  |                     |                   | ·               |                            |                       |

| Name                                          | LEGAL NAME OF OWNER OF CABLE SYSTEM:                                                                                                    | FORM SA3E. PAGE 20.<br>SYSTEM ID#                                                                                                    |  |  |  |  |  |  |  |
|-----------------------------------------------|----------------------------------------------------------------------------------------------------|----------------------------------------------------------------------------------------------------|--|--|--|--|--|--|--|
|                                               |                                                                                                    |                                                                                                    |  |  |  |  |  |  |  |
| 9                                             | BLOCK B: COMPUTATION OF SYNDICATED EXCLUSIVITY SURCHARGE FOR EACH SUBSCRIBER GROUP<br>If your cable system is located within a top 100 television market and the station is not exempt in Part 7, you mustalso compute a<br>Syndicated Exclusivity Surcharge. Indicate which major television market any portion of your cable system is located in as defined<br>by section 76.5 of FCC rules in effect on June 24, 1981: |                                                                                                    |  |  |  |  |  |  |  |
| Computation<br>of<br>Base Rate Fee<br>and     | _                                                                                                    | ☐ Second 50 major television market                                                                                                    |  |  |  |  |  |  |  |
| Syndicated<br>Exclusivity<br>Surcharge<br>for | <ul> <li>this schedule.</li> <li>Step 2: In line 2, give the total number of DSEs by subscriber group for the VHF Grade B contour stations that were classified as Exempt DSEs in block C, part 7 of this schedule. If none enter zero.</li> <li>Step 3: In line 3, subtract line 2 from line 1. This is the total number of DSEs used to compute the surcharge.</li> </ul>                                                |                                                                                                    |  |  |  |  |  |  |  |
| Partially<br>Distant<br>Stations              | tant schedule. In making this computation, use gross receipts figures applicable to the particular group. You do not need t                                                                                                    |                                                                                                    |  |  |  |  |  |  |  |
|                                               | FIRST SUBSCRIBER GROUP                                                                                                    | SECOND SUBSCRIBER GROUP                                                                                                    |  |  |  |  |  |  |  |
|                                               | Line 1: Enter the VHF DSEs                                                                                                    | Line 1: Enter the VHF DSEs                                                                                                    |  |  |  |  |  |  |  |
|                                               | Line 2: Enter the Exempt DSEs                                                                                                    | Line 2: Enter the Exempt DSEs                                                                                                    |  |  |  |  |  |  |  |
|                                               | Line 3: Subtract line 2 from line 1<br>and enter here. This is the<br>total number of DSEs for<br>this subscriber group<br>subject to the surcharge<br>computation                                                                                                    | Line 3: Subtract line 2 from line 1<br>and enter here. This is the<br>total number of DSEs for<br>this subscriber group<br>subject to the surcharge<br>computation |  |  |  |  |  |  |  |
|                                               | SYNDICATED EXCLUSIVITY<br>SURCHARGE<br>First Group                                                                                                    | SYNDICATED EXCLUSIVITY<br>SURCHARGE<br>Second Group                                                                                                    |  |  |  |  |  |  |  |
|                                               | THIRD SUBSCRIBER GROUP                                                                                                    | FOURTH SUBSCRIBER GROUP                                                                                                    |  |  |  |  |  |  |  |
|                                               | Line 1: Enter the VHF DSEs Line 2: Enter the Exempt DSEs                                                                                                    | Line 1: Enter the VHF DSEs                                                                                                    |  |  |  |  |  |  |  |
|                                               | Line 3: Subtract line 2 from line 1<br>and enter here. This is the<br>total number of DSEs for<br>this subscriber group<br>subject to the surcharge<br>computation                                                                                                    | Line 3: Subtract line 2 from line 1<br>and enter here. This is the<br>total number of DSEs for<br>this subscriber group<br>subject to the surcharge<br>computation |  |  |  |  |  |  |  |
|                                               | SYNDICATED EXCLUSIVITY<br>SURCHARGE<br>Third Group                                                                                                    | SYNDICATED EXCLUSIVITY<br>SURCHARGE<br>Fourth Group                                                                                                    |  |  |  |  |  |  |  |
|                                               | SYNDICATED EXCLUSIVITY SURCHARGE: Add the surcharge for ea<br>in the boxes above. Enter here and in block 4, line 2 of space L (page 7                                                                                                    | ch subscriber group as shown<br>)                                                                                                    |  |  |  |  |  |  |  |
|                                               |                                                                                                    |                                                                                                    |  |  |  |  |  |  |  |
|                                               |                                                                                                    |                                                                                                    |  |  |  |  |  |  |  |